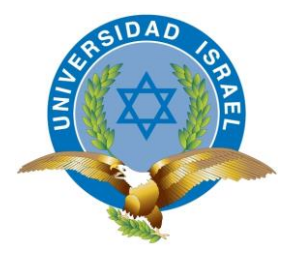

# **TRABAJO DE TITULACIÓN**

**CARRERA:** INGENIERÍA EN ELECTRÓNICA DIGITAL Y TELECOMUNICACIONES

**TEMA:** Estudio y Diseño de una red de acceso VDSL2 (Very High Bit Rate Digital Subscriber Line 2) usando la red actual de DSLAM de la Corporación Nacional de Telecomunicaciones CNT EP para poder brindar servicios Triple Play en el sector de la Mariscal Sucre.

**AUTOR:** William Paúl Mera Salgado

**TUTOR:** Ing. Tannia Mayorga Mg.

**AÑO:** 2014

## **APROBACIÓN DEL TUTOR**

<span id="page-1-0"></span>En mi calidad de Tutor del Trabajo de Graduación certifico:

Que el proyecto integrador de carrera "Estudio y Diseño de una red de acceso VDSL2 (Very High Bit Rate Digital Subscriber Line 2) usando la red actual de DSLAM de la Corporación Nacional de Telecomunicaciones CNT EP para poder brindar servicios Triple Play en el sector de la Mariscal Sucre.", presentado por el señor William Paúl Mera Salgado, estudiante de la carrera de Electrónica Digital y Telecomunicaciones, reúne los requisitos y méritos suficientes para ser sometido a la evaluación del Tribunal de Grado, que se designe, para su correspondiente estudio y certificación.

Quito D.M. Septiembre del 2014.

TUTOR

Ing. Tannia Mayorga Mg.

## **AUTORÍA DEL TRABAJO DE TITULACIÓN**

<span id="page-2-0"></span>El abajo firmante en la calidad de estudiante de la Carrera de Electrónica y Telecomunicaciones, declara que los contenidos de este Proyecto Integrador de Carrera, requisito previo a la obtención del Grado de Ingeniería en Electrónica Digital y Telecomunicaciones, son absolutamente originales, auténticas y de exclusiva responsabilidad legal y académica del Investigador.

Quito D.M. Septiembre del 2014.

William Paúl Mera Salgado C.C. 1713448353

## **APROBACIÓN DEL TRIBUNAL DE GRADO**

<span id="page-3-0"></span>Los miembros del Tribunal de Grado, aprueban el Proyecto Integrador de Carrera de acuerdo con las disposiciones reglamentarias emitidas por la Universidad Tecnológica Israel para Títulos de Pregrado.

Quito D.M. Septiembre del 2014.

Para constancia firman:

TRIBUNAL DE GRADO

PRESIDENTE

MIEMBRO 1 MIEMBRO 2

#### **AGRADECIMIENTO**

<span id="page-4-0"></span>El agradecimiento relevante en primera instancia a mis Tutores Ing. José Robles Salazar Mg., Ing. Tannia Mayorga Mg., por su paciente y dedicada labor en la culminación de mi Trabajo de Titulación, al Ing. Mauricio Alminate por todas sus enseñanzas y consejos a lo largo de la carrera universitaria y en especial por su apoyo y ayuda para la culminación de este trabajo.

A la Corporación Nacional de Telecomunicaciones CNT EP., por favorecer sus instalaciones en diferentes ocasiones y ser mi fuente de trabajo y sustento diario.

A mi familia por ser siempre el empuje frecuente y desinteresado, a mis compañeros y profesores a lo largo de mi etapa universitaria, a Vlyn por siempre estar presente, pendiente y ser el permanente empuje para cumplir todos mis sueños.

## **DEDICATORIA**

<span id="page-5-0"></span>Dedico con mi más ferviente y recurrente afecto a quienes hicieron posible la culminación de un escaño más en mi vida, con ímpetu y furor; a DIOS; por estar en mi compañía y de los míos, por darme la sabiduría, tranquilidad, estabilidad y la paz necesaria.

A mi querida madre Margarita quien es el pilar fundamental de amor, ferviente paciencia, y de inalcanzables deseos de superación.

A mi padre Segundo por ser siempre ese ejemplo de perseverancia y lucha incansable.

A mi querido hermano Diego y mi cuñada Sindy por siempre estar a mi lado apoyando mis decisiones.

A mis queridos Sebastián, Franchesca y Stefie por siempre contagiarme de esa inmensa alegría que todos los niños llevan y esa capacidad por creer en sus sueños.

A Vlyn por su apoyo incondicional, y ser la fuente de inspiración para culminar este trabajo.

**William Paúl**

## <span id="page-6-0"></span>ÍNDICE GENERAL

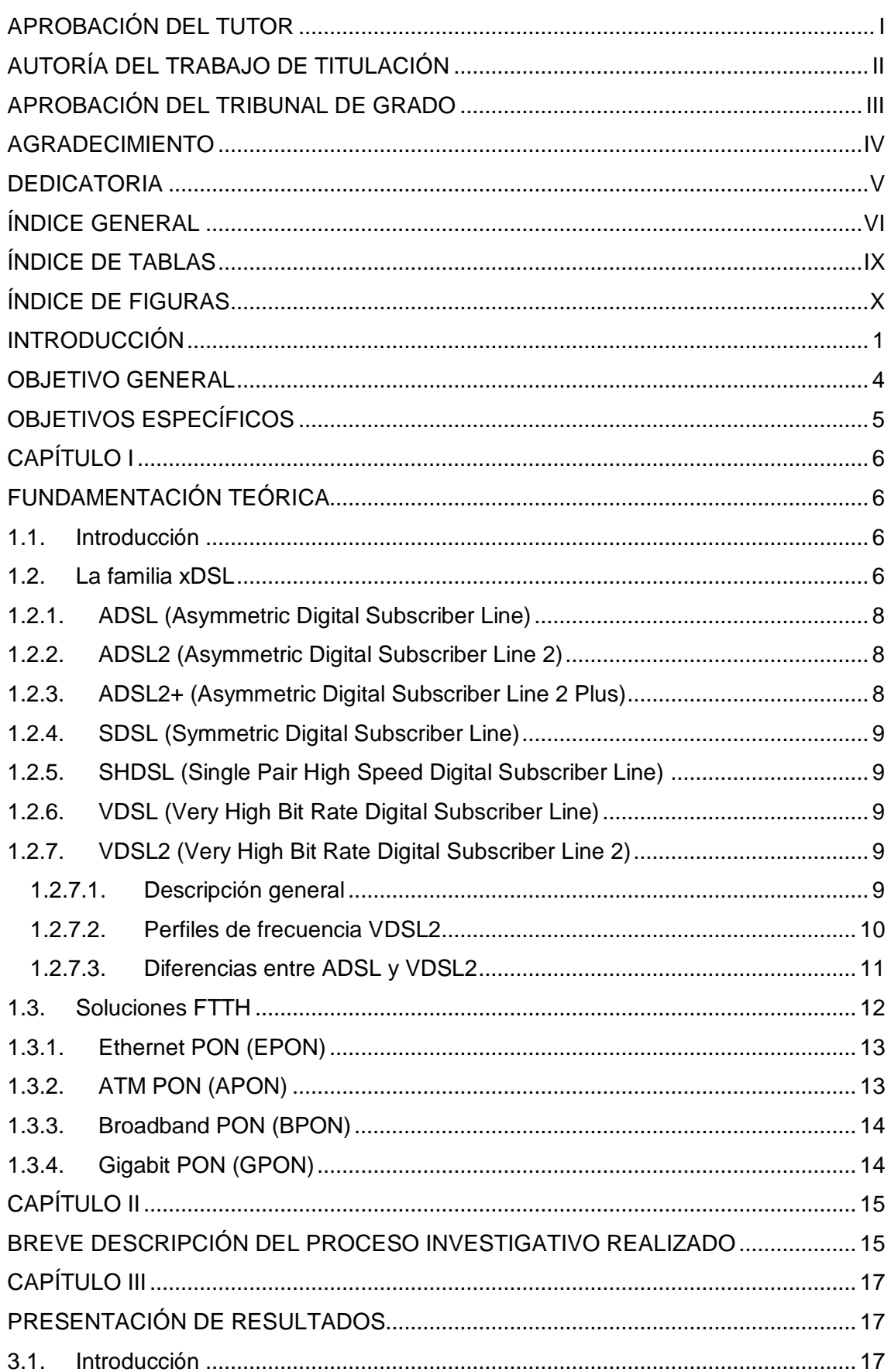

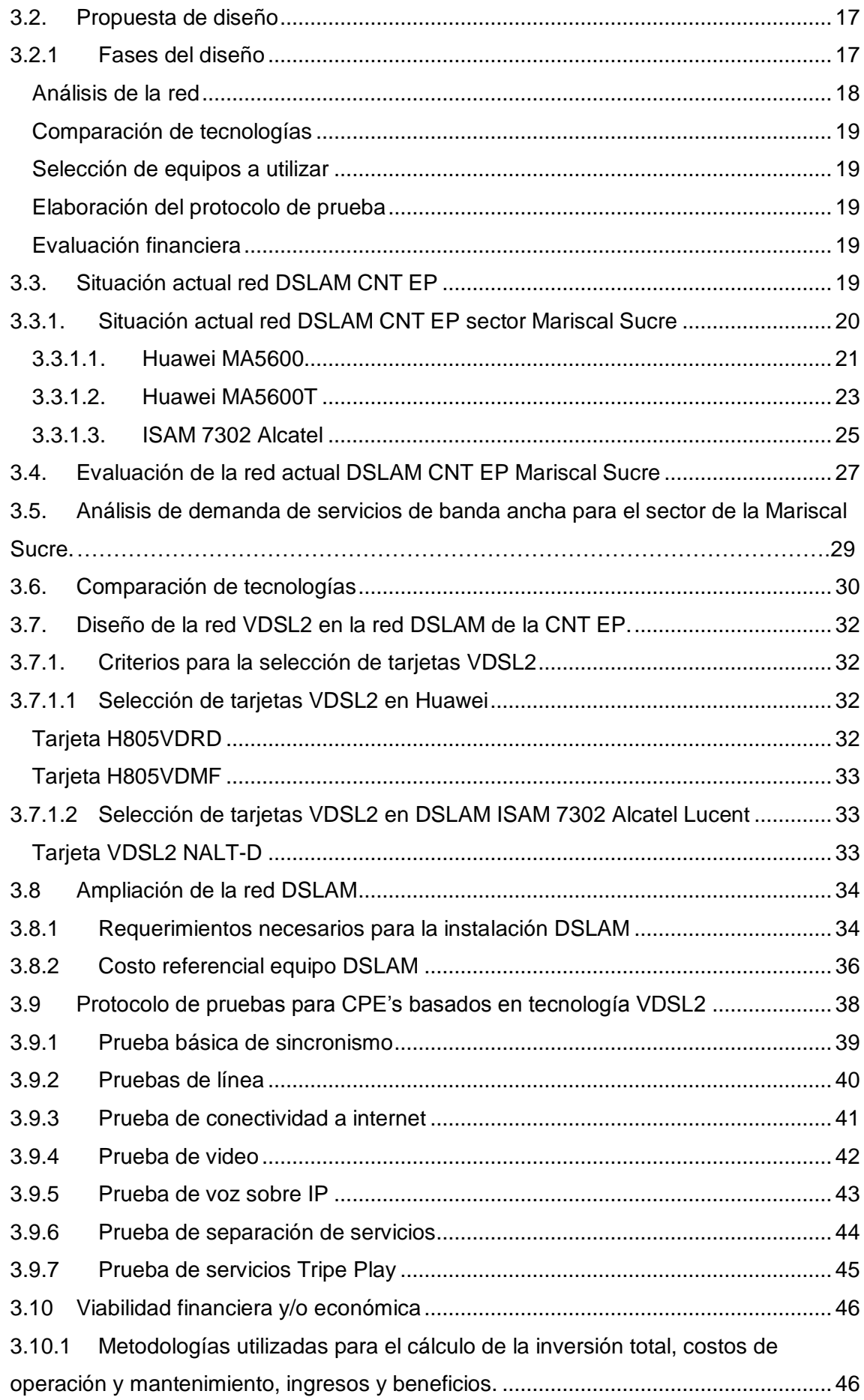

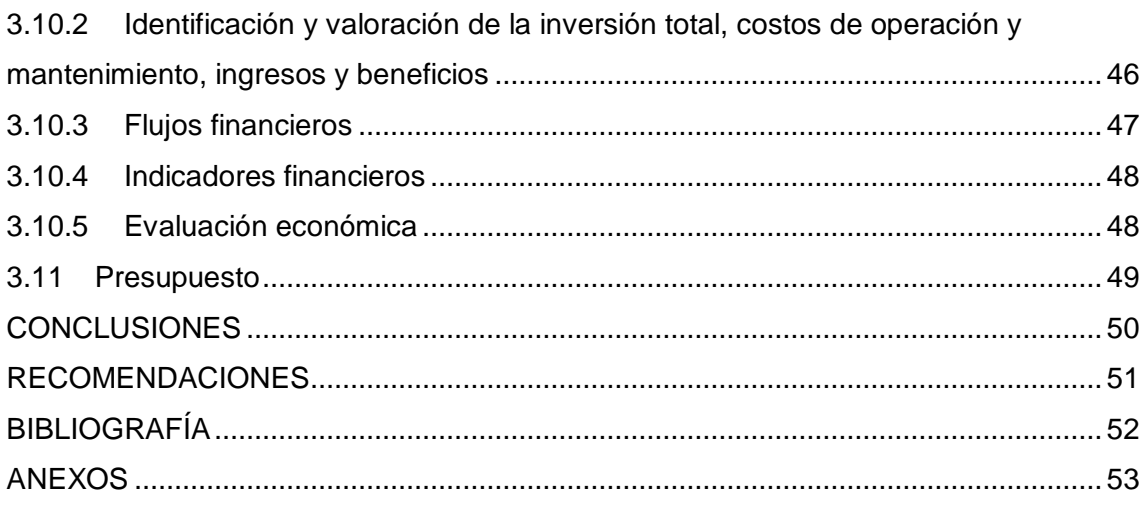

## **ÍNDICE DE TABLAS**

<span id="page-9-0"></span>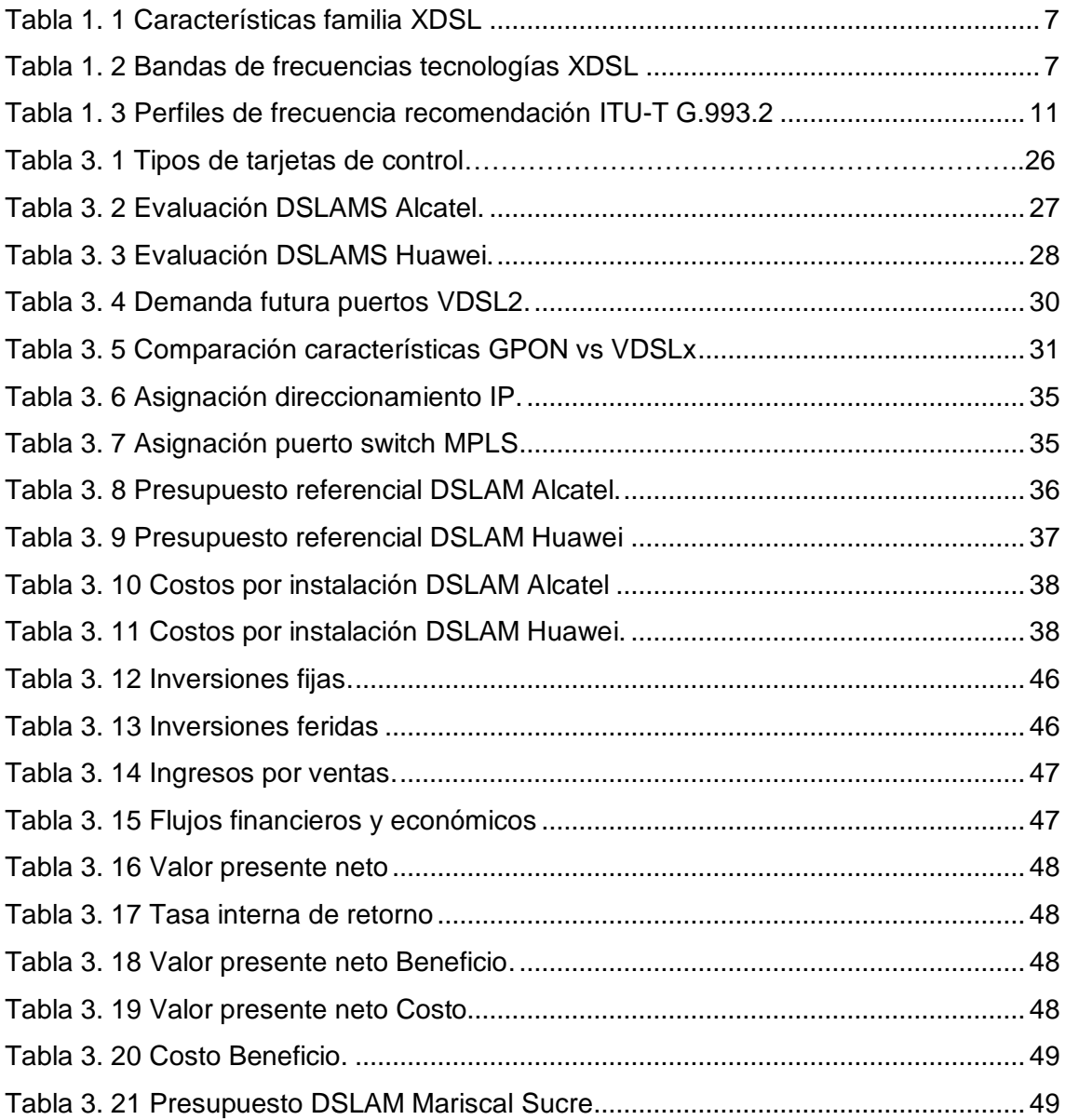

## **ÍNDICE DE FIGURA**

<span id="page-10-0"></span>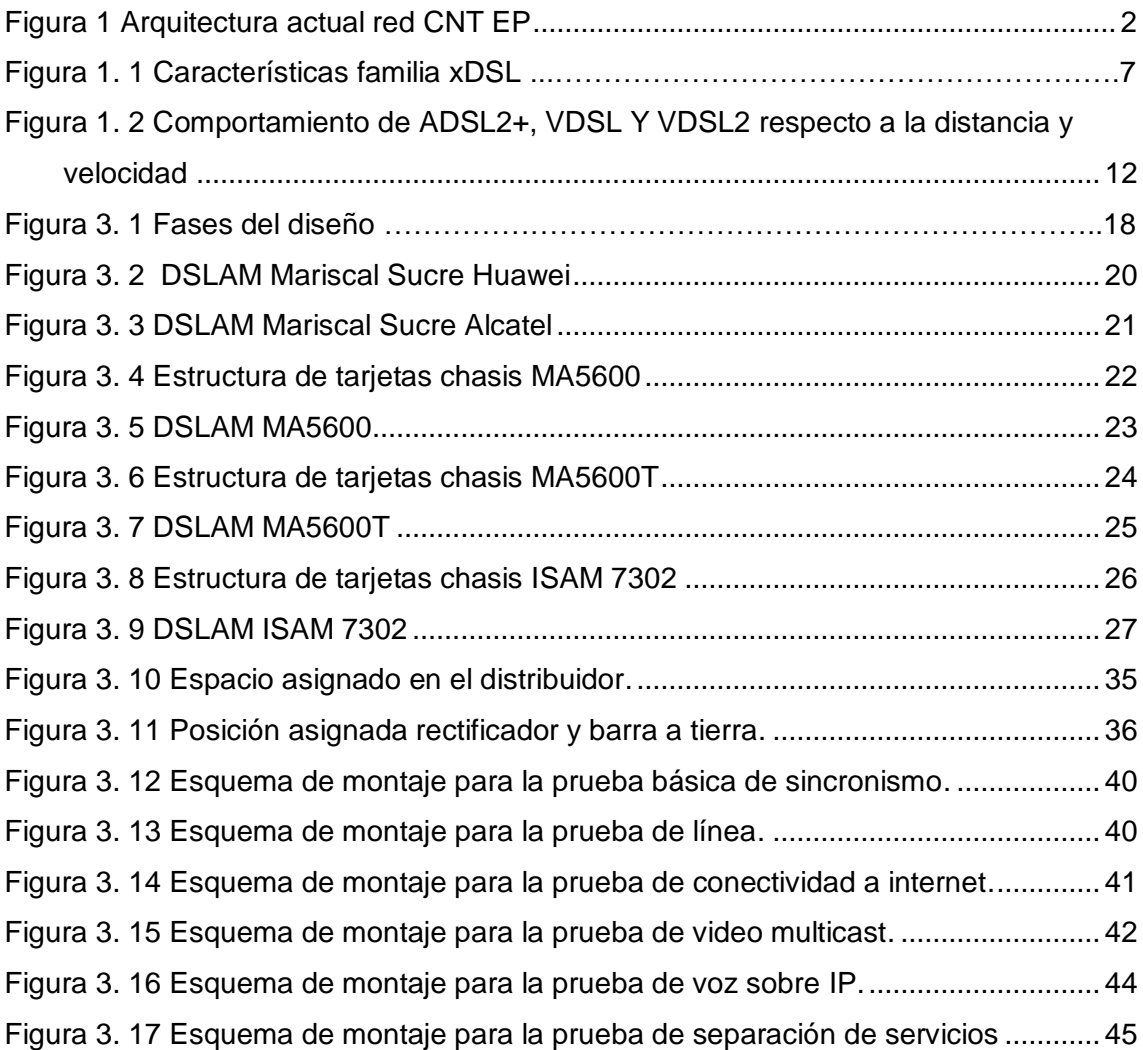

## **INTRODUCCIÓN**

<span id="page-11-0"></span>El 30 de octubre del 2008, con el propósito de ofrecer un mejor servicio a todos los ecuatorianos, y conectar a todo el país con redes de telecomunicaciones, nace, la CORPORACIÓN NACIONAL DE TELECOMUNICACIONES, CNT S.A, resultado de la fusión de las extintas Andinatel S.A. y Pacifictel S.A., luego de un poco más de un año, el 14 de enero del 2010, la CNT S.A., se convierte en empresa pública, y pasa a ser, desde ese momento, la CORPORACIÓN NACIONAL DE TELECOMUNICACIONES CNT EP.

El 30 de julio del 2010, se oficializó la fusión de la CORPORACIÓN NACIONAL DE TELECOMUNICACIONES CNT EP., con la empresa de telefonía móvil ALEGRO PCS. Según la página web de la CORPORACIÓN NACIONAL DE TELECOMUNICACIONES CNT EP. (http://www.cnt.gob.ec/index.php/antecedentes-historicos) esta fusión permitirá potenciar su cartera de productos, enfocando los esfuerzos empresariales en el empaquetamiento de servicios y en convergencia de tecnologías, en beneficio de la comunidad y de sus clientes. (Corporación Nacional de Telecomunicaciones © CNT nos une 2014., 2014)

La CORPORACIÓN NACIONAL DE TELECOMUNICACIONES CNT EP, es una empresa con una amplia experiencia en el mercado de las telecomunicaciones, con una gran penetración a nivel nacional, con sucursales en todas las ciudades y puntos estratégicos del país como: Quito, Guayaquil, Ambato, Manta, Loja entre otras ciudades. La CNT EP tiene permisos por la entidad reguladora para proveer servicios de telecomunicaciones como:

- Telefonía Fija.
- Telefonía Móvil
- Telefonía Internacional.
- Transmisión de datos, voz.
- Televisión por satélite
- Televisión IP (IPTV)
- Internet

A lo largo del tiempo su crecimiento es cada vez mayor y su tecnología está en constante actualización. La red de acceso fijo de la CNT EP., tiene una cobertura que cubre casi la totalidad del país.

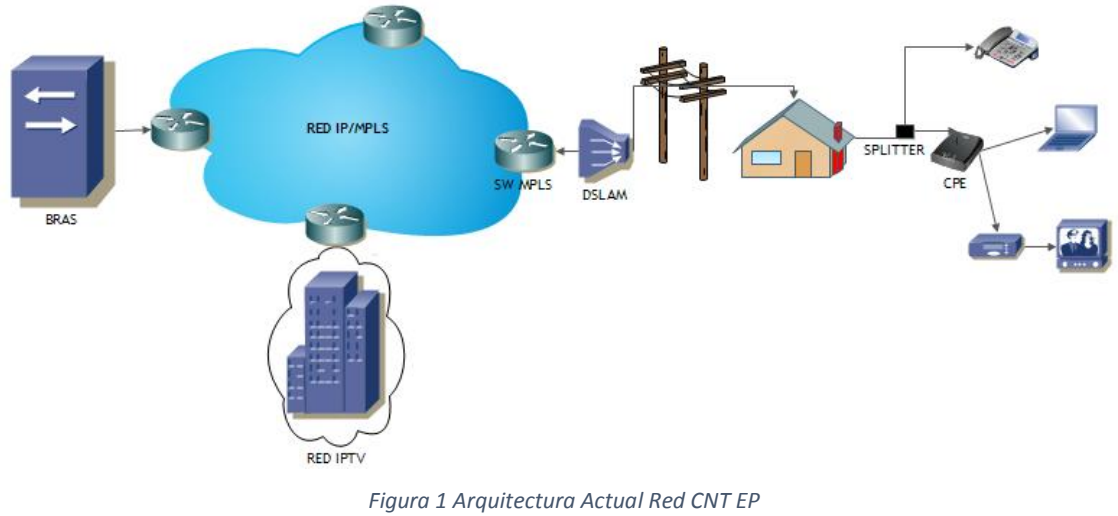

*Fuente: Investigador*

<span id="page-12-0"></span>La Figura 1 muestra la arquitectura de Red actual de la Corporación Nacional de Telecomunicaciones CNT EP., para proveer servicios Triple Play.

La red de datos de la CNT EP., está compuesta por una red de transporte IP/MPLS compuesta en su mayor parte por equipos CISCO de la series 12000 y 7600, y en menor cantidad equipos Huawei y Alcatel.

La red de acceso o planta externa de CNT EP., está conformada en su mayor parte por cable telefónico calibre 0.4 mm, en determinados lugares por lo extenso del bucle de abonado se ocupan cables de mayor calibre. En lo que concierne al acceso a servicios de Banda Ancha, la parte activa de la red está compuesta por IP DSLAMs Huawei, Alcatel y en porcentaje mínimo equipos ZTE. Se cuenta también con otro tipo de equipos denominados armarios digitales o de nueva generación MSAN (Nodo de Multi acceso), los cuales manejan la parte de voz y datos en un equipo integrado, que a su vez llegan a una central más grande a través de fibra óptica. (Hoffman, 2010, pág. 43)

La Red de Transporte, conocida también como "backbone", es la encargada de encaminar los diversos tipos de información y concentrar el tráfico que proviene de los DSLAMs, para llevarlo a los respectivos nodos de distribución de los servicios. (Hoffman, 2010, pág. 43)

La Red de Acceso, comprende el tramo que une a la Central Local con las instalaciones del usuario final, es decir es conformada por una porción de Planta Interna y toda la Planta Externa, las cuales son definidas a continuación:

- La Planta Interna está conformada por los equipos de conmutación y multiplicación, responsables de la distribución del tráfico de voz y datos, entre los cuales se incluyen los DSLAMs. (Hoffman, 2010, pág. 43)
- La Planta Externa, comprende toda la infraestructura exterior o medios enterrados, tendidos o dispuestos a la intemperie por medio de los cuáles, llegan los servicios a las instalaciones del cliente. Es decir la Planta Externa es conformada por los tendidos de cable telefónico instalados a lo largo de las ciudades por los cuales llega el servicio de telefonía al cliente final. (Hoffman, 2010, pág. 43)

La Red IPTV de la Corporación Nacional de Telecomunicaciones CNT EP., está conformada por equipos marca Huawei, la cual está en su versión demo para pruebas de servicios que realiza la empresa previo a la comercialización de este servicio. Para la transmisión de servicios de video se usa el modo multicast que no es más que el envío de la información simultáneamente a múltiples redes y a múltiples destinos por medio de la red IP/MPLS y entregada a la red DSLAM hasta llegar al cliente final.

En la actualidad la demanda de servicios de Banda Ancha han tenido un crecimiento enorme debido a la rápida evolución de las tecnologías, los usuarios requieren servicios Triple Play que implican el uso de un mayor Ancho de Banda que las redes actuales de acceso por cobre no soportan. La red actual de accesos de la Corporación Nacional de Telecomunicaciones CNT EP en el sector de la Mariscal Sucre debido a las características físicas del cobre y la distancia entre cajas de distribución y usuarios finales no permite alcanzar Anchos de Banda altos para poder entregar al cliente final servicios Triple Play.

La Corporación Nacional de Telecomunicaciones CNT EP. ha planteado soluciones tecnológicas para corregir este inconveniente uno de ellos es el diseño y construcción de una red de acceso óptica pasiva GPON, la misma que no es compatible con la actual red de última milla de cobre. Para poder brindar una solución completa mediante la red de acceso GPON es necesario construir una red de última milla de fibra óptica hacia el usuario final lo cual implica altos costos para la Corporación Nacional de Telecomunicaciones CNT EP.

El 13 de Septiembre de 2009, se crea el Ministerio de Telecomunicaciones y de la Sociedad de la Información, instancia destinada a llevar a la nación hacia el mundo de la nueva era digital, a través del Ministerio de Telecomunicaciones, todos los sectores sociales son atendidos, no sólo con la dotación de equipamiento y conectividad sino también con capacitaciones permanentes sobre el buen uso de las TIC (Tecnologías de la información y comunicación), que posibilitan a los ciudadanos contar con más y mejores herramientas para su desarrollo personal y profesional, bajo el marco de la Estrategia Ecuador Digital 2.0. (MINTEL, 2014)

La Corporación Nacional de Telecomunicaciones CNT EP, basándose en la estrategia Ecuador Digital 2.0 tomó la decisión de masificar el servicio de internet banda ancha al divisar una creciente demanda del mismo, para satisfacer la necesidad de tener un servicio con mejor calidad, y al mismo tiempo poder llegar a más rincones del país ampliando su cobertura de operación.

La estrategia Ecuador Digital 2.0, presentada en Noviembre de 2011, incluye el Plan Nacional de Desarrollo de la Banda Ancha en Ecuador y plantea las siguientes metas:

- En el 2015, al menos el 50% de los hogares ecuatorianos contará con acceso a banda ancha.
- En el 2015, al menos un 50% de las parroquias rurales tendrá conexión a banda ancha.
- Al 2016 triplicar el número de conexiones de banda ancha.
- En el 2017, al menos el 75% de la población ecuatoriana será usuario de banda ancha.

Por lo tanto, la CNT EP continúa ejecutando planes y proyectos estipulados en su Planeación Estratégica alineados al cumplimiento de los objetivos planteados por el MINTEL en base a un progresivo desarrollo de su infraestructura tecnológica. (ekosnegocios, 2013, pág. 2)

## <span id="page-14-0"></span>**OBJETIVO GENERAL**

Estudiar y Diseñar una red de acceso VDSL2 usando la infraestructura actual de DSLAM de la Corporación Nacional de Telecomunicaciones CNT EP., para brindar servicios Triple Play en el sector de la Mariscal Sucre.

## <span id="page-15-0"></span>**OBJETIVOS ESPECÍFICOS**

- Recopilar información sobre las redes de acceso VDSL2 y completar la información existente con las experiencias que se obtenga a lo largo del tema de estudio.
- Analizar la situación actual de la red DSLAM de la Corporación Nacional de Telecomunicaciones CNT EP, y la factibilidad de implementar una solución VDSL2 sobre los equipos DSLAM existentes.
- Comparar las tecnologías VDSL2 y GPON, para establecer las ventajas y desventajas del uso de las mismas.
- Diseñar una red de acceso VDSL2 usando la red actual de DSLAM de la Corporación Nacional de Telecomunicaciones CNT EP.

## **CAPÍTULO I**

## **FUNDAMENTACIÓN TEÓRICA**

#### <span id="page-16-2"></span><span id="page-16-1"></span><span id="page-16-0"></span>**1.1. Introducción**

En el universo actual de las TICs, a diario aparecen nuevas aplicaciones como: la descarga de datos, vídeo en alta definición, juegos en línea, contenidos multimedia, música, voz sobre IP, domótica, entre otros. Estas nuevas aplicaciones demandan anchos de banda cada vez mayores. Para poder dar servicio a estas nuevas aplicaciones en necesario aumentar el ancho de banda del usuario final, a través de nuevas tecnologías de acceso como: ADSL2, VDSL, VDSL2 o FTTH (Fiber To The Home).

En el presente capítulo se detallan los fundamentos teóricos y técnicos de las diferentes tecnologías de acceso haciendo énfasis en VDSL2, junto a un estudio descriptivo y comparativo de las principales características como: anchos de banda y las distancias alcanzables por cada una de ellas.

## <span id="page-16-3"></span>**1.2. La familia xDSL**

xDSL (x Digital Subscriber Line), línea digital de abonado, es el término usado para describir el grupo de tecnologías que se caracterizan por utilizar el par trenzado de cobre de la línea telefónica que llega al hogar del usuario para la transmisión de datos. Los miembros de la familia xDSL son:

- ADSL: Asymmetric DSL
- ADSL2.
- ADSL2+.
- SDSL: Symmetric DSL
- SHDSL.
- VDSL: Very high speed DSL
- VDSL2.

Cada uno de los miembros de la familia xDSL presenta diferentes características de capacidad, alcance, entre otros. (Bo, pág. 10)

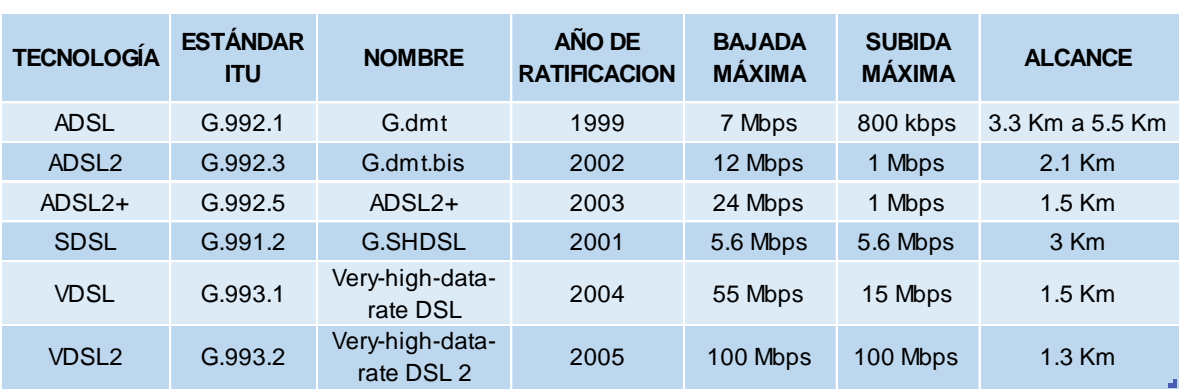

En la tabla 1.1, se muestra un resumen de las principales características de cada una de ellas:

*Tabla 1. 1 Características familia xDSL Fuente: (Bo, pág. 10)*

<span id="page-17-0"></span>En la Figura 1.1 se puede observar el espectro de frecuencia utilizado por la familia xDSL, en donde las bandas de frecuencias utilizadas se describen en la tabla 1.2:

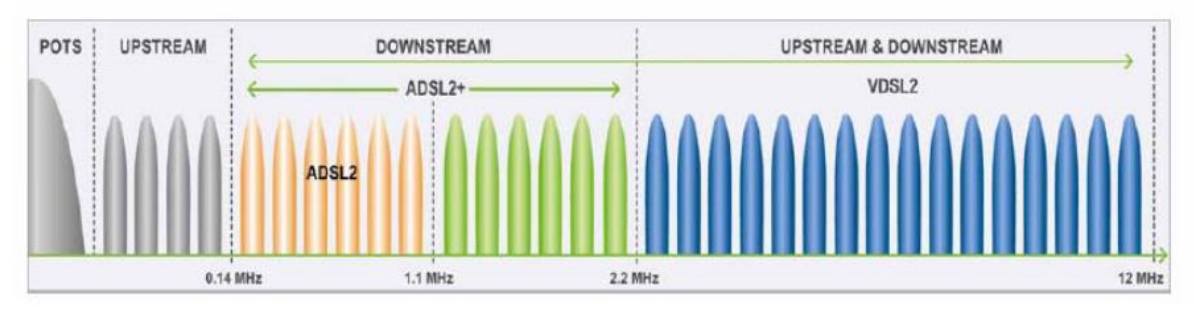

*Figura 1. 1 Características familia xDSL Fuente: (Bo, pág. 11)*

<span id="page-17-2"></span>

| <b>TECNOLOGÍA</b> | <b>BADA FRECUENCIA UTILIZADA</b> |
|-------------------|----------------------------------|
| ADSL, ADSL2       | 25.8 KHz a 1104 KHz              |
| $ADSL2+$          | 25.8 KHz a 2208 KHz              |
| VDSL              | hasta 12 MHz                     |
| VDSL2             | hasta 30 MHz                     |

*Tabla 1. 2 Bandas de frecuencias Tecnologías xDSL Fuente: (Bo, pág. 11)*

<span id="page-17-1"></span>Como se puede observar en la Tabla 1.2.el ancho de banda de VDSL2 aumenta hasta los 30 MHz, utiliza la modulación DMT al igual que la familia ADSL, pero admite hasta 4096 tonos, 8 veces más que ADSL2+. En consecuencia VDSL y VDSL2 son la evolución natural del ADSL2 y ADSL2+.

A continuación se detallan cada una de las tecnológicas integrantes de la familia xDSL, dando mayor profundidad a VDSL2 por ser el objeto del estudio.

## <span id="page-18-0"></span>**1.2.1. ADSL (Asymmetric Digital Subscriber Line)**

Línea digital de abonado asimétrica, el servicio ADSL utiliza bandas de frecuencia superiores a la empleada por la PSTN (Public Switched Telephone Network) red telefónica conmutada, que es de 0 a 4 kHz. ADSL tiene una transmisión asimétrica, la velocidad de bajada (downstream) es diferente a la de subida (upstream). Las velocidades en ADSL están alrededor de: 1,5 a 8 Mbps para bajada y 16 a 640 kbps para subida. La velocidad se reduce con el incremento de la distancia entre la central y el abonado así como también el ruido presente en el bucle. (Roldan, 2007, pág. 12)

Las principales aplicaciones de ADSL son: Internet, multimedia interactiva y video bajo demanda (VoD). Una ventaja de ADSL es que utiliza la infraestructura de cable instalada y su implementación no requiere reemplazar la existente. (Roldan, 2007, pág. 12)

## <span id="page-18-1"></span>**1.2.2. ADSL2 (Asymmetric Digital Subscriber Line 2)**

Línea digital de abonado asimétrica 2, es superior a ADSL en el sentido de que es capaz de proporcionar mayores velocidades. También utiliza como medio de transmisión el par de cobre desde la central telefónica hasta el lugar donde se encuentra el cliente. ADSL2, al igual que ADSL, tiene una transmisión asimétrica pero a mayores tasas de transmisión: 12 Mbps para bajada y 1.5 Mbps para subida. (Roldan, 2007, pág. 12)

## <span id="page-18-2"></span>**1.2.3. ADSL2+ (Asymmetric Digital Subscriber Line 2 Plus)**

Es la línea digital de abonado asimétrica 2 más. Mantiene al igual que las tecnologías que la antepusieron transmisión asimétrica. Tiene mejoras en analogía a ADSL2, la velocidad en el sentido de bajada puede alcanzar 24 Mbps y 2 Mbps en el de subida, para distancias cortas entre la central y el usuario final. En lo pertinente a los valores mínimos de velocidad, se tiene, en sentido descendente 16 Mbps y en el ascendente 800 kbps. Utiliza como medio de transmisión el par de cobre desde la central telefónica hasta el cliente. (Roldan, 2007, pág. 12)

## <span id="page-19-0"></span>**1.2.4. SDSL (Symmetric Digital Subscriber Line)**

Línea digital de abonado simétrica, como su nombre lo indica es un tipo de DSL pero simétrica, en otras palabras, tiene la misma velocidad de subida que de bajada y puede ser a 400 kbps, 800 kbps, 1200 kbps y 2048 kbps. (Roldan, 2007, pág. 13)

## <span id="page-19-1"></span>**1.2.5. SHDSL (Single Pair High Speed Digital Subscriber Line)**

Línea digital de abonado de alta velocidad en un sólo hilo, proporciona transmisión entre 192 kbps y 2,304 Mbps con un sólo hilo de cobre; también puede utilizarse los dos hilos de cobre del par trenzado, en cuyo caso, la velocidad se incrementa y estará comprendida entre 384 kbps y 4,608 Mbps. La distancia máxima puede superar los 3 km. (Roldan, 2007, pág. 13)

### <span id="page-19-2"></span>**1.2.6. VDSL (Very High Bit Rate Digital Subscriber Line)**

Línea digital de abonado de muy alta tasa de transmisión, proporciona un servicio asimétrico con un máximo teórico de 52 Mbps para bajada y 12 Mbps para subida a cortas distancias de la central, lógicamente a mayor distancia con medios de transmisión de cobre la velocidad se irá reduciendo. Al igual que las tecnologías que le preceden, generalmente utiliza como medio de transmisión el par trenzado de cobre aunque también puede haber una combinación de éste con fibra óptica. (Roldan, 2007, pág. 15)

La modulación es DMT (modulación por multitono discreto) o QAM (modulación por amplitud en cuadratura), siendo la primera la más utilizada. VDSL puede ser utilizada para proporcionar al usuario final servicios de televisión de alta definición (HDTV) debido a que tiene un gran ancho de banda, así como aplicaciones que requieran de altas tasas de transferencia. (Roldan, 2007, pág. 16)

## <span id="page-19-3"></span>**1.2.7. VDSL2 (Very High Bit Rate Digital Subscriber Line 2)**

#### <span id="page-19-4"></span>**1.2.7.1. Descripción general**

La línea digital de abonado de muy alta velocidad 2, VDSL2 (Very High Bit Rate Digital Subscriber Line 2), está tecnología surge como la evolución de VDSL y ADSL, tomando varios aspectos importantes de estas y resolviendo el problema de interoperabilidad entre VDSL con ADSL, ADSL2 y ADSL2+, está definido dentro de la recomendación

ITU-T G.993.2 que se ratificó en febrero de 2006. VDSL2 admite transmisiones simétricas o asimétricas, de hasta 100 Mbps con un ancho de banda máximo de 30 MHz. Por esta razón es considerada como la principal opción por parte de los operadores de telecomunicaciones que tienen desplegadas sus redes de última milla de cobre para brindar servicios Triple Play frente a la fibra óptica hasta el abonado dada la alta velocidad que brinda. (Roldan, 2007, pág. 16)

Por sus características de funcionamiento, esta tecnología trabaja a distancias cortas desde el usuario al nodo de acceso o DSLAM (Digital Subscriber Line Access Multiplexer) Multiplexor de línea de acceso de abonado digital, es necesario que se tenga fibra óptica o algún punto de la red del operador cerca del abonado, esto debido a que las distancias alcanzables sobre cobre son sensiblemente menores que en ADSL2+. A medida que aumenta la distancia el comportamiento del enlace se asemeja al de ADSL2+ en cuanto a velocidad alcanzable, sin embargo en distancias cortas funciona en su mayor capacidad. (Bo, pág. 13)

La red de acceso usando VDSL2 puede ser instalada integrando las redes de cobre PSNT usadas en sus tecnologías antecesoras ADSL, o utilizando una topología mixta usando tecnologías de fibra óptica como FTTB, FTTC o FTTCab, es decir VDSL2 puede instalarse desde la oficina central o desde cajas o closets ubicados cerca del cliente, así como desde el propio edificio. (Roldan, 2007, pág. 33)

VDSL2 utiliza duplexación por división de frecuencias (FDD), de esta manera se logra separar la transmisión en sentido descendente de la ascendente. Por lo cual se dice que VDSL2 puede alcanzar velocidades netas de 200 Mbps (sumando las velocidades de subida como de bajada). La técnica de modulación que utiliza es QAM/CAP (Carrierless Amplitude/Phase) o DMT (Discrete Multi Tone). (Roldan, 2007, pág. 34)

#### <span id="page-20-0"></span>**1.2.7.2. Perfiles de frecuencia VDSL2**

La recomendación ITU-T G.993.2 establece 8 perfiles de configuración de frecuencias para accesos VDSL para distintos casos de aplicación de acuerdo a las arquitecturas de red de acceso desplegadas por los operadores a nivel mundial, considerando interferencias por otras tecnologías desplegadas. En la tabla 1.3 se puede observar los diferentes perfiles definidos en la recomendación ITU-T G.993.2, así como algunas de sus características. (Roldan, 2007, pág. 34)

| <b>PERFILES VDSL2</b> | <b>FRECUENCIA</b> | <b>THROUGHPUT</b> |
|-----------------------|-------------------|-------------------|
| <b>8A</b>             | 8.5 MHz           | 50 Mbps           |
| 8B                    | 8.5 MHz           | 50 Mbps           |
| 8C                    | 8.5 MHz           | 50 Mbps           |
| 8D                    | 8.5 MHz           | 50 Mbps           |
| 12A                   | 12 MHz            | 68 Mbps           |
| 12B                   | 12 MHz            | 68 Mbps           |
| <b>17A</b>            | 17.7 MHz          | 100 Mbps          |
| 30A                   | 30 MHz            | 200 Mbps          |

*Tabla 1. 3 Perfiles de frecuencia Recomendación ITU-T G.993.2 Fuente: Recomendación ITU-T G.993.2*

<span id="page-21-1"></span>Cada perfil utiliza distinta cantidad de portadoras o diferente ancho de banda, como por ejemplo:

- El perfil 30A, utiliza 4096 portadoras de 8.625 KHz, totalizando 30Mhz.
- El perfil 17A, utiliza 4096 portadoras de 4.3125 KHz, totalizando 17.7 MHz.

Estas velocidades indicadas por la recomendación ITU-T G.993.2 son teóricas y no necesariamente son alcanzadas por los equipos disponibles. En el Anexo 1 se adjunta la recomendación ITU-T G.993.2 para complementar la información.

## <span id="page-21-0"></span>**1.2.7.3. Diferencias entre ADSL y VDSL2**

VDSL2 tolera velocidades más altas que las tecnologías xDSL, se puede alcanzar velocidades de 100 Mbps en cada dirección, permitiendo al abonado acceder a aplicaciones que demandan un gran ancho de banda como es Triple Play. Para poder brindar mayor velocidad, incrementó el espectro de frecuencia desde 25 kHz - 30 MHz, en relación a los 135 KHz - 12 MHz que tenía VDSL. Con VDSL2 se puede usar la infraestructura de cobre ya instalada e implementarse desde centrales existentes o desde cajetines de fibra óptica cercanos al lugar donde se encuentra el cliente. (Bo, pág. 12)

VDSL2 disminuye los inconvenientes de interoperabilidad de VDSL debido a que la estandarización tardía de ésta última dio origen a algunas implementaciones propietarias. Cuenta con mecanismos para descubrimiento y diagnóstico de fallas. Puede cuantificar: ruido en la línea, relación señal a ruido, atenuación, entre otras, permitiendo prevenir o reparar daños ocurridos. En la Figura 1.2 se muestra la relación de velocidad alcanzable tomando en cuenta la distancia desde el usuario hasta los equipos del proveedor de servicios xDSL, en donde claramente se puede observar que VDSL2 alcanza grandes velocidades en distancias cortas hasta aproximadamente 1,5 Km de distancias. Para distancias superiores su comportamiento es similar a ADSL2+. (Bo, pág. 13)

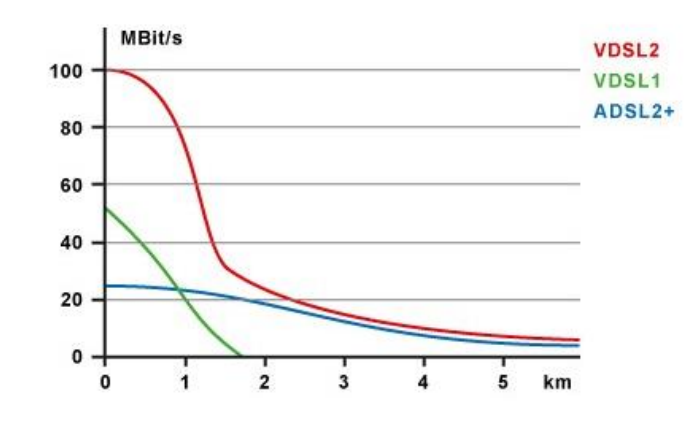

<span id="page-22-1"></span>*Figura 1. 2 Comportamiento de ADSL2+, VDSL y VDSL2 respecto a la distancia y velocidad. Fuente: (Quinto, 2014)*

La conexión ADSL es la tecnología de transmisión de datos más extendida en Ecuador, pudiendo encontrar múltiples alternativas para su contratación. Concretamente, la conexión ADSL cuenta con dos canales de datos: usuario-red (subida) y red-usuario (bajada), que permiten la transmisión de datos a alta velocidad. Por tanto, proporciona tres canales de comunicación: un canal de envío de datos, un canal de recepción de datos y un canal de voz. Mediante la separación entre voz y datos, es posible realizar de forma simultánea llamadas telefónicas y navegar al mismo tiempo. En relación a VDSL2 utiliza la misma estructura de comunicación por lo cual no se requiere realizar ninguna modificación de planta externa. (Bo, pág. 13)

#### <span id="page-22-0"></span>**1.3. Soluciones FTTH**

FTTH del inglés Fiber To The Home, conocida en español como fibra hasta la casa es parte de las tecnologías conocidas como FTTx, las cuales permiten anchos de banda superiores a los entregados por las tecnologías tradicionales xDSL, con la ventaja que soportan distancias mayores. Razón por la cual las soluciones FTTH son desplegadas en zonas con alta densidad de población. La fibra óptica dispone de un ancho de banda teóricamente ilimitado, que va en el orden de los Tbps (Tera bits por segundo), y no es susceptible a las interferencias electromagnéticas, ofreciendo un medio de acceso capaz de satisfacer el ancho de banda demandado actualmente así como el demandado en los próximos 30 o 50 años. (Bo, pág. 13)

En países del primer mundo como Japón se estima que más de 8 millones de usuarios (datos de final de marzo de 2012) disponen de un ancho de banda de 100Mbit/s mediante soluciones de acceso FTTH con el mismo costo del ADSL, convirtiéndose en la solución preferida por los usuarios japoneses superando el número de usuarios de ADSL. En los EEUU más de 1 millón de usuarios ya cuentan con acceso de banda ancha por fibra óptica, mientras que Europa se encuentra más retrasada y cuenta tan sólo con unos 700.000 usuarios de FTTH. Una fibra óptica puede brindar acceso de banda ancha a un máximo de 64 usuarios a una distancia de 20km. Sin embargo debido al alto costo de obra civil necesaria para el despliegue de las redes de fibra óptica los países aún en desarrollo no realizan un despliegue masivo de soluciones FFTH ya que se requiere de una inversión considerable. (Bo, pág. 13)

Actualmente existen dos soluciones de FTTH en fase de despliegue que son: la recomendación EPON (Ethernet Passive Optical Network) basada en la tecnología Ethernet, y la recomendación GPON (Gigabit Passive Optical Network) desarrollada por las grandes empresas fabricantes de equipos de Europa y EEUU. A continuación se detallan las soluciones que conforman las tecnologías FTTx. (Bo, pág. 14)

## <span id="page-23-0"></span>**1.3.1. Ethernet PON (EPON)**

EPON se encuentra descrito en el estándar IEEE 802.3ah. Tiene una topología punto multipunto. Tiene una longitud variable de paquetes. Ethernet PON utiliza el protocolo MPCP (Multi-Point Control Protocol), su función consiste en el control del acceso en topologías del tipo punto-multipunto por medio de la emisión de mensajes, máquinas de estado y temporizadores. La velocidad máxima real es 1 Gbps, aunque la velocidad nominal máxima para EPON es de 1,25 Gbps en modo simétrico, la reducción se debe al empleo de codificación 8B/10B. (Illescas, 2012, pág. 81)

#### <span id="page-23-1"></span>**1.3.2. ATM PON (APON)**

Definida en el estándar ITU-T G.983 basa su transmisión en ráfagas de celdas ATM (Modo de transferencia asíncrona) por lo cual se la denomina como ATM PON. Puede funcionar tanto en modo simétrico como asimétrico, el primero puede alcanzar 155 Mbps, mientras en el segundo se llega a 622 Mbps en el canal de bajada y 155 Mbps para el de subida. (Illescas, 2012, pág. 80)

### <span id="page-24-0"></span>**1.3.3. Broadband PON (BPON)**

Definida en el estándar ITU-T G.983 se basa en la APON, que posteriormente se llamó BPON, su utilización no es necesariamente para tráfico ATM, puede dar soporte en otros estándares de banda ancha. Inicialmente se especificó para trabajar a 155 Mbps en sentido ascendente como descendente, en la actualidad las velocidades máximas que soporta son 1,25 Gbps en bajada y 622 Mbps en subida en modo asimétrico y de 622 Mbps en modo simétrico. En un inicio su gran limitante fue el alto costo de implementación y las limitaciones técnicas para realizarlo, sin embargo en la actualidad tienen un costo de implementación menor al de GPON. (Illescas, 2012, pág. 80)

### <span id="page-24-1"></span>**1.3.4. Gigabit PON (GPON)**

Definida en el estándar ITU-T G.984, se aprobó el 2004 en los estándares de la ITU-T, consta de las recomendaciones: G984.1, G984.2, G984.3, G984.4 y G984.5. Esta tecnología es basada en BPON. Las redes ópticas pasivas con capacidad Gigabit tienen velocidades superiores a 1 Gbps. Las GPON tienen un alcance máximo de 60 km y una sólo fibra puede dar servicio hasta a 64 usuarios en condiciones normales. El costo actualmente de GPON es mayor al de BPON, aunque en el futuro se espera que tenga una reducción de costos más acelerada que BPON. (Illescas, 2012, págs. 81,82)

## **CAPÍTULO II**

#### <span id="page-25-1"></span><span id="page-25-0"></span>**BREVE DESCRIPCIÓN DEL PROCESO INVESTIGATIVO REALIZADO**

Iniciado el proceso de investigación se llegó a la conclusión que el problema principal es: La red actual de accesos de la Corporación Nacional de Telecomunicaciones CNT EP., en el sector de la Mariscal Sucre debido a las características físicas del par de cobre y la distancia entre cajas de distribución y usuarios finales no permite alcanzar Anchos de Banda altos para poder entregar al cliente final servicios Triple Play.

Para resolver el problema principal, se propuso un objetivo general el mismo que permitirá a la CNT EP., tener a disposición una alternativa tecnológica usando la infraestructura actual de DSLAM aplicando la tecnología de acceso VDSL2 y sin la necesidad de construir una red de última milla de fibra óptica, para brindar servicios Triple Play en el sector de la Mariscal Sucre.

Mediante los objetivos específicos propuestos se complementó la solución al problema con la recopilación de información necesaria para implementaciones futuras, realizando un análisis de la situación actual de la red de acceso de la CNT EP, que permitirá tomar decisiones para la actualización de la red en cuanto a capacidades de transmisión y últimas versiones de software y hardware. Una vez cumplidos estos objetivos específicos se realizó el análisis de la factibilidad técnica para la ampliación de la red DSLAM con puertos VDSL2 y el cálculo matemático para sustentar económicamente que la implementación del proyecto es rentable a la CNT EP.

El presente trabajo plantea la siguiente hipótesis: La implementación de tecnologías de acceso VDSL2 en la red DSLAM de la CNT EP permitirá alcanzar altos Anchos de Banda utilizando la red actual de última milla de cobre, y pueda ofrecer servicios Triple Play al usuario final sin la necesidad de construir redes de última milla de fibra óptica, siendo un ahorro considerable para la Corporación.

La teoría en la que se fundamenta el proyecto se basa en la compatibilidad tecnológica de los equipos DSLAM de la red de acceso de la Corporación Nacional de Telecomunicaciones con la tecnología VDSL2, así como también la experiencia de la empresa en el manejo de redes de última milla de cobre.

En este proyecto se evalúa las características actuales de la red DSLAM de la Corporación Nacional de Telecomunicaciones CNT EP., y se propone un diseño de red basado en el estándar VDSL2 para ofrecer servicios Triple Play a través de la red de acceso de la CNT EP, para que los resultados obtenidos en relación con el problema investigado tengan la confiabilidad y validez requerida, se definió y se delimitó los procedimientos que se van a llevar cabo, y a través de los cuales se pretende dar respuesta a lo que se plantea.

Con el fin de cumplir con lo descrito anteriormente se describe los diferentes métodos de investigación que se utilizó para la obtención de los resultados:

Para la recopilación de información, comparación de tecnologías y análisis de situación actual de la red se utilizó el método de análisis y síntesis que consistió en la separación de las partes del problema para estudiarlas en forma individual, terminado este proceso y resumida la información obtenida en forma dispersa se la agrupo para estudiarla en su totalidad.

En la parte de diseño se utilizó el método de investigación científica empírica basada en la experiencia del autor en la administración, instalación y mantenimiento de equipos DSLAM y sustentado en una investigación documental basada en las fuentes de información proporcionadas por los fabricantes de equipos DSLAM en cuanto a la estructura y puesta a punto de los equipos.

## **CAPÍTULO III**

#### **PRESENTACIÓN DE RESULTADOS**

#### <span id="page-27-2"></span><span id="page-27-1"></span><span id="page-27-0"></span>**3.1. Introducción**

A continuación se presenta los resultados del presente estudio, se propone los cambios en la red actual DSLAM de la Corporación Nacional de Telecomunicaciones CNT EP., necesarios para poder brindar servicios con tecnología de acceso VDSL2, así como un análisis económico financiero de viabilidad del proyecto y por último se plantea un protocolo de pruebas para la selección de equipos modem CPE necesarios para el funcionamiento de la red desde las premisas del usuario.

#### <span id="page-27-3"></span>**3.2. Propuesta de diseño**

La investigación llevada a cabo es considerada como evaluativa de diseño no experimental de campo, en la misma se sugiere el tipo de equipos y tarjetas que se requieren para una futura implementación, así como la cantidad de puertos que se deben instalar para satisfacer la demanda actual de servicios con un ancho de banda superior al actualmente ofrecido, a la vez se complementa este estudio planteando la utilización de un protocolo de pruebas para la posterior compra de equipos módems CPE VDSL2, las cuales se deberán ejecutar en la plataforma de la red de acceso y que está basado en las normas establecidas por los organismos internacionales de telecomunicaciones y las necesidades de la Corporación Nacional de Telecomunicaciones CNT EP.

#### <span id="page-27-4"></span>**3.2.1 Fases del diseño**

Para cumplir con el objetivo general y los objetivos específicos del trabajo, en primer lugar se procedió a realizar un análisis del funcionamiento actual de la Red DSLAM CNT EP. Considerando que los equipos actuales de la red soportan servicios DSL de muy alta tasa de transferencia (VDSL – VDSL2) con la instalación de nuevas tarjetas de control y de servicio, adicionalmente se validó el tráfico actual en interfaces uplink.

Con la verificación de manuales y recomendaciones de los fabricantes se pudo seleccionar el mejor equipamiento necesario para el acondicionamiento de los DSLAM para brindar servicios VDSL2. Se elaboró un protocolo de pruebas con la finalidad de que una vez efectuados los cambios en la Red DSLAM CNT EP, se pueda escoger los

módems CPE apropiados para el esquema de servicios Triple Play que se pueden efectuar previamente sobre una infraestructura de prueba o maqueta de pruebas de la Corporación Nacional de Telecomunicaciones CNT EP.

La Figura 3.1 muestra las fases que se cumplieron para efectuar el proyecto integrador de carrera.

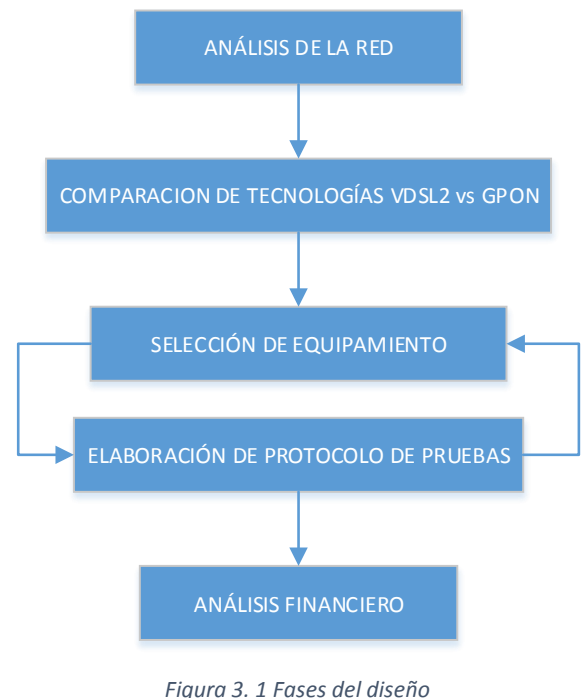

*Fuente: Investigador*

#### <span id="page-28-1"></span><span id="page-28-0"></span>**Análisis de la red**

De los equipos switch MPLS y DSLAM se adquirió información de las interfaces de uplink que permitieron analizar el tráfico actual que pasa por los equipos DSLAM para poder determinar si los mismos tienen problemas de saturación que afecten el normal funcionamiento y de ser necesario solicitar una ampliación de capacidad para efectos de asegurar la calidad en la entrega de los servicios a los abonados de la CNT EP.

Se verificó y validó que los equipos DSLAM de la central de Mariscal Sucre estén con su última versión de hardware y software para tomar decisiones en cuanto a la actualización de los mismos, se consideró los tipos de tarjetas de control y de servicio, los slots libres que estos poseen para poder determinar la capacidad de implementar tarjetas VDSL2 en los equipos existentes.

#### <span id="page-29-0"></span>**Comparación de tecnologías**

En base a la información recolectada se elaboró un cuadro con las principales características de las tecnologías GPON y VDSLx para poder comparar ventajas y desventajas desde el punto de vista de instalación, puesta a punto de los equipos y la provisión de servicios Triple Play.

#### <span id="page-29-1"></span>**Selección de equipos a utilizar**

Para las pruebas propuestas una vez implementado los cambios en la red DSLAM se seleccionaron los equipos con los cuales se realizarían las pruebas para la selección de equipos modem CPE, esta selección se hizo tomando en cuenta a los usuarios a los cuales serán destinados los servicios, y a la rapidez de respuesta del fabricante para incorporar las nuevas tecnologías de acceso a la plataforma.

#### <span id="page-29-2"></span>**Elaboración del protocolo de pruebas**

Se elaboró un protocolo de pruebas para plataformas basadas en tecnología VDSLx, tomando en cuenta los esquemas de implementación desarrollados, las exigencias y especificaciones de la Corporación Nacional de Telecomunicaciones CNT EP., para incorporar las tecnologías y los servicios a la red de datos de la Corporación, y las recomendaciones emitidas por organismos internacionales de regulación como la UIT-T (Sector de Normalización de la Telecomunicaciones).

#### <span id="page-29-3"></span>**Evaluación financiera**

Mediante el uso del presupuesto de costos proporcionados por los fabricantes se determinó si la implementación de este proyecto es rentable para la Corporación Nacional de Telecomunicaciones.

#### <span id="page-29-4"></span>**3.3. Situación actual red DSLAM CNT EP**

La red actual de acceso DSLAM de la Corporación Nacional de Telecomunicaciones CNT EP., es administrada por el área de O&M Soluciones Internet, Televisión y Datos bajo la Gerencia de Operación y Mantenimiento, en la estructura actual de la CNT EP. La red de DSLAMs está conformada aproximadamente por 3056 equipos de acceso DSLAM y MSAN a nivel Nacional. En su mayor parte los equipos DSLAM de la CNT EP., son de marca Huawei (1457 equipos) y Alcatel (1490 equipos), y en una cantidad pequeña se divide en equipos de marcas: Ericcson, Teledata, ZTE y CTC. Los cuales de a poco están siendo reemplazados por equipos Huawei y Alcatel.

## <span id="page-30-0"></span>**3.3.1. Situación actual red DSLAM CNT EP sector Mariscal Sucre**

En el sector de la Mariscal Sucre en la ciudad de Quito, ubicada en la Av. Reina Victoria y Veintimilla se encuentran las instalaciones de la Corporación Nacional de Telecomunicaciones CNT EP., conocida como la Central Mariscal Sucre; cuenta en sus instalaciones con 14 equipos DSLAM marca Huawei y 8 equipos DSLAM marca Alcatel. De donde acceden a los servicios de Banda Ancha ofertados por la CNT EP aproximadamente 20480 clientes, 14336 clientes de DSLAM Huawei y 6144 clientes de DSLAM Alcatel.

En la central Mariscal Sucre se disponen los siguientes modelos de equipos:

Huawei:

- Modelo MA5600T
- Modelo MA5600 V3

Alcatel:

• ISAM 7302

Los cuáles son definidos a continuación considerando principalmente sus características técnicas.

Las Figuras 3.2 y 3.3 muestran los equipos DSLAM con los que cuenta la Corporación Nacional de Telecomunicaciones CNT EP. En la central de Mariscal Sucre vistos desde los sistemas de gestión U2000 y AMS.

<span id="page-30-1"></span>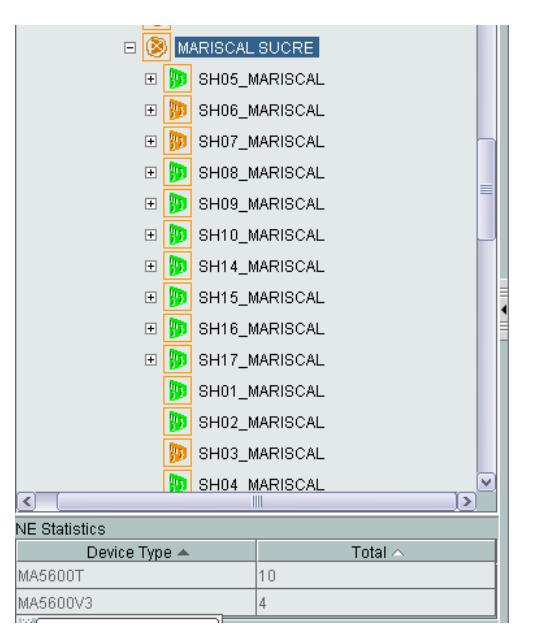

*Figura 3. 2 DSLAM Mariscal Sucre Huawei Fuente: Investigador/Gestión U2000*

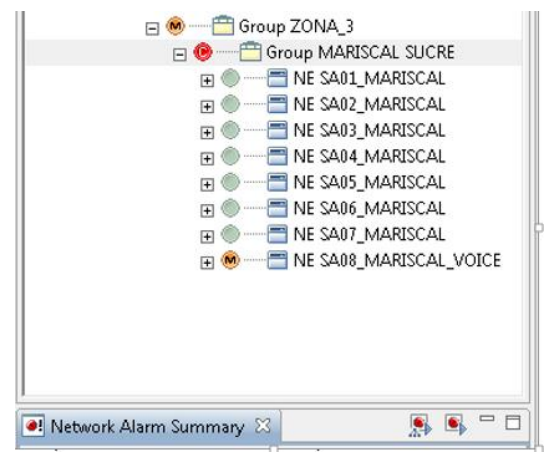

*Figura 3. 3 DSLAM Mariscal Sucre Alcatel Fuente: Investigador/Gestión AMS*

## <span id="page-31-1"></span><span id="page-31-0"></span>**3.3.1.1. Huawei MA5600**

Opera como un multiplexor de acceso de línea de abonado digital IP (IPDSLAM), soporta una estructura de conmutación Gigabit Ethernet (GE) para satisfacer la demanda de alta velocidad. Es un dispositivo de acceso multi-servicio, ofreciendo una solución de servicios integrados para satisfacer las necesidades de los usuarios finales. (Huawei Technologies.Co.,Ltd., 2009)

La serie MA5600 incluye los siguientes equipos dependiendo de su capacidad:

- MA5600 de gran capacidad: Un chasis proporciona hasta 1344 líneas ADSL2+.
- MA5603 de mediana capacidad: Un chasis proporciona hasta 192 líneas  $ADSI$  2+.
- MA5605 de poca capacidad: Un chasis proporciona hasta 64 líneas ADSL2+.

La serie de equipos MA5600 son compatibles con las siguientes tecnologías de acceso:

- Línea de abonado digital asimétrica 2
- Línea de abonado digital asimétrica 2 más (ADSL2 +).
- Una sola línea de alta velocidad de línea de abonado digital (SHDSL).
- Ethernet sobre la red óptica pasiva (EPON).
- Modo de transferencia asíncrono (ATM) de acceso DSLAM.
- El acceso de la fibra hasta el hogar (FTTH).
- DSL de muy alta tasa de transferencia (VDSL VDSL2)

Para los usuarios el MA56000, soporta servicios de navegación por Internet, juegos en línea y video por demanda (VOD), servicios con QoS garantizada de videoconferencias, Intranet, red privada virtual (VPN), y la transmisión de voz en paquetes.

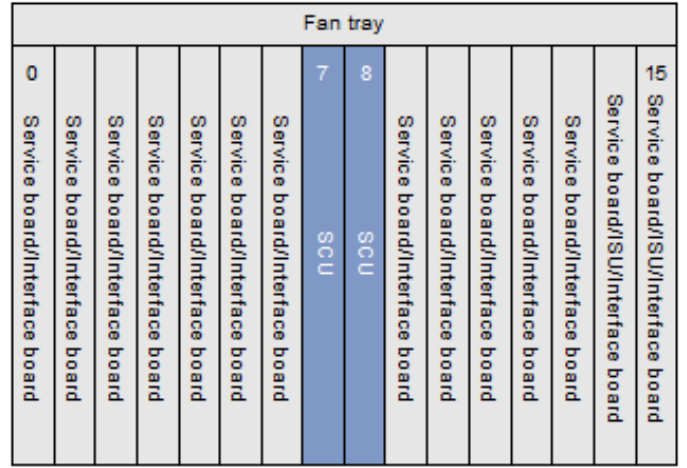

El Chasis MA5600 presenta la siguiente estructura de las tarjetas:

Fan tray: Ventilador SCU: Tarjeta de control MA5600 Service board: Tarjeta de los abonados

*Figura 3. 4 Estructura de tarjetas Chasis MA5600 Fuente: (Huawei Technologies.Co.,Ltd., 2009)*

<span id="page-32-0"></span>Donde las tarjetas de control y las tarjetas de puertos ADSL se describen a continuación:

SCU (Tarjeta de control):

- Implementa el sistema de control, gestión y conmutación de todo el sistema.
- Reside solamente en las ranuras 7 y 8 del cuadro de servicios del MA5600 o solamente en la ranura 7.
- Realiza funciones de conmutación en L2/L3 (Capa 2 y capa 3).
- Monitoreo de puertos que están conectado con el sistema.
- Posee los puertos de UPLINK del DSLAM.

ADE (Tarjeta de puertos ADSL):

- Consta de servicio ADSL 2, ADSL 2+, y software relacionado.
- Proporciona 64 puertos ADSL 2, ADSL2 +, ofreciendo un acceso ADSL2 + mediante la sincronización con el módem CPE (Equipo Local del Cliente).
- Separa las señales del (POTS) o Red Digital de Servicios Integrados (ISDN), desde las señales de ADSL 2+, y envía la señal a la tarjeta ADSL 2+

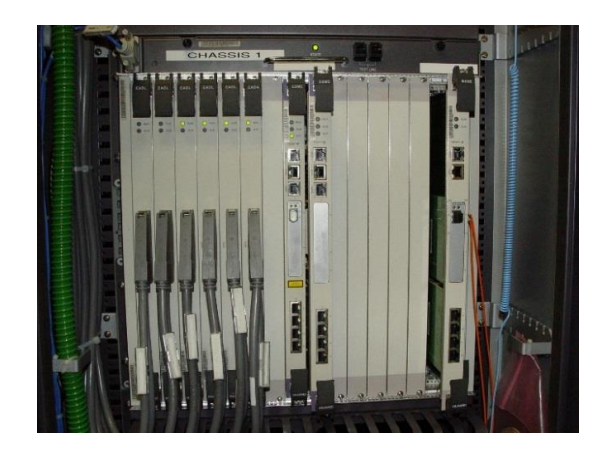

*Figura 3. 5 DSLAM MA5600 Fuente: Investigador*

## <span id="page-33-1"></span><span id="page-33-0"></span>**3.3.1.2. Huawei MA5600T**

Al igual que el MA5600 trabaja como un multiplexor de acceso de línea de abonado digital IP (IPDSLAM), el cual soporta una estructura de conmutación Gigabit Ethernet (GE) para satisfacer la demanda de alta velocidad. Es un dispositivo de acceso multiservicio, brindando una solución de servicios integrados para satisfacer las necesidades de los usuarios finales. (Huawei Technologies.Co.,Ltd., 2009)

La serie MA5600T es compatible con los siguientes tipos de acceso:

- Línea de abonado digital asimétrica 2 + (ADSL2 +).
- Una sola línea de alta velocidad de línea de abonado digital (SHDSL).
- Ethernet sobre la red óptica pasiva (EPON).
- GigaEthernet sobre la red óptica pasiva (GPON)
- Modo de transferencia asíncrono (ATM) de acceso DSLAM.
- El acceso de la fibra hasta el hogar (FTTH).
- DSL de muy alta tasa de transferencia (VDSL VDSL)

Para los usuarios el MA5600T, soporta servicios de navegación por Internet, juegos en línea y video por demanda (VOD), servicios con QoS garantizada de videoconferencias, Intranet, red privada virtual (VPN), y la transmisión de voz en paquetes.

En la Figura 3.6 se puede observar la estructura de tarjetas del MA5600T:

Donde las tarjetas de control y las tarjetas de puertos ADSL se describen a continuación:

SCU (Tarjeta de control):

- Implementa el sistema de control, gestión y conmutación de todo el sistema.
- Reside solamente en las ranuras 9 y 10 del cuadro de servicios del MA5600T.
- Realiza funciones de conmutación en L2/L3 (Capa 2 y capa 3).
- Monitoreo de puertos que están conectado con el sistema.
- Posee puertos de UPLINK del DSLAM sin embargo por el avance tecnológico el equipo posee tarjetas exclusivas de up link que se detallan a continuación.

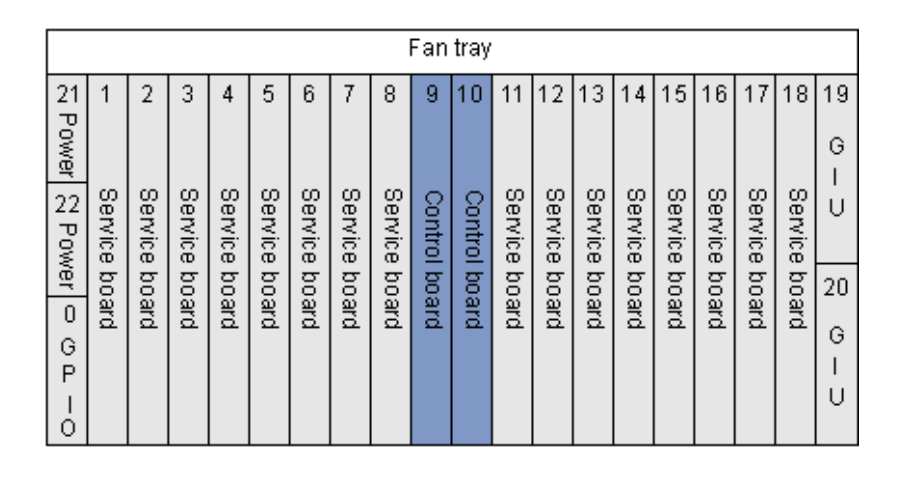

*Figura 3. 6 Estructura de tarjetas chasis MA5600T Fuente: (Huawei Technologies.Co.,Ltd., 2009)*

<span id="page-34-0"></span>Donde las tarjetas de control y las tarjetas de puertos ADSL se describen a continuación:

SCU (Tarjeta de control):

- Implementa el sistema de control, gestión y conmutación de todo el sistema.
- Reside solamente en las ranuras 9 y 10 del cuadro de servicios del MA5600T.
- Realiza funciones de conmutación en L2/L3 (Capa 2 y capa 3).
- Monitoreo de puertos que están conectado con el sistema.
- Posee puertos de UPLINK del DSLAM sin embargo por el avance tecnológico el equipo posee tarjetas exclusivas de uplink que se detallan a continuación.

GIU (Tarjeta de interfaces de up link)

- Posee puertos de UPLINK del DSLAM.
- Reside solamente en las ranuras 19 y 20 del cuadro de servicios del MA5600T.
- Realiza funciones de conmutación en L2/L3 (Capa 2 y capa 3).

ADPE (Tarjeta de puertos ADSL):

- Consta de servicio ADSL 2+, y software relacionado.
- Proporciona 64 puertos ADSL2 +, ofreciendo un acceso ADSL2 + mediante la sincronización con el módem.
- Separa las señales del (POTS) o Red Digital de Servicios Integrados (ISDN), desde las señales de ADSL 2+, y envía la señal a la tarjeta ADSL 2+

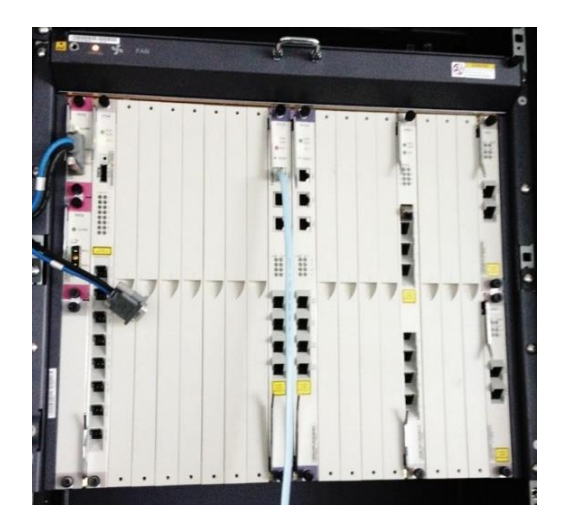

*Figura 3. 7 DSLAM MA5600T Fuente: Investigador*

#### <span id="page-35-1"></span><span id="page-35-0"></span>**3.3.1.3. ISAM 7302 Alcatel**

- El ISAM 7302 es un elemento de red basado en los multiplexores de acceso de la línea de abonado digital (DSLAM), basado en la transmisión y recepción de paquetes agregados a la red.
- Soporta enlaces Gigabit Ethernet (GE) o Fast Ethernet (FE) para satisfacer la demanda de alta velocidad sobre la red de banda ancha.
- En el lado del usuario, cada ISAM 7302 termina en enlaces DSL y un número limitado de enlaces de FE o GE, mientras que en el lado de la red, el ISAM 7302 termina en enlaces GE o FE, conectados a conversores o directamente sobre conmutadores Ethernet o routers de borde.
- Ofrece soluciones de servicios integrados dentro de la tecnología xDSL.
- Soporta servicios DSL de muy alta tasa de transferencia (VDSL VDSL)

El ISAM 7302 contiene la siguiente capacidad:
- Gran capacidad: Un chasis proporciona hasta 768 líneas ADSL, ADSL2+ (tarjetas de 48 puertos).
- Mediana capacidad: Un chasis proporciona hasta 382 líneas ADSL2+ (tarjetas de 24 puertos).

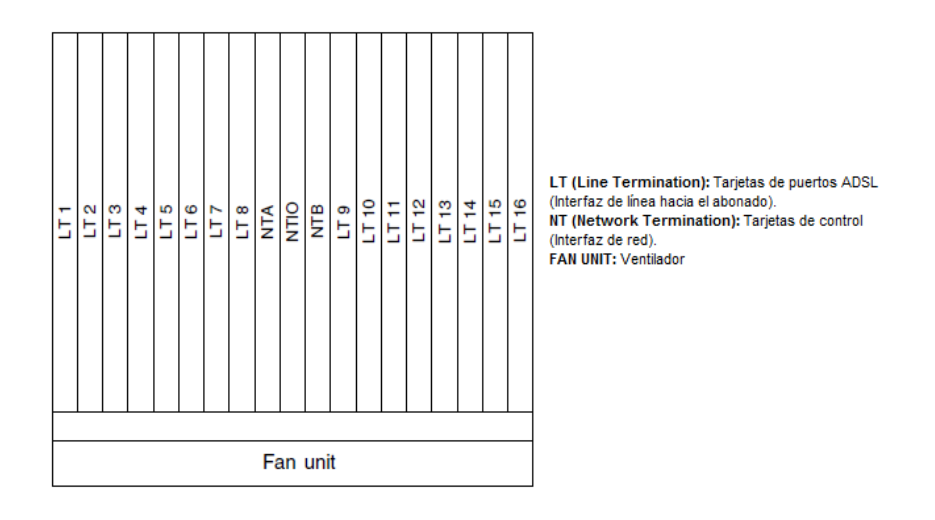

*Figura 3. 8 Estructura de tarjetas chasis ISAM 7302 Fuente: (Alcatel-Lucent University)*

Dentro de las tarjetas NT se encuentran los puertos de control y UPLINK.

LT (Line Termination o Tarjeta de puertos ADSL):

También llamado LIM (módulo de interfaz de línea) que utiliza un funcionamiento interno de red entre el lado del usuario y el SHUB dependiendo del tipo de tarjeta. (Alcatel-Lucent University)

NT (Network Termination o Tarjeta de Control):

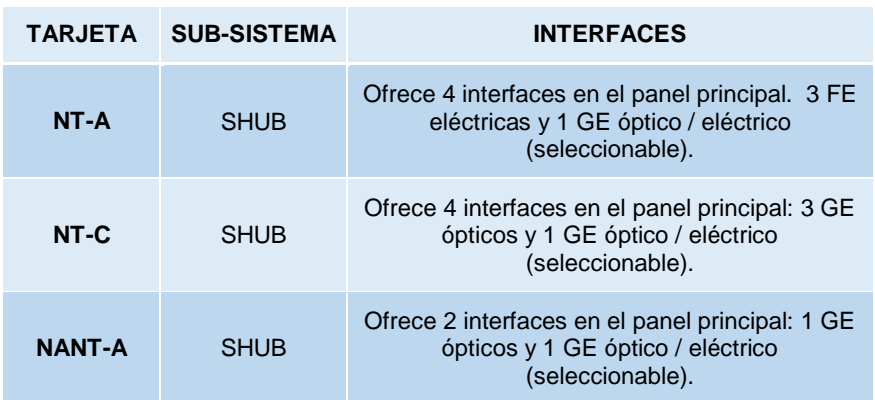

*Tabla 3. 1 Tipos de tarjetas de control Fuente: (Alcatel-Lucent University)*

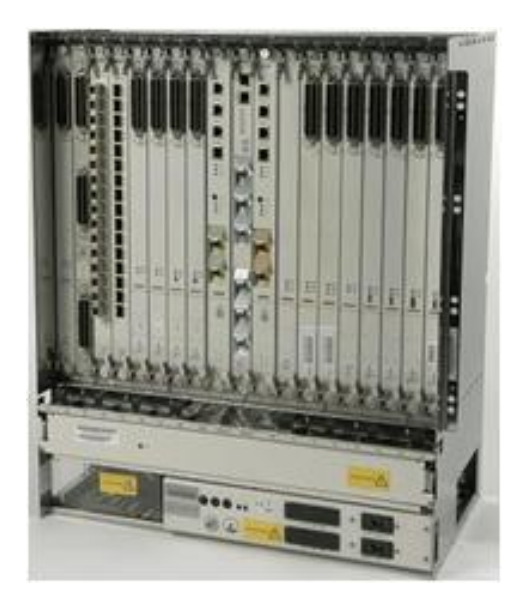

*Figura 3. 9 DSLAM ISAM 7302 Fuente: Investigador*

# **3.4. Evaluación de la red actual DSLAM CNT EP Mariscal Sucre**

Previo a efectuar un rediseño de la red DSLAM de la CNT EP., se realizó una evaluación previa de los equipos DSLAM instalados en la central Mariscal Sucre, con la finalidad de considerar aspectos como: disponibilidad de slots libres para ampliación de nuevas tarjetas VDSL, tráfico actual que transita por los puertos de uplink de los diferentes DSLAM en la red MPLS, versión de software del equipo, tipos de tarjetas controladoras.

Los resultados de esta evaluación son mostrados en las tablas 3.2 y 3.3, y las capturas realizadas en los equipos para el efecto son mostradas en el Anexo 2.

| <b>EQUIPO</b>     | <b>MODELO</b>   | <b>TARJETAS</b><br><b>SERVICIO</b> | <b>TARJETA</b><br><b>CONTROLADORA</b> | <b>SLOTS</b><br><b>LIBRES</b> | <b>CAPACIDAD</b><br><b>PUERTO</b><br><b>UPLINK</b> | <b>TRAFICO</b><br><b>UPLINK</b> | <b>VERSION</b><br><b>SOFTWARE</b> |
|-------------------|-----------------|------------------------------------|---------------------------------------|-------------------------------|----------------------------------------------------|---------------------------------|-----------------------------------|
| ILCA <sub>1</sub> | <b>ISAM7302</b> | NALT-C                             | NANT-A                                | $\overline{0}$                | 1 Gbps                                             | 90 Mbps                         | 7302 ISAM R4.3                    |
| ILCA <sub>2</sub> | <b>ISAM7302</b> | NALT-C                             | NANT-A                                | $\overline{0}$                | 1 Gbps                                             | 89 Mbps                         | 7302 ISAM R4.3                    |
| ILCA <sub>3</sub> | <b>ISAM7302</b> | NALT-C                             | NANT-A                                | $\overline{0}$                | 1 Gbps                                             | 95 Mbps                         | 7302 ISAM R4.3                    |
| ILCA4             | <b>ISAM7302</b> | NALT-C                             | NANT-A                                | 6                             | 1 Gbps                                             | 87 Mbps                         | 7302 ISAM R4.3                    |
| ILCA <sub>5</sub> | <b>ISAM7302</b> | NALT-C<br>NALS-A                   | NANT-A                                | 6                             | 1 Gbps                                             | 36 Mbps                         | 7302 ISAM R4.3                    |
| ILCA <sub>6</sub> | <b>ISAM7302</b> | NALS-A                             | NANT-A                                | $\overline{0}$                | 1 Gbps                                             | 90 Mbps                         | 7302 ISAM R4.3                    |
| ILCA7             | <b>ISAM7302</b> | NALT-C                             | NANT-A                                | 1                             | 1 Gbps                                             | 89 Mbps                         | 7302 ISAM R4.3                    |
| ILCA <sub>8</sub> | <b>ISAM7302</b> | NALT-C                             | NANT-A                                | 1                             | 1 Gbps                                             | 45 Mbps                         | 7302 ISAM R4.3                    |

*Tabla 3. 2 Evaluación DSLAMs Alcatel. Fuente: Investigador*

| <b>EQUIPO</b>       | <b>MODELO</b> | <b>TARJETAS</b><br><b>SERVICIO</b> | <b>TARJETA</b><br><b>CONTROLADORA</b> | <b>SLOTS</b><br><b>LIBRES</b> | <b>CAPACIDAD</b><br><b>PUERTO</b><br><b>UPLINK</b> | <b>TRAFICO</b><br><b>UPLINK</b> | <b>VERSION SOFTWARE</b> |
|---------------------|---------------|------------------------------------|---------------------------------------|-------------------------------|----------------------------------------------------|---------------------------------|-------------------------|
| <b>IHUAW1</b>       | MA5600        | <b>ADE</b>                         | <b>SCUB</b>                           | $\mathbf{1}$                  | 1 Gbps                                             | 62 Mbps                         | MA5600V300R007C01       |
| IHUAW2              | MA5600        | <b>ADE</b>                         | <b>SCUB</b>                           | $\mathbf{0}$                  | 1 Gbps                                             | 87 Mbps                         | MA5600V300R007C01       |
| IHUA W3             | MA5600        | <b>ADE</b>                         | <b>SCUB</b>                           | $\mathbf{0}$                  | 1 Gbps                                             | 90 Mbps                         | MA5600V300R007C01       |
| <b>IHUAW4</b>       | MA5600        | <b>ADE</b>                         | <b>SCUB</b>                           | 6                             | 1 Gbps                                             | 33 Mbps                         | MA5600V300R007C01       |
| IHUA W <sub>5</sub> | MA5600T       | <b>ADP</b>                         | <b>SCUB</b>                           | $\mathbf{0}$                  | 1 Gbps                                             | 37 Mbps                         | MA5600V800R008C01       |
| <b>IHUAW6</b>       | MA5600T       | <b>ADP</b>                         | <b>SCUB</b>                           | $\mathbf{0}$                  | 1 Gbps                                             | 90 Mbps                         | MA5600V800R008C01       |
| <b>IHUAW7</b>       | MA5600T       | <b>ADP</b>                         | <b>SCUB</b>                           | $\mathbf{0}$                  | 1 Gbps                                             | 89 Mbps                         | MA5600V800R008C01       |
| <b>IHUAW8</b>       | MA5600T       | <b>ADP</b>                         | <b>SCUB</b>                           | $\mathbf{0}$                  | 1 Gbps                                             | 95 Mbps                         | MA5600V800R008C01       |
| IHUA W9             | MA5600T       | <b>ADP</b>                         | <b>SCUB</b>                           | $\mathbf{0}$                  | 1 Gbps                                             | 71 Mbps                         | MA5600V800R008C01       |
| IHUAW10             | MA5600T       | <b>ADP</b>                         | <b>SCUB</b>                           | $\mathbf{0}$                  | 1 Gbps                                             | 12 Mbps                         | MA5600V800R008C01       |
| IHUA W14            | MA5600T       | <b>ADP</b>                         | <b>SCUB</b>                           | $\mathbf{0}$                  | 1 Gbps                                             | 37 Mbps                         | MA5600V800R008C01       |
| IHUA W15            | MA5600T       | <b>ADP</b>                         | <b>SCUB</b>                           | $\mathbf{1}$                  | 1 Gbps                                             | 50 Mbps                         | MA5600V800R008C01       |
| IHUAW16             | MA5600T       | <b>ADP</b>                         | <b>SCUB</b>                           | 1                             | 1 Gbps                                             | 38 Mbps                         | MA5600V800R008C01       |
| <b>IHUAW17</b>      | MA5600T       | <b>ADP</b>                         | <b>SCUB</b>                           | $\overline{4}$                | 1 Gbps                                             | 32 Mbps                         | MA5600V800R008C01       |

*Tabla 3. 3 Evaluación DSLAMs Huawei. Fuente: Investigador*

De acuerdo a la evaluación realizada y mostrada en las tablas adjuntas se puede apreciar que en la central Mariscal Sucre de la CNT EP., no se tiene problemas de saturación a nivel de puertos de uplink, todas las interfaces están conectadas a puertos configurados a 1 Gbps , el tráfico actual que circula por los puertos de uplink no superan 100 Mbps para todos los casos, es decir se está trabajando al 10 % de su capacidad actual con lo cual se puede concluir que existe el suficiente Ancho de Banda configurado en los equipos de transporte para cualquier ampliación futura sin tener riesgos de saturar el canal de datos asignado a los diferentes DSLAM.

En cuanto a la disponibilidad de slots libres para una posible ampliación de tarjetas VDSL2 en los equipos DSLAM se tiene que el 60 % de estos no tienen slots libres por lo cual no es factible realizar una ampliación de tarjetas en estos equipos. Para el 40 % de equipos DSLAM restantes se tiene:

Los DSLAM marca Alcatel se podrían realizar ampliaciones en los equipos ILCA4, ILCA5, ILCA7 e ILCA8. Para equipos DSLAM marca Huawei se tiene slots libres en los equipos IHUAW1, IHUAW4, IHUAW15, IHUAW16 e IHUAW17, en donde el equipo IHUAW1 e IHUAW4 son del modelo MA5600 que desde hace años atrás el fabricante saco de su stock de producción este modelo de equipo, por lo cual sólo sería factible realizar ampliaciones en los DSLAM IHUA15, IHUAW16 e IHUAW17.

A nivel de software tanto los DSLAM Huawei como Alcatel se encuentran actualizados a su última versión de software por lo cual al momento de realizar una ampliación con tarjetas VDSL2 no sería necesario realizar un upgrade del DSLAM. En lo referente a

tarjetas controladoras es necesario realizar un cambio de tarjetas en los DSLAM Huawei ya que las SCUB no soportan tarjetas con tecnología VDSL2, para Alcatel las tarjetas NANT-A soportan tecnología VDSL2.

# **3.5. Análisis de demanda de servicios de banda ancha para el sector de la Mariscal Sucre.**

De acuerdo a la información entregada por la empresa; en su reglamento de abonados se indica que:

Los estudios de demanda de servicios de banda ancha se deben realizar considerando una proyección de por lo menos a diez años plazo, utilizando la siguiente expresión matemática:

$$
D_f = D_i (1+r)^t
$$

*Ecuación 3 1 Cálculo demanda futura. Fuente: (CNT EP, 2000)*

En donde:

Df= Demanda futura.

Di= Demanda inicial.

r= Tasa de crecimiento anual.

t= tiempo considerado en años.

Para el caso de estudio la demanda inicial se refiere al número de abonados de la central de Mariscal Sucre que requieren un puerto xDSL para servicios de banda ancha al mes. Según la información proporcionada por el área de Gestión de la Red y Servicios de la CNT EP., para esta central se tiene una demanda 175 abonados, de los cuales 45 abonados requieren servicios donde se solicitan anchos de banda mayores de 10 Mbps.

Para el cálculo de demanda sólo se consideran los clientes que requieren servicios mayores a 10 Mbps, ya que los servicios de menor ancho de banda se pueden brindar por medio de los puertos ADSL que aún se tienen disponibles para comercialización en los DSLAM de la central de Mariscal Sucre, en total (1870 puertos libres).

Con esta información se tiene que la demanda inicial es de 540 puertos VDSL2, la tasa de crecimiento es del 8 % anual, valor utilizado para el cálculo de la demanda futura r = 0,08. (CNT EP, 2000, pág. 8)

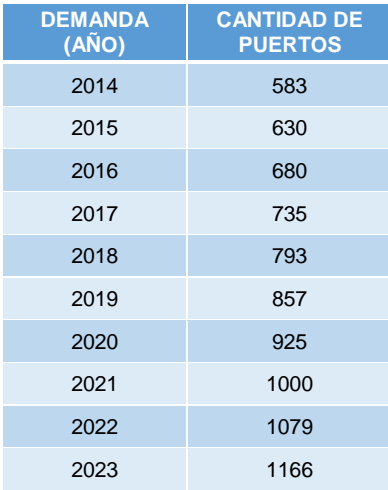

En la tabla 3.4 se puede ver la cantidad de puertos que se requieren considerando la normativa proporcionada.

*Tabla 3. 4 Demanda futura puertos VDSL2. (Fuente: Investigador)*

# **3.6. Comparación de tecnologías**

En la tabla 3.5 se muestra las características más relevantes de las tecnologías GPON y VDSLx. A continuación se detallan las diferencias más importantes:

GPON al ser una tecnología basada en el uso de fibra óptica desde la red de transporte, red de acceso y última milla, hasta llegar el usuario final. Por lo cual soporta mayor ancho de banda a mayor alcance, se pueden ofrecer servicios de telecomunicaciones a abonados situados a 20 km de distancia desde la central, esta distancia supera ampliamente a las ofrecidas en la tecnologías xDSL que no soportan más de 5 km, siendo este el mayor limitante para las redes de acceso por cobre.

La solución hibrida de última milla para GPON es una técnica actual que combina el uso de tecnologías GPON con VDSL2, es decir se utiliza redes GPON hasta llegar lo más cerca al abonado, en este punto se instalan DSLAM con tarjetas VDSL2 en un radio menor a 1 km hasta el abonado para poder ofrecer a los clientes servicios con anchos de banda de hasta 100 Mbps y aprovechar las redes de última milla de cobre ya instaladas reduciendo considerablemente los costos provenientes de la construcción de redes de acceso de fibra óptica.

| <b>CARACTERÍSTICAS</b>                | <b>GPON</b>                      | <b>VDSL</b>  | <b>VDSL2</b> |
|---------------------------------------|----------------------------------|--------------|--------------|
| <b>ESTÁNDAR ITU</b>                   | <b>ATM G.984</b>                 | G.993.1      | G.993.2      |
| AÑO DE RATIFICACIÓN                   | 2004                             | 2004         | 2005         |
| ÚLTIMA MILLA                          | FIBRA ÓPTICA /<br><b>HÍBRIDA</b> | <b>COBRE</b> | <b>COBRE</b> |
| SOPORTA ENLACES SIMÉTRICOS            | SI                               | SI           | SI           |
| <b>SOPORTA ENLACES ASIMÉTRICOS</b>    | SI                               | SI           | SI           |
| <b>BAJADA MÁXIMA POR ABONADO</b>      | 100 Mbps                         | 55 Mbps      | 100 Mbps     |
| SUBIDA MÁXIMA POR ABONADO             | 100 Mbps                         | 15 Mbps      | 50 Mbps      |
| <b>ALCANCE</b>                        | 20 km                            | $1.5$ Km     | $1.3$ Km     |
| SOPORTA TRÁFICO MULTICAST             | SI                               | SI           | SI           |
| SOPORTA TRÁFICO DE VOIP               | SI                               | SI           | <b>SI</b>    |
| <b>BROADCAST DE VÍDEO RF</b>          | SI                               | <b>NO</b>    | <b>NO</b>    |
| SOPORTE PARA GESTIÓN<br><b>REMOTA</b> | SI                               | SI           | SI           |
| <b>TIEMPO DE DESPLIEGUE</b>           | <b>ALTO</b>                      | <b>BAJO</b>  | <b>BAJO</b>  |

*Tabla 3. 5 Comparación características GPON vs VDSLx Fuente: Investigador*

Tanto VDSLx como GPON soportan servicios Triple Play sin embargo GPON tiene una característica adicional dedicada exclusivamente para servicios de broadcast de video RF (broadcast analógico, broadcast digital, broadcast digital HDTV, y vídeo bajo demanda) asignando la longitud de onda en la ventana de 1550 nm exclusivamente para la transmisión de video. De este modo, el vídeo/TV puede ser ofrecido mediante dos métodos distintos simultáneamente: RF (radio frecuencia) e IPTV. Con IPTV la señal de vídeo es transmitida en la longitud de onda asignada para el tráfico de datos (internet, voz y televisión) en la ventana de 1490 nm.

Si se utiliza GPON como una tecnología de acceso exclusivamente por fibra óptica el tiempo de despliegue, instalación y puesta a punto de los equipos es alto. Ya que para esto se requiere la construcción de una red de última milla de fibra óptica lo cual implica un costo adicional. Como punto de referencia se puede indicar que el costo de instalar un equipo GPON es de 44.834 dólares sin considerar el costo de construcción de la red de última milla y la compra de equipos terminales CPE. (Illescas, 2012, pág. 139). La información completa de costos se encuentra en el Anexo 3.

# **3.7. Diseño de la red VDSL2 en la red DSLAM de la CNT EP.**

# **3.7.1. Criterios para la selección de tarjetas VDSL2**

Los equipos DSLAM de la Red de acceso de la CNT EP., soportan funcionalidades de tecnología VDSL2 instalando nuevas tarjetas de servicio y en algunos casos con la actualización de software del equipo o cambio de tarjetas de control. Para la selección de las tarjetas se consideró el criterio del fabricante en cuanto a la evolución tecnológica, se verifico el data sheet de las tarjetas, se consideró el costo de las mismas y la cantidad de puertos que se requieren.

Para los equipos DSLAM Huawei sólo es posible realizar esta actualización en los equipos DSLAM de la serie MA5600T ya que para las series MA5600 hace años atrás. Huawei dejo de fabricar tarjetas y demás componentes.

Para los equipos DSLAM Alcatel serie ISAM 7302 no se tiene problemas en cuanto a la disponibilidad de tarjetas y actualizaciones tecnológicas tanto en software como en hardware.

# **3.7.1.1 Selección de tarjetas VDSL2 en Huawei**

# **Tarjeta H805VDRD**

La tarjeta de servicio VDRD tiene 24 puertos VDSL2 POTS. Trabaja como transceptor VDLS2 VTU-R. (Huawei Technologies.Co.,Ltd., 2009)

La tarjeta VDRC soporta las siguientes funciones:

- 24 canales de servicio de acceso con separadores de VDSL2 sobre POST
- 24 canales VDSL2
- Protección para puerto
- Ancho de banda ascendente GE GigaEthernet
- Vinculación de 2 hilos
- Tablero de fuerza para la conservación de la energía
- Protección de sobrecalentamiento del tablero
- Pruebas SELT y DELT
- G.992.1 Annex A, G.992.3 Anexo A/L/M (EU32-EU64), y G.992.5 Anexo A/M (EU32-EU64)

# **Tarjeta H805VDMF**

La tarjeta de servicio VDMF tiene 48 puertos VDSL2 con servicios POTS. Trabaja como transceptor VDLS2 VTU-R. (Huawei Technologies.Co.,Ltd., 2009)

La tarjeta VDMF es compatible con las siguientes funciones:

- 48 canales VDSL2 sobre servicio de acceso a POST (trabajando con un splitter)
- Servicio de acceso a 48 canales VDSL2
- Protección del puerto
- Ancho de banda ascendente GE
- Vinculación de 2 hilos
- Tablero de fuerza para la conservación de la energía
- Protección de sobrecalentamiento del tablero
- Pruebas SELT y DELT
- G.992.5, G.992.3 Anexo A/L/M (EU32-EU64) y G.992.1 Anexo A, Anexo M (EU32-EU64)

# **3.7.1.2 Selección de tarjetas VDSL2 en DSLAM ISAM 7302 Alcatel Lucent**

# **Tarjeta VDSL2 NALT-D**

La tarjeta de servicio NALT-D tiene 48 puertos VDSL2 con servicios POTS. Trabaja como transceptor VDLS2 VTU-R. (Alcatel-Lucent University, pág. 30)

La tarjeta NALT-D es compatible con las siguientes funciones:

- 48 canales VDSL2 sobre servicio de acceso a POST (trabajando con un splitter)
- Servicio de acceso a 48 canales VDSL2
- Protección del puerto
- Ancho de banda ascendente GE
- Vinculación de 2 hilos
- Tablero de fuerza para la conservación de la energía
- Protección de sobrecalentamiento del tablero
- Pruebas SELT y DELT
- G.992.5, G.992.3 Anexo A/L/M (EU32-EU64) y G.992.1 Anexo A, Anexo M (EU32-EU64)

# **3.8 Ampliación de la red DSLAM**

En base a la evaluación de la actual Red DSLAM de la central Mariscal Sucre no es necesario realizar ningún cambio en la topología de red, sin embargo considerando el cálculo de demanda mostrado en la Tabla 3.4 para satisfacer las solicitudes de servicios de Banda Ancha en el sector de la Mariscal Sucre hasta el 2017 es necesario instalar 735 puertos VDSL2, tomando en cuenta que las tarjetas de servicio tanto de Alcatel y Huawei pueden proporcionar 48 puertas por tarjeta es necesario instalar 16 tarjetas de servicio para tener un total de 768 puertos VDSL2.

Para los DSLAM Alcatel se tiene 14 slots libres y las tarjetas de servicio NALT-D soportan 48 puertos, razón por la cual en estos equipos se puede realizar una ampliación de 14 tarjetas (672 puertos). En DSLAM Huawei para aprovechar al máximo la capacidad del equipo es recomendable utilizar tarjetas VDMF (48 puertos) por tarjeta, en los equipos existentes de la red DSLAM de la CNT EP se tiene 6 slots libres (288 puertos).

Por características de diseño, y distribución de tecnologías en la central de telecomunicaciones de Mariscal Sucre es recomendable instalar un nuevo equipo DSLAM, a pesar de que en los slots que se tienen disponibles se pueden alcanzar los 768 puertos requeridos, pero al estar estos slots libres en indistintos equipos al realizar una ampliación se estaría afectando el orden que se maneja en el cuarto de distribución de servicios de la central de Mariscal Sucre.

# **3.8.1 Requerimientos necesarios para la instalación DSLAM**

Para la instalación del nuevo DSLAM según los lineamientos estipulados por la Corporación Nacional de Telecomunicaciones es necesario realizar previamente un site survey en donde se define el lugar físico que ocupará en la planta digital el DSLAM, los recursos de Tx, puerto al switch MPLS, y los recursos necesarios de energía y puesta a tierra para el correcto funcionamiento del equipo. Así como también se define el lugar que ocuparán las regletas en el MDF dentro del cuarto de distribución.

De acuerdo a esto, previo a la instalación del DSLAM se requiere la asignación de los siguientes recursos:

- Un puerto en el switch de la red IP/MPLS, capacidad 1 Gbps óptico o eléctrico.
- Asignación de una IP privada dentro de la vrf gesxdsl y vlan 200 para la configuración de la gestión del DSLAM.
- Una posición en los rectificadores de la red de energía asegurada de la CNT EP.
- Una espacio en la barra a tierra, para aterrizar el equipo.

A continuación se muestran los resultados del site survey para la instalación del nuevo DSLAM en la central de Mariscal Sucre. En la Figura 3.10 se puede observar el espacio reservado en la sala de equipos Mariscal 3 en donde será instalado el DSLAM. Las Tablas 3.6 y 3.7 muestran la IP de gestión y puerto del switch MPLS asignada por el área de Gestión de Red y Servicios Transmisiones de la CNT EP.

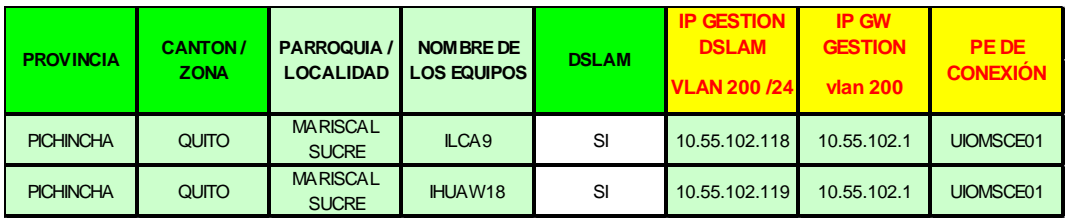

*Tabla 3. 6 Asignación direccionamiento Ip. (Fuente: Investigador)*

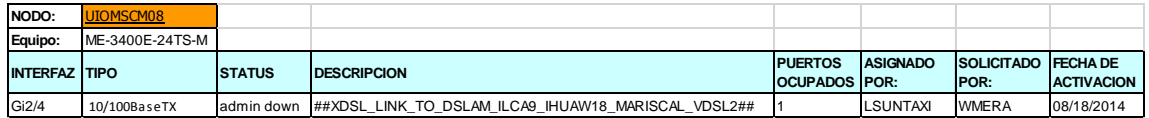

*Tabla 3. 7 Asignación puerto switch MPLS (Fuente: Investigador)*

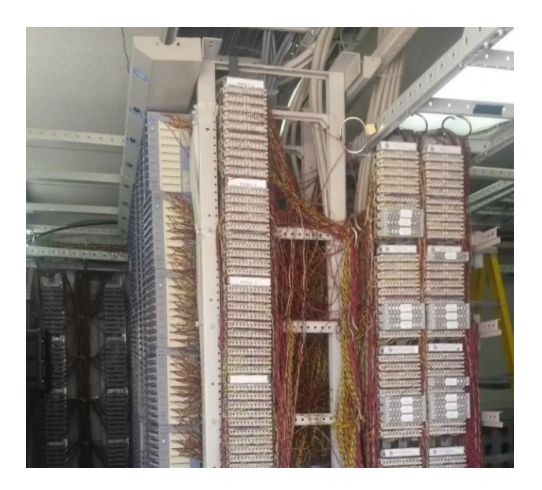

*Figura 3. 10 Espacio asignado en el distribuidor. (Fuente: Investigador)*

La Figura 3.11 muestra la posición asignada dentro del rectificador y la posición en la barra a tierra para la instalación del equipo DSLAM.

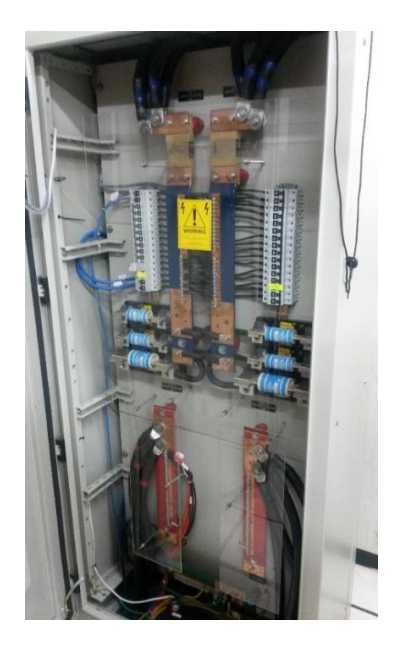

*Figura 3. 11 Posición asignada rectificador y barra a tierra. Fuente: Investigador*

# **3.8.2 Costo referencial equipo DSLAM**

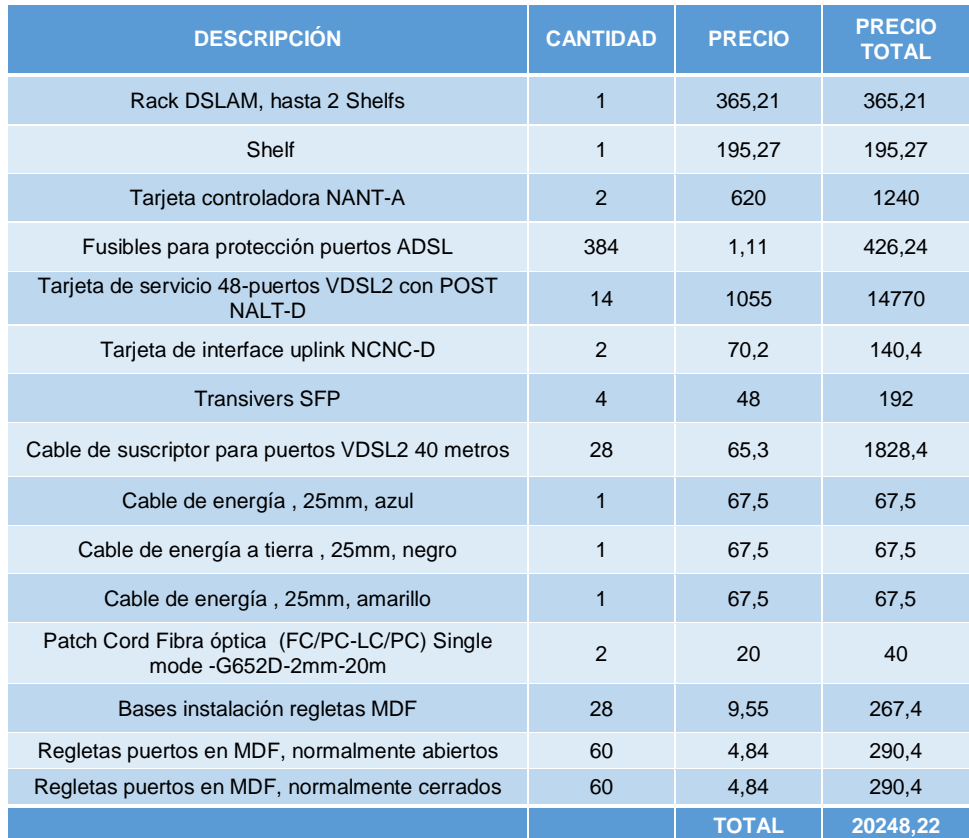

*Tabla 3. 8 Presupuesto Referencial DSLAM ALCATEL. Fuente: Alcatel-Lucent Ecuador*

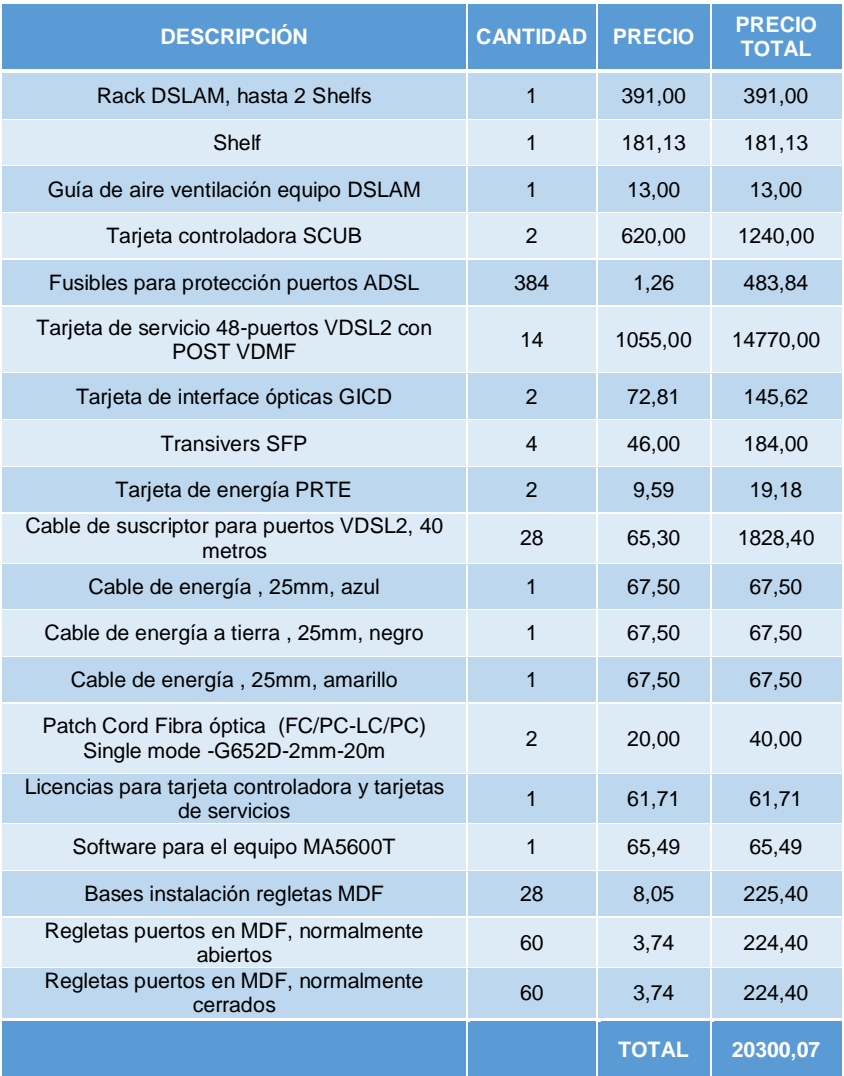

*Tabla 3. 9 Presupuesto Referencial DSLAM HUAWEI Fuente: Huawei Technologies Ecuador*

De acuerdo al diseño propuesto es necesario la instalación de un nuevo DSLAM, para lo cual se realizó el análisis de todos los materiales necesarios para la instalación de un DSLAM completo con 16 tarjetas de servicio y dos tarjetas controladoras de acuerdo al análisis de demanda realizado. En base a este listado de materiales necesarios para la instalación de un DSLAM se realizó un presupuesto referencial considerando los equipos DSLAM Huawei y Alcatel-Lucent.

En la Tabla 3.8 se muestra el listado de los equipos y materiales necesarios para la instalación de un DSLAM Alcatel ISAM 7302 con el costo referencial del mismo. La Tabla 3.9 muestra el listado de los equipos y materiales necesarios para la instalación de un DSLAM Huawei MA5600T con el costo referencial del mismo.

En este presupuesto referencial no se consideran los costos por la instalación del equipamiento, en las tablas 3.10 y 3.11 se muestran estos costos de instalación.

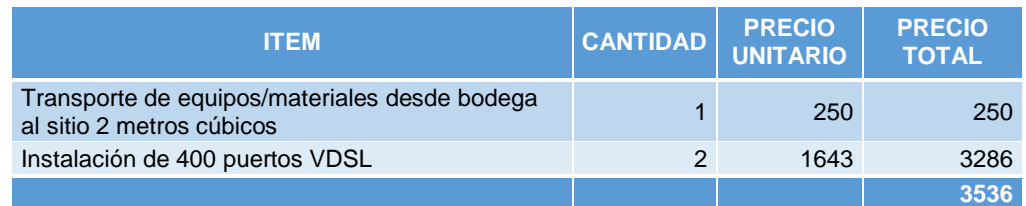

*Tabla 3. 10 Costos por instalación DSLAM ALCATEL (Fuente: Alcatel-Lucent Ecuador)*

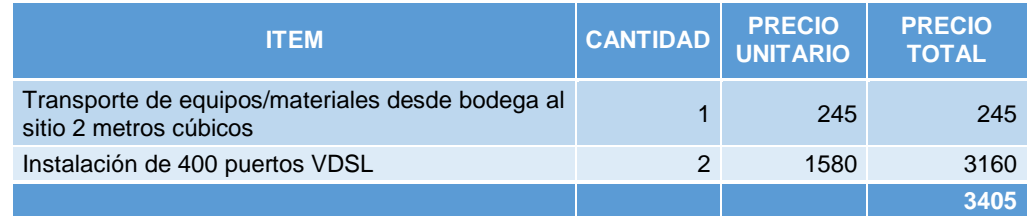

*Tabla 3. 11 Costos por instalación DSLAM Huawei. (Fuente: Huawei Technologies Ecuador)*

# **3.9 Protocolo de pruebas para CPE's basados en tecnología VDSL2**

Un protocolo de pruebas es un programa sistemático de verificación e inspección, y en él se describen de forma técnica los procedimientos a seguir para la aplicación de las pruebas que permitirán la evaluación de los diferentes equipos, procesos y/o servicios.

Los protocolos de pruebas son elaborados tomando en cuenta normas y recomendaciones de organismos nacionales e internacionales en conjunto con los criterios de evaluación y las necesidades de las empresas interesadas en adquirir los equipos o prestar los servicios. A continuación se muestra el protocolo de pruebas desarrollado para los CPE's de VDSLx de manera de verificar si cumplen o no con las necesidades de la Corporación Nacional de Telecomunicaciones CNT EP.

Protocolo de pruebas para CPE's:

El protocolo de pruebas para CPE's consta de las siguientes pruebas:

- Prueba básica de sincronismo.
- Pruebas de línea.
- Prueba de conectividad a internet.
- Prueba de video.
- Prueba de IP voice.
- Prueba de separación de servicios.
- Prueba de servicios Triple Play.

Las normativas seguidas para la realización del protocolo de pruebas fueron:

Recomendación G.993.1 y G.993.2 de la UIT-T, "Transceptores de línea de abonado digital de velocidad muy alta" y "Transceptores de línea de abonado digital de velocidad muy alta 2".

Equipos y accesorios a utilizar:

- PC Intel Core i7 vPro con 4 GB de RAM con consola Tera Term y adaptador USB-Serial para conexión por con interfaz Serial.
- 3 cajas de 300 m de cable de cobre de 0.4 mm.
- 3 líneas de cable de cobre (0.4 mm) de 1.2 Km, 1.4 Km y 800 Km.
- Cables UTP categoría 5 con conectores RJ-45.
- Cables de par telefónico con conectores RJ-11.

Todos los DSLAM se configurarán a través de la interfaz de comandos CLI por medio de la PC conectada por consola al equipo.

Todos los CPE se configurarán a través de su portal de configuración WEB, estableciendo una conexión desde la PC hasta el equipo por medio de la asignación de una dirección IP fija, y utilizando el explorador de Internet para acceder a las opciones de configuración.

# **3.9.1 Prueba básica de sincronismo**

Objetivo: Verificar que el CPE es capaz de establecer una conexión con el IP DSLAM utilizando el perfil de máxima velocidad, y que esta conexión se lleva a cabo a través del estándar VDSLx utilizado.

Descripción de la prueba: Se debe realizar la conexión entre el CPE y el puerto del DSLAM, tomando en cuenta que el puerto utilizado del IP DSLAM se encuentre configurado con los parámetros de línea correspondientes y el perfil de máxima velocidad de transmisión.

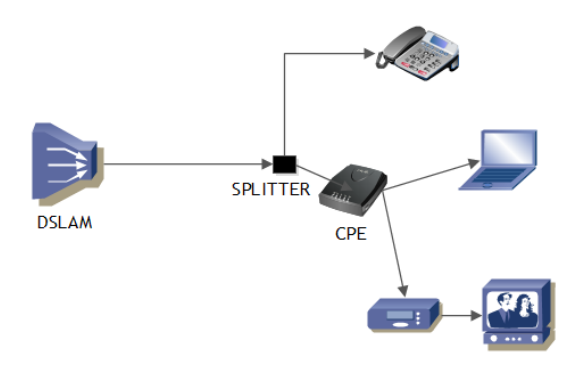

*Figura 3. 12 Esquema de montaje para la prueba básica de sincronismo. Fuente: Investigador*

Resultados esperados: En el CPE debe iluminarse de manera intermitente el LED de conexión con la línea VDSLx, esto se realizará durante el enganche del CPE con el puerto del IP DSLAM. Una vez concluido el enganche y establecido el sincronismo el LED se mantendrá encendido en forma permanente.

A través del puerto de consola del IP DSLAM, se revisará que la conexión establecida entre ambos equipos corresponda con el estándar G.993.1 en el caso de que se haga uso de VDSL, o G.993.2 si se usa VDSL2.

# **3.9.2 Pruebas de línea**

Objetivo: Verificar el comportamiento de las velocidades de transmisión y las relaciones señal a ruido para diferentes distancias, entre el IP DSLAM y el CPE.

Montaje de la prueba:

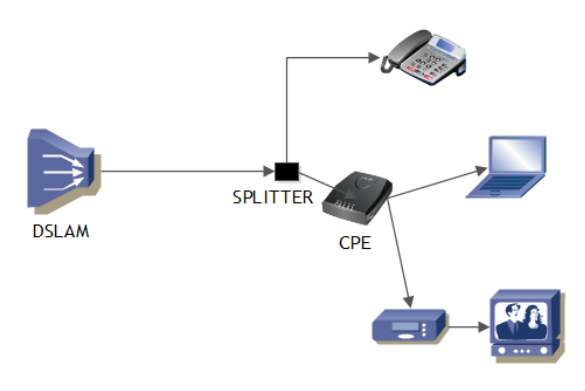

*Figura 3. 13 Esquema de montaje para la prueba de línea. (Fuente: Investigador)*

Descripción de la prueba: Se debe utilizar un simulador de línea, compatible con los estándares VDSLx, con el fin de aumentar la distancia entre el CPE y el IP DSLAM. En caso de no conseguirse el equipo especificado, se puede utilizar cable de cobre. Se conecta el CPE al IP DSLAM, se simulan distancias entre ellos, y se espera el sincronismo entre el extremo receptor y el transmisor. Se observa en la pantalla de configuración del CPE las velocidades de transmisión y la relación S/N. La prueba se realizará hasta que el CPE no sea capaz de sincronizar la señal con el IP DSLAM.

Resultados esperados: Se espera observar los valores de los parámetros de línea antes mencionados, para cada distancia simulada. A través de la pantalla de configuración del CPE, de manera de poder realizar gráficas comparativas con otras tecnologías xDSL ya implementadas. El nivel de relación S/N debe permanecer siempre por encima de por lo menos 6dB para cumplir con las normas de calidad de la Corporación Nacional de Telecomunicaciones CNT EP.

# **3.9.3 Prueba de conectividad a internet**

Objetivo: Lograr la navegación por Internet, ajustando la configuración del CPE para el esquema de implementación de servicios de Internet de la Corporación Nacional de Telecomunicaciones CNT EP.

Descripción de la prueba: Se debe realizar la configuración del CPE en modo PPPoE y utilizar el PVC en ATM correspondiente al utilizado para el esquema de implementación del servicio de Internet, se conecta una PC a uno de los puertos Ethernet del CPE.

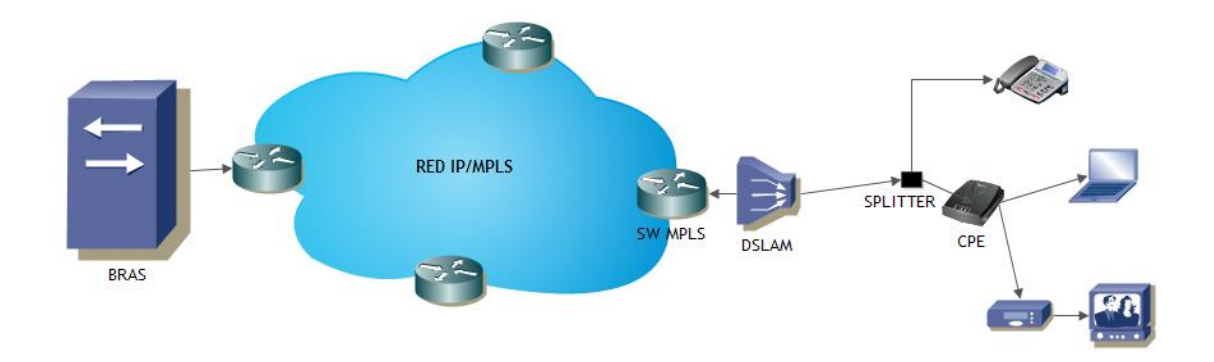

Montaje de la prueba:

*Figura 3. 14 Esquema de montaje para la prueba de conectividad a internet. (Fuente: Investigador)*

Resultados esperados: Se espera que la computadora conectada al CPE reciba una dirección IP dinámica proporcionada por el BRAS de la red de la Corporación Nacional de Telecomunicaciones CNT EP., y que sea posible la navegación a través de Internet.

# **3.9.4 Prueba de video**

Prueba de unicast:

Objetivo: Lograr acceder al portal de la red demo de video IPTV de la Corporación Nacional de Telecomunicaciones CNT EP., de manera de poder solicitar películas de VoD (unicast), y que estas sean transmitidas al televisor con la calidad deseada.

Descripción de la prueba: En el CPE se debe configurar el PVC en ATM correspondiente al servicio de video unicast, posteriormente se debe conectar el STB al puerto del CPE que se configuró. El STB debe tener configurada la opción de recibir dirección IP dinámica a través del servidor DHCP, y debe estar conectado a un televisor. Una vez en el portal de la maqueta de IPTV se debe comprar una película ya programada, y observar la calidad y fluidez de la imagen y el audio.

 $\epsilon$ **RED IP/MPLS** SPLITTER DSL AM

Montaje de la prueba:

*Figura 3. 15 Esquema de montaje para la prueba de video multicast. (Fuente: Investigador)*

Resultados esperados: El STB debe recibir una dirección IP dinámica en el segmento destinado para IPTV. En el televisor se debe poder acceder al portal de inicio de la maqueta IPTV probada, y al comprar la película en el menú de VoD, la película debe

comenzar a ser transmitida en el televisor. La calidad de la imagen y el audio deben ir sincronizados, la imagen debe verse con nitidez y el audio debe ser entendible.

# Prueba de multicast:

Objetivos: Poder observar los canales de programación normal (multicast) definidos en el DSLAM, y poder cambiar de canal a canal sin perder la calidad del video y el audio.

Descripción de la prueba: Se debe configurar en el STB una dirección estática en el segmento destinado para video multicast. En el CPE se debe configurar el PVC en ATM correspondiente a este servicio, y se debe activar la opción de IGMP Snooping o Forwarding. Se conecta un televisor al STB, y este a su vez al puerto configurado anteriormente en el CPE. Una vez que se vean los canales en el televisor, realizar cambios entre canales de manera de observar si existe una degradación del servicio al cambiar de canal.

Resultados esperados: En el respectivo televisor se deben poder ver los canales de multicast programados con sincronismo entre la señal de video y la de audio. Al cambiar el canal, la calidad del video debe permanecer invariante.

Prueba interworking Multicast-Unicast:

Objetivo: Verificar que se pueden utilizar los servicios de multicast y unicast de forma simultánea por el mismo puerto del CPE.

Descripción de la prueba: Se debe configurar el STB para poder recibir dirección IP a través del servidor DHCP. En el CPE se deben configurar los PVC's para los servicios de video multicast y unicast en el mismo puerto haciendo uso de la función de port mapping del CPE. Se conecta el STB a dicho puerto, y un televisor al STB.

Resultados esperados: En el televisor se deben visualizar los canales de multicast configurados en el DSLAM, y a la vez debe ser posible acceder al portal de la maqueta de IPTV y comprar películas de VoD. La calidad del video debe ser nítida para ambos servicios, y el audio debe estar sincronizado con la imagen para ambos servicios.

# **3.9.5 Prueba de voz sobre IP**

Objetivo: Poder realizar una llamada telefónica a través de un teléfono IP conectado al CPE.

Descripción de la prueba: Se configura el CPE con el PVC en ATM correspondiente al utilizado para el esquema de implementación del servicio de voz. Se configura el teléfono IP con un número válido, para el GWC que se vaya a utilizar. Se conecta el Teléfono IP al puerto configurado en el CPE. Se realiza una llamada desde el Teléfono IP a un teléfono conectado a la PSTN o a un teléfono celular.

Resultados esperados: Se espera que el teléfono IP reciba una dirección IP válida asignada por el servidor DHCP. El teléfono debe registrarse con el GWC para poder realizar llamadas. Una vez realizada la llamada, ésta debe transcurrir sin inconvenientes, no se deben escuchar retrasos en la voz, y la conversación debe poder entenderse en ambos extremos de la llamada.

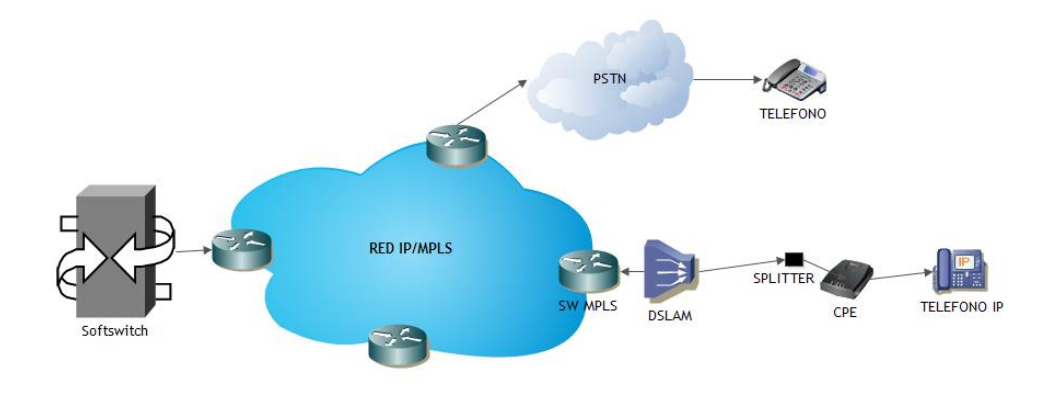

*Figura 3. 16 Esquema de montaje para la prueba de voz sobre IP. (Fuente: Investigador)*

# **3.9.6 Prueba de separación de servicios**

Objetivo: Verificar que en el CPE, los diferentes servicios pueden ser separados en distintos puertos, y que dicha separación no afecte la calidad de los mismos.

Descripción de la prueba: Se configura el CPE con el PVC correspondiente al servicio de video de unicast, y se asigna a un puerto Ethernet del CPE. Se configura el PVC correspondiente al servicio de Internet, y se asigna a otro puerto del CPE. Se conecta una computadora en cada uno de los puertos configurados.

Se realiza una petición de dirección IP, y se verifica que la dirección obtenida en cada PC corresponda con el segmento IP de cada uno de los servicios.

Montaje de la prueba:

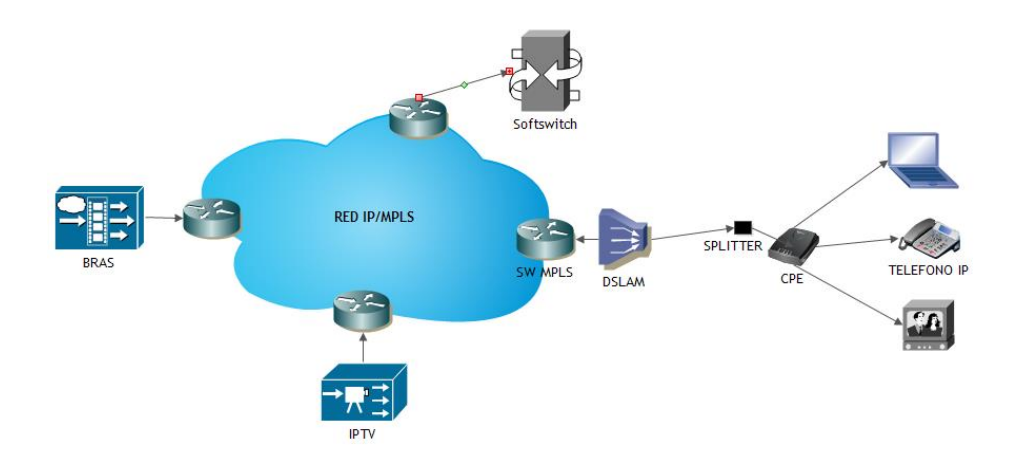

*Figura 3. 17 Esquema de montaje para la prueba de separación de servicios (Fuente: Investigador)*

Resultados esperados: Se espera recibir en cada una de las computadoras, direcciones IP diferentes, y correspondientes cada una de ellas con los servicios configurados en el CPE.

# **3.9.7 Prueba de servicios Tripe Play**

Objetivo: Observar y constatar el buen desempeño del CPE implementando servicios Triple Play para distancias de 0 Km, 1.4 Km y 2.6 Km.

Descripción de la prueba: Se configuran los puertos Ethernet del CPE con los PVC's correspondientes a los diferentes servicios que se desean prestar. Se conectan dos STB con dos Televisores en los puertos configurados para video, una PC en el puerto de servicios de conectividad a Internet, y un Teléfono IP en el puerto configurado para telefonía IP. Se conecta el CPE al IP DSLAM directamente para la primera prueba, después se coloca una línea de cobre de 1.4 Km, y por último una de 2.6 Km.

Resultados esperados: Para todas las distancias, todos los servicios deben poderse utilizar con la calidad deseada por CNT EP. La utilización de uno de los servicios debe ser transparente para todos los demás, es decir no debe producir interferencia con los demás servicios.

Adicionalmente al protocolo de pruebas para los CPEs, se diseñó un protocolo de pruebas para los IP DSLAMS, cuyas pruebas se basan en los esquemas de implementación de CNT EP., sugerencias de los fabricantes de equipos y apoyo de la Gerencia de Ingeniería e Implementación de la Corporación Nacional de Telecomunicaciones CNT EP.

# **3.10 Viabilidad financiera y/o económica**

# **3.10.1 Metodologías utilizadas para el cálculo de la inversión total, costos de operación y mantenimiento, ingresos y beneficios.**

Para el cálculo de la inversión se utilizó precios referenciales de cotizaciones de los proveedores mostradas es las tablas 3.8 y 3.9.

# **3.10.2 Identificación y valoración de la inversión total, costos de operación y mantenimiento, ingresos y beneficios**

Inversiones:

FIJAS: Como se mencionó con VDSL2 se puede usar la infraestructura de cobre ya instalada e implementarse desde centrales existentes o desde cajetines de fibra óptica cercanos al lugar donde se encuentra el cliente, es decir, utiliza la misma estructura de comunicación por lo cual no se requiere realizar ninguna modificación de planta externa, en consecuencia, la inversión fija es:

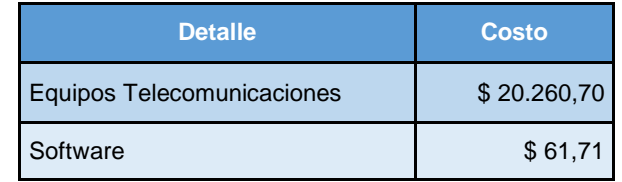

*Tabla 3. 12 Inversiones Fijas. (Fuente: Investigador)*

FERIDAS: Los gastos pre-operativos que se consideran en este proyecto son únicamente los invertidos por la instalación de tarjetas, cables.

| <b>Detalle</b> | <b>Costo</b> |
|----------------|--------------|
| Instalación    | \$3.286,00   |

*Tabla 3. 13 Inversiones Feridas (Fuente: Investigador)*

Ingresos:

Para el cálculo de los ingresos por ventas se considera un valor referencial de comercialización de puertos VDSL2 de 34,72 dólares incluido IVA.

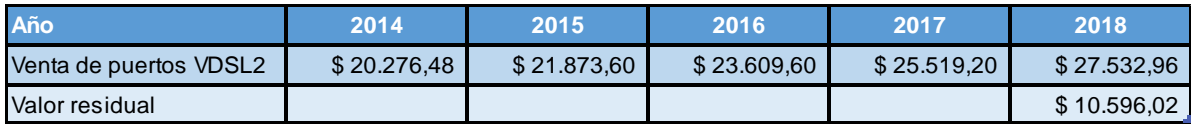

*Tabla 3. 14 Ingresos por ventas. (Fuente: Investigador)*

# **3.10.3 Flujos financieros**

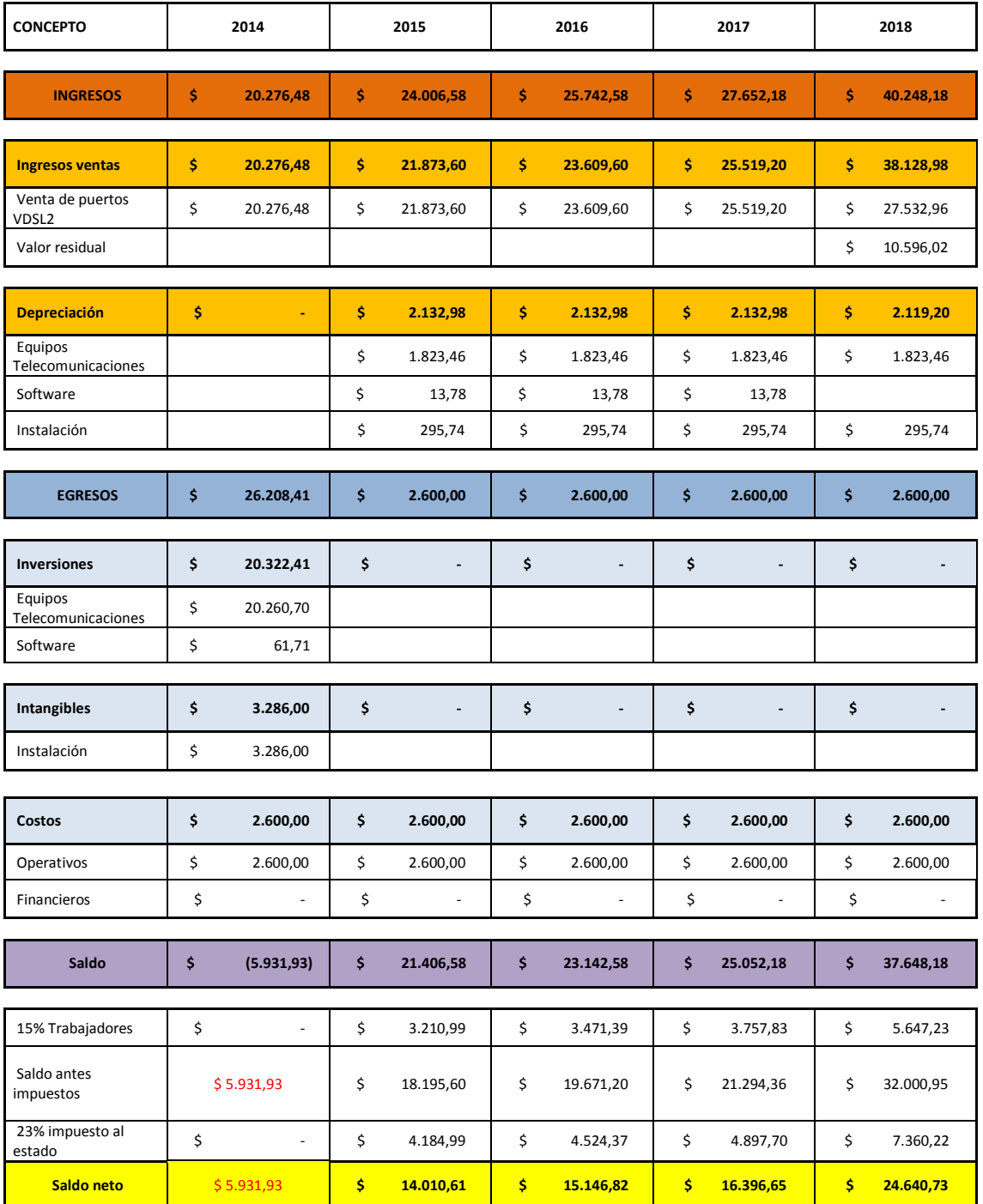

*Tabla 3. 15 Flujos financieros y económicos Fuente: Investigador*

# **3.10.4 Indicadores financieros**

Cálculo Valor Presente Neto VNA:

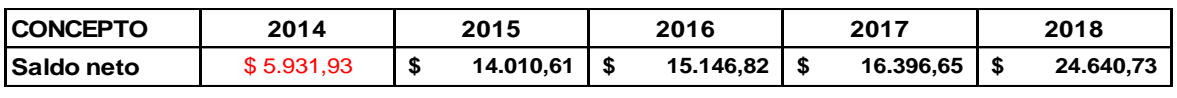

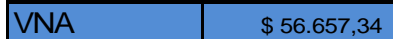

*Tabla 3. 16 Valor Presente Neto Fuente: Investigador*

Tasa Interna de Retorno TIR:

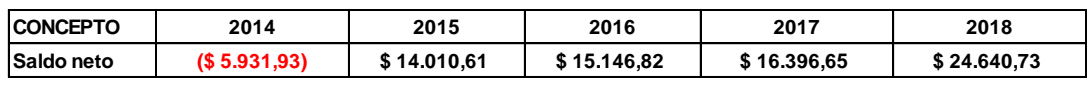

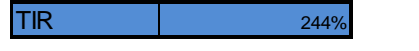

*Tabla 3. 17 Tasa Interna de Retorno Fuente: Investigador*

# **3.10.5 Evaluación económica**

VNA del Beneficio:

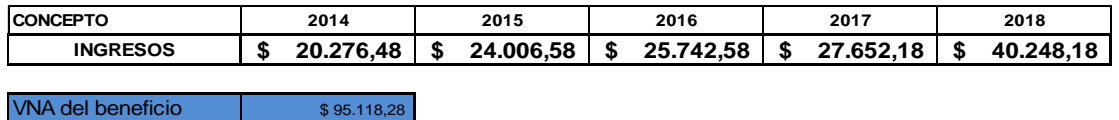

*Tabla 3. 18 Valor Presente Neto Beneficio. Fuente: Investigador*

VNA de los Costos:

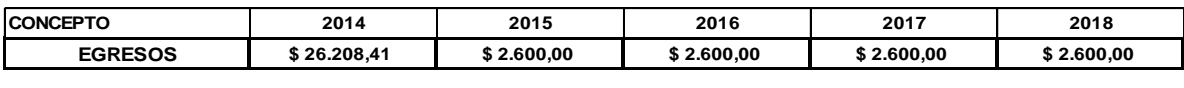

VNA de los costos  $\sqrt{34.760,85}$ 

*Tabla 3. 19 Valor Presente Neto Costo Fuente: Investigador*

Costo-Beneficio C/B:

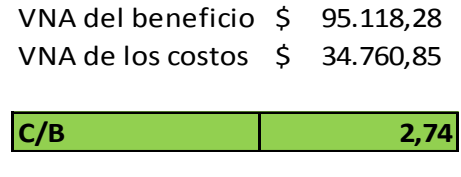

*Tabla 3. 20 Costo Beneficio. Fuente: Investigador*

# **3.11 Presupuesto**

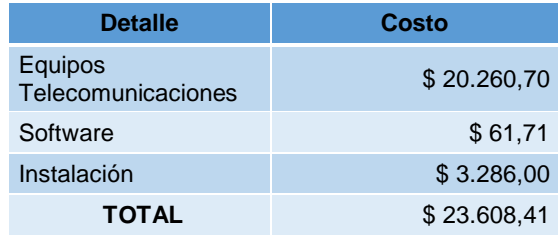

*Tabla 3. 21 Presupuesto DSLAM Mariscal Sucre. Fuente: Investigador*

En la tabla 3.21 se muestra el presupuesto referencial para la instalación de un equipo DSLAM con puertos VDSL2 en la central de Mariscal Sucre.

# **CONCLUSIONES**

- La red DSLAM de la Corporación Nacional de Telecomunicaciones en el sector de la Mariscal Sucre, no necesita de ningún rediseño para brindar servicios con tecnología VDSL2, ya que todos los equipos DSLAM que integran la red están con su última actualización de software y con los recursos de transmisión necesarios para soportar un mayor tráfico de Ancho de Banda y ofrecer servicios Triple Play.
- Mediante el uso de tecnología VDSL2 es posible satisfacer la demanda de mayor Ancho de Banda en el sector de la Mariscal Sucre, incluso permite a la CNT EP ofrecer servicios Triple Play por su red actual de Cobre.
- Para la CNT EP constituye un ahorro considerable el poder brindar servicios de un mayor Ancho de Banda usando la tecnología VDSL2 utilizando la actual red de planta externa de cobre y sin la necesidad de construir una red de planta externa de fibra óptica para brindar servicios con tecnología GPON.
- De acuerdo a la comparación realizada de las tecnologías GPON y VDLS2 se puede concluir que si bien es cierto la tecnología GPON ofrece características técnicas superiores a VDSL2. Usar una topología hibrida para aprovechar la red de última milla existente es la configuración ideal que usan actualmente los operadores de servicios de telecomunicaciones.
- En base a la evaluación económica financiera del proyecto se concluye que es beneficiosa para la Corporación Nacional de Telecomunicaciones la implementación de equipos DSLAM con tecnología VDSL2 por los resultados obtenidos, esto es que por cada dólar de inversión se obtendrá una ganancia de \$2,74 dólares, representando más del doble de la inversión.

# **RECOMENDACIONES**

- Se sugiere que la Corporación Nacional de Telecomunicaciones desarrolle un re-diseño de red de planta externa mediante la construcción de nodos más cercanos a los clientes desde donde se puedan instalar nuevos equipos DSLAM para obtener mejores prestaciones de Ancho de Banda.
- La CNT EP podría planificar un nuevo diseño de Red hibrida, usando equipos GPON como equipos de transporte y equipos DSLAM para el acceso, de esta manera aprovecha las prestaciones de las tecnologías GPON sin la necesidad de construir una red de última milla de fibra óptica.
- La información recopilada tanto en textos tecnológicos, como en internet y la información proporcionada por los fabricantes es extensa. Por lo cual se sugiere tener una experiencia previa en equipos y redes de acceso.

# **BIBLIOGRAFÍA**

Alcatel-Lucent University. (s.f.). Alcatel-Lucent 7302-7330-735x ISAM.

- Bo, F. B. (s.f.). http://catedraredes.etsetb.upc.edu. Recuperado el 27 de 06 de 2014, de http://catedraredes.etsetb.upc.edu: http://catedraredes.etsetb.upc.edu/ (Bo)UserFiles/File/Catedra\_red\_es/limites\_tecnologicos\_acceso\_banda\_ancha del bucle de abonado.pdf
- CNT EP. (2000). Reglamento abonados Corpoción Nacional de Telecomunicaciones. Quito.
- Corporación Nacional de Telecomunicaciones © CNT nos une 2014. (2014). www.cnt.gob.ec. Recuperado el 14 de 05 de 2014, de www.cnt.gob.ec: http://www.cnt.gob.ec/index.php/antecedentes-historicos
- ekosnegocios. (2013). ekosnegocios.com. Recuperado el 14 de 05 de 2014, de ekosnegocios.com: http://ekosnegocios.com/negocios/especiales/documentos/EntrevistaCNT.pdf
- Hoffman, H. (2010). OPTIMIZACIÓN DE LA OPERACIÓN Y MANTENIMIENTO DEL LAZO DE ABONADO DSL PARA SERVICIOS TRIPLE PLAY EN LA CORPORACIÓN NACIONAL DE TELECOMUNICACIONES, MEDIANTE UN ANALIZADOR DE RED. Quito.
- Huawei Technologies.Co.,Ltd. (2009). Huawei Electronic Documentation Explorer (HedEx). Shenzhen, Republic of China. Recuperado el 10 de 07 de 2014, de http://www.huawei.com
- Illescas, E. (2012). ESTUDIO Y DISEÑO DE UNA RED GPON QUE PROVEA DE SERVICIOS DE VOZ, VIDEO Y DATOS PARA EL SECTOR DE LA CAROLINA EN EL DISTRITO METROPOLITANO DE QUITO, PARA LA CNT. Quito.
- MINTEL. (2014). http://www.telecomunicaciones.gob.ec. Recuperado el 14 de 05 de 2014, de http://www.telecomunicaciones.gob.ec: http://www.telecomunicaciones.gob.ec/programas-y-servicios/
- Quinto, C. (10 de 07 de 2014). Rankia. Obtenido de Rankia: http://www.rankia.com/blog/adsl/1963330-que-vdsl-vdsl2-diferencias-adsl-adsl2
- Roldan, J. A. (2007). FACTIBILIDAD TÉCNICA DE IMPLANTACIÓN DE LAS TECNOLOGÍAS VDSLx EN PLANTA DE COBRE SOBRE LA RED DE ACCESO DE CANTV PARA SERVICIOS TRIPLE PLAY. Tesis, Universidad Central de Venezuela, Caracas. Recuperado el 28 de 05 de 2014

# ANEXOS

# **ANEXO 1**

Abstracto recomendación ITU-T G.993.2

# **VDSL2: Next important broadband technology**

Per-Erik Eriksson and Björn Odenhammar

ADSL2plus is currently being deployed worldwide as the new mainstream broadband technology for residential and business customers. But at the same time, the industry is gearing up for the next step of the DSL evolution: VDSL2. This second version of the very high-speed digital subscriber line (VDSL) standard from ITU-T promises to deliver 100Mbps symmetrical traffic on short copper loops.

The greater bandwidth of VDSL2 gives telecommunications operators the ability to offer advanced services such as multiple streams of interactive standard and high-definition TV over IP over the existing copper plant. TV services are fast becoming strategically important to telecommunications operators who must now compete head-to-head with cable operators launching voice over IP (VoIP) and high-speed internet services.

The introduction of VDSL2 will have a major impact on the way access networks are engineered. To make the most of VDSL2, operators will have to move the DSL access multiplexers (DSLAM) out of the central office environment and build a distributed network with smaller nodes that sit typically less than 1500 meters away from end users. This puts more stringent requirements on outside plant building practices. In many cases, power and spacing might also be an issue because existing street-side cabinets lack space and often solely contain passive equipment.

Although fiber to every home is the ultimate answer, it is not yet an economically viable solution for overbuilding existing copper networks. This is because fiber takes a long time to deploy and the cost of deployment runs between USD 1,000 and 1,800 per subscriber. However, in Greenfield building scenarios, fiber to the home (FTTH) is frequently seen as the best way forward.

### **BOX A. TERMS AND ABBREVIATIONS**

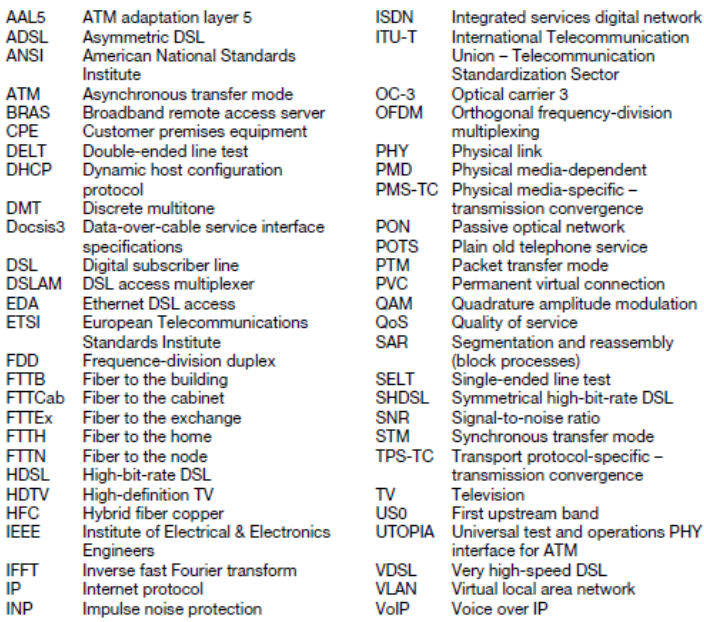

### **DSL history ADSL**

While high-bit-rate DSL (HDSL) was still in prototype phase, Stanford University and AT&T Bell Labs developed asymmetrical DSL (ADSL) technology from concept to prototype (1990-1992). Field technology trials began three years later and ANSI issued the first standard for ADSL in 1995 (T1 413 issue I); the second issue followed in 1998. The first ADSL recommendation from ITU-T (G.992.1), generally denoted ADSL1, was complete in 1999.<sup>1</sup> This recommendation was based to a large extent on the ANSI standards.

ADSL was originally intended for delivering video on demand at a bit rate of 8Mbps downstream and 640kbps upstream. But it was the popularity of the internet that made ADSL a major commercial success. In fact, ADSL is today mainly used as a form of highspeed internet access.

An option in the ADSL1 standard provides for a downstream data rate of up to 12Mbps. Moreover, plain old telephony service (POTS) or integrated services digital network (ISDN) technology can serve as the underlying service (by not using the frequencies occupied by their respective services: 0.3-25kHz for POTS or 1-120kHz for ISDN). A splitter filter can be used to separate the POTS band from the ADSL band. This means ADSL can share the line with either POTS or ISDN service. Figure 1 shows how the frequency band is divided between POTS/ISDN upstream and downstream data.

### ADSI<sub>2</sub>

The second-generation ADSL standards (ADSL2 and ADSL2plus) were issued in 2002 and 2003.<sup>2.3</sup> The most important new features of ADSL2 (G.992.3) were

- · an annex with extended upstream, which made it possible to have an upstream data rate of up to 3Mbps; and
- · an annex for extending the reach to more than 5km.

### **ADSL 2nlus**

The ADSL2plus standard (G . 992.5) doubled the spectrum for downstream data (ADSL and ADSL2 have a spectrum of 1.1MHz; ADSL2plus has a spectrum of 2.2MHz), giving even greater data rates on short loops (Figure 1). ADSL2plus also defined a toolbox for sculpturing the downstream transmission to meet different spectrum capability requirements, in particular when ADSL2plus is put in a cabinet.

Figures 2-3 show the performance, during different noise conditions, of Ericsson's Ethernet DSL access (EDA) DSLAM for ADSL2 and ADSL2plus.

### **VDSL**

Efforts to standardize VDSL (currently denoted VDSL1) got underway in 1995. ITU, ETSI and ANSI (T1E1.4) each carried out simultaneous projects. In 1997, a group of operators belonging to the Full-service Access Network organization specified the end-to-end requirements for VDSL. The process later stalled, however, due to discord regarding two competing line-code technologies:

- · single carrier, which uses quadrature amplitude modulation (QAM); and
- · discrete multitone (DMT).

Likewise, major efforts to complete the ADSL2 and ADSL2plus standards moved work on VDSL standardization to a back seat. As a result, proprietary implementations of VDSL-OAM and VDSL-DMT were developed and deployed in limited volumes in a few markets.

In 2003, eleven major DSL suppliers jointly announced their support for DMT line coding, in particular because it facilitates greater interoperability and is more compatible with existing ADSL installations. This decision was also influenced by IEEE's efforts to standardize Ethernet over VDSL as an element of the Ethernet in the first mile (EFM) standard defined in IEEE 802.3ah. A clear objective of the EFM standard was to adopt a single line code in cooperation with established DSL standardization bodies. This started a "VDSL Olympics" of sorts in which the performance of VDSL-QAM was tested against that of VDSL-DMT in independent labs run by British Telecom in the UK and Telcordia Technologies in the USA. VDSL-DMT outperformed VDSL-QAM and was thus adopted by IEEE and ANSI. ITU-T SG 15/4 by contrast included both QAM and DMT in the VDSL1 standard but stipulated that

- · all future evolution of VDSL technology would be based on DMT; and
- · a new standard, VDSL2, should be defined.<sup>4</sup>

The scope of the VDSL2 standard is quite broad. Its goals are to increase performance over longer loops (longer than VDSL1), as an evolution from ADSL2plus, and very short loops, as an evolution from VDSL1.

Ericsson Review No. 1, 2006

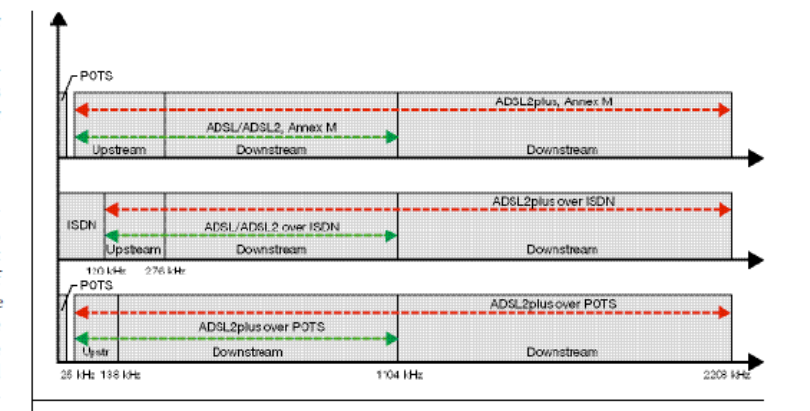

Figure 1 ADSL/ADSL2/ADSL2plus frequency allocation for POTS, ISDN and extended upstream (Annex M) application.

Figure 2

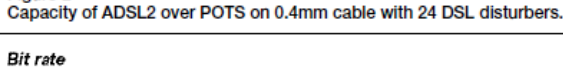

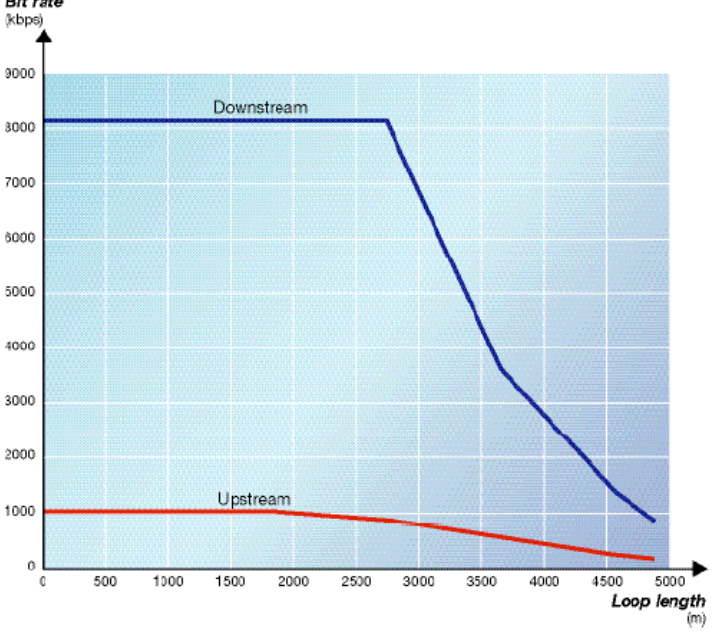

VDSL1 occupies spectrum from 138kHz to 12MHz. The VDSL2 spectrum has been expended both upward and downward, using spectrum from 25kHz to 30MHz. The

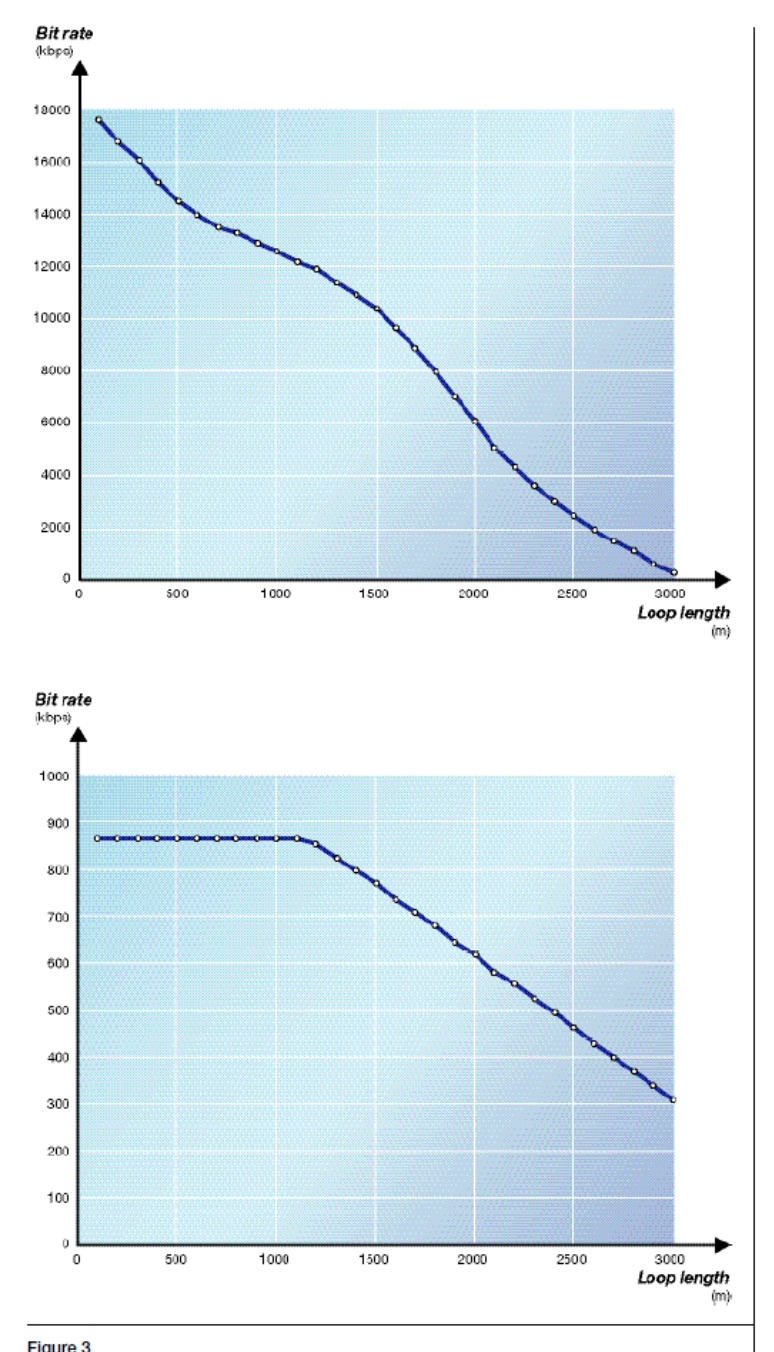

Tigate of Divinstream capacity of ADSL2plus over POTS with ETSI noise on 0.4mm cable. Bottom: Upstream capacity of ADSL2plus with ETSI noise on 0.4mm cable.

key to increasing performance over long loops lies in the use of spectrum from 25kHz to 138kHz. Similarly, the key to increasing performance over short loops lies in the use of spectrum from 12MHz to 30MHz.

The DSL industry successfully transitioned from ADSL to ADSL2plus, doubling the spectrum while maintaining or improving line density and cutting costs. The move to VDSL2 from ADSL2, however, decreases line density due to a significant increase in spectrum. A transition from VDSL1 to VDSL2 can take place without a loss in line density.

Perhaps the most important aspect of the VDSL2 standard is that it uses Ethernet as multiplexing technology (64/65 encapsulation) in the first mile. The elimination of ATM in the first mile means the access architecture can be simplified into an end-toend Ethernet access architecture that uses virtual local area networks (VLAN) as the service-delivery mechanism across the entire access network.<sup>6</sup>

Ericsson is a driving force behind the architectural transition to high-performance broadband solutions that will propel broadband from mere high-speed internet access technology to a complete suite of IP-based services, such as IP telephony and IPTV. Ericsson introduced the first IP-based DSL access solutions in 2002 and has since worked to refine the architectures required to support the enhanced scope of service.<sup>5</sup>

### VDSL2 technology

Using input from the ANSI and ETSI standards, the ITU began drafting its VDSL2 standard (G.993.2) in January 2004. Consensus for the standard was reached at a meeting in Geneva in May 2005. As with ADSL/2/plus, the underlying modulation in the VDSL2 standard is discrete multitone (DMT). VDSL2 is based on both the VDSL1-DMT and ADSL2/ADSL2plus recommendations. Therefore, it is spectrally compatible with existing services and enables multimode operability with ADSL/2/plus.

### **DMT** modulation

DMT modulation uses the same principle as orthogonal frequency-division multiplexing (OFDM).<sup>6</sup> That is, it divides the useful frequency spectra into parallel channels, where the center of each channel is represented by a modulated (QAM) subcarrier (Figure 4). One difference from OFDM is

Fricsson Review No. 1, 2006

that each carrier in DMT can be loaded with a different number of bits, depending on the signal to noise ratio (SNR). In OFDM, the constellation size of each carrier is the same. Because each subcarrier is orthogonal to the other subcarriers, there is no interference between subcarriers. The number of bits can be varied between 1 and 15. The distance between subcarriers is 4.3125kHz. In VDSL2 a distance of 8.6125kHz may also be used. Inverse fast Fourier transform (IFFT) is used to generate the subcarriers.

### **Band plans**

ADSL can be described as a two-band system where one part of the frequency spectrum is used for upstream transmission and the second part is used for downstream transmission (Figure 1). VDSL, on the other hand, uses multiple bands for upstream and downstream transmissions to enable a greater degree of flexibility with regards to rate configurations and symmetry between upstream and downstream data.

Two band plans were defined (in 2000) to meet operator requirements for symmetry/asymmetry (Figure 5). The first of these, Band Plan 998, better facilitates asymmetric services, whereas Band Plan 997 accommodates symmetric services. VDSL1 supports a bandwidth of up to 12MHz; in VDSL2 this can be extended to 30MHz. To be spectrally compatible with VDSL1, VDSL2 uses the same band plans below 12MHz. VDSL2 can employ up to 4,096 subcarriers. Depending on the band plan in use, a subcarrier is designated for either upstream transmission or downstream transmission. As in ADSL, the lower part of the spectra is allocated for POTS and ISDN service and a splitter filter is used to separate the POTS or ISDN frequencies from the VDSL2 band. An "all digital mode" option also exists, where virtually all the spectra can be used for VDSL2.

### **Duplexing**

Today's deployments of ADSL/2/plus use frequency-division duplex (FDD) technology to separate the upstream band from the downstream band. Given the physical properties, however, it is not possible to create a "brick wall" transmission band. That is, there is always some spectral leakage between the transmission bands. In ADSL, filters or echo cancellers are used to suppress leakage between transmission bands. VDSL, on the other hand, uses a digital duplexing technique based on the "zipper" technology

Ericsson Review No. 1, 2006

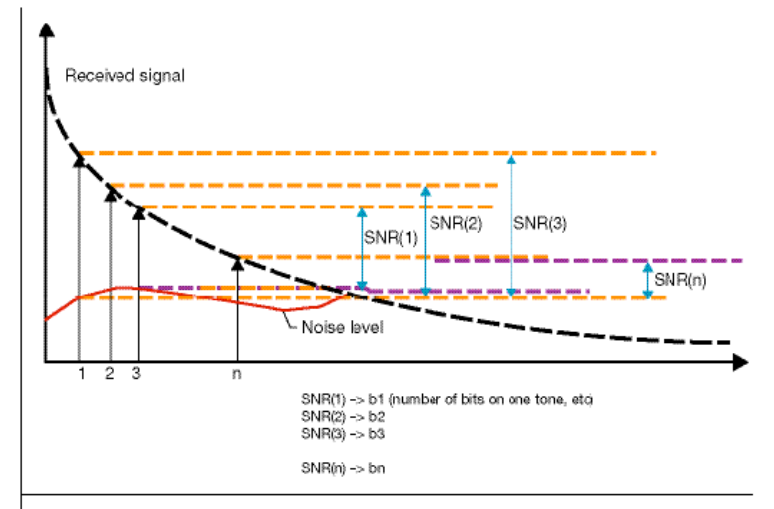

### Figure 4

.<br>Discrete multitone (DMT): By employing DMT technique one can divide the useful spectra into parallel channels where each channel is represented by a quadrature-amplitude-modulated tone. The signal-to-noise ratio (SNR) value indicates the number of bits with which ulated tone. The signal-to-noise ratio (SNR) each tone (1, 2, 3 ... n) can be loaded.

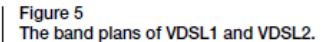

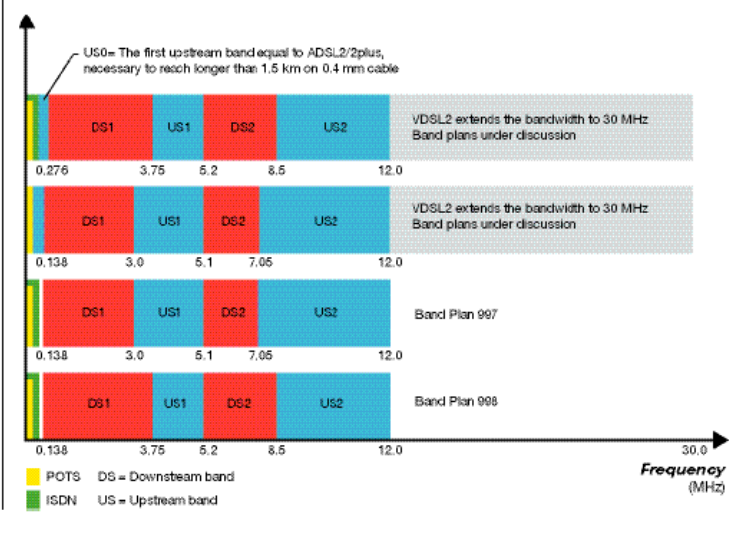

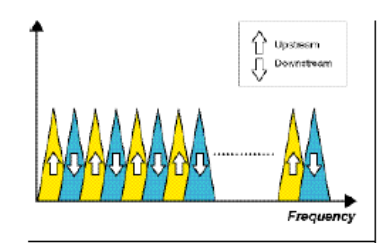

Figure 7<br>The "zipper" principle of alternating<br>upstream and downstream transmissions to avoid spectral leakage between transmission bands.

invented at Telia Research in Luleå.7 With this technique, adjacent subcarriers carry data in opposite directions (Figure 6). However, requirements for spectral compatibility with existing DSL technologies necessitate that several tones must be grouped into transmission bands. One can preserve the orthogonallity between the received signal and the transmitted signal echoed back into the receiver by cyclically extending the transmitted DMT symbols using a cyclic prefix and cyclic suffix and by synchronizing the transmitters at each end to begin transmitting at the same time (a technique called timing advance). Cyclic extension. which eliminates intersymbol interference (ISI) caused by the channel, reduces the data rate by 7.8%. Windowing, a technique for suppressing side lobes, further reduces spectral leakage between transmission bands. Windowing is also used in OFDM (Figure 7).

### Network evolution when introducing VDSL2

Going forward, the introduction of VDSL2 technology will account for only a small part of the fundamental changes affecting network architecture. Today, the lion's share of installed access lines is situated in central office environments. Likewise, the average length of existing copper loops is well beyond the "sweet spot" for deriving added value from VDSL2. Many operators have thus already started to consider fiber deeper into the access network - for example, fiber to the node (FTTN) and fiber to the curb (FTTC) - shortening the length of copper loops to less than 1500 meters.

The second major shift is the introduction of Ethernet as packet technology all the way to the end user. ADSL2/plus employs ATM in the first mile but IP/ Ethernet-based DSLAMs deploy Ethernet in the second mile. Many legacy broadband solutions also use STM1/OC-3 on the aggregate side.

The shift toward Ethernet and FTTN/ FTTC, and the introduction of additional services, will lead to a change in the service selection point in the network (currently the broadband remote access server, **BRAS** 

### **FTTN** architecture

The push for an FTTN architecture for VDSL2 was initiated by operators in North America, where long copper loops and the early introduction of HDTV call for a steep increase in broadband capacity. By situating VDSL2 nodes close to subscribers, operators can boost capacity enough to support multiple HDTV streams to a household without having to replace the entire copper infrastructure with fiber. The capacity delivered to each home is on a par with that of a shared fiber architecture, for example, passive optical network (PON) and hybrid fiber copper (HFC) alternatives (Table 1).

The FTTN architecture is also highly distributed to accommodate a smaller number of subscribers per site as DSLAMs are moved closer to end users. A large number of distributed nodes calls for an automated customer-activation process that enables operators to activate a new subscriber without having to physically visit an FITN location. Many operators eye the FTTN architecture as an attractive tool for effectively competing with cable and fiber access alternatives.

### Challenges of outside plant deployments

Moving the DSLAM out of the central office poses several new technical challenges. The temperature and environmental requirements, for example, are much more stringent. Present-day installations primarily operate in a central office environment with a typical temperature range of -5 $\mathrm{^{\circ}Co}$  to +45 $\mathrm{^{\circ}C}$ . Outdoor plant deployments, on the other hand, must be able to operate in non-climatecontrolled environments where temperatures can range from  $-40^{\circ}$ C to  $+65^{\circ}$ C.<sup>8</sup>

Power is another area that will be affected. Most operators currently use -48V power solutions. In most outdoor deployments, however, local power will not be an option. Instead, one must consider remote power (over the existing copper). In metropolitan areas, DSLAMs can be deployed in basements of multidwelling units with access to local power.

Because there are fewer subscribers per site, many vendors will have to revise the architecture behind DSLAM control mechanisms. At present, numerous DSLAMs are optimized for large sites where a common control blade supports an entire cabinet (more than 1,000 subscribers). But with a maximum of, say, 200 subscribers per site, this architecture is not cost-effective.

### Ethernet in the first mile

With VDSL2, Ethernet is the basic packet technology all the way out to end users. This change affects the way in which networks are built. A direct benefit of the change is

Ericsson Review No. 1, 2006

reduced overhead. The elimination of permanent virtual connections (PVC), which are an inherent part of ATM solutions, opens the door to new architectures. Ethernetbased features, such as VLAN-per-service in combination with authentication using DHCP Option 82, can greatly reduce the costs of operating a network. The simplified network architecture makes it possible to introduce packet transfer mode (PTM) technology. This, and increased requirements to deliver new services with the right OoS, will put new requirements on products and the network architecture. Ericsson has previously outlined many of the architectural principles of IP/Ethernet-based access.<sup>5</sup>

### Ericsson's product offering

Ericsson has three years' solid experience of building broadband architectures that can handle advanced, high-quality services with superior performance. Its EDA product line, which was one of the first true IP DSLAMs to be released to the broadband market, is currently in operation in a large number of commercial deployments around the world.

From the outset. Ericsson designed the EDA to be a highly scalable and modular DSL solution based extensively on Ethernet technology. This is precisely what is needed for a network in which VDSL2 is the main technology. In other words, for Ericsson, the first step toward VDSL2 is not very dramatic: Ericsson designed its EDA to be a distributed system with software support for launching new services.

In 2005, to show operators how the technology behaves and what services it supports, Ericsson deployed EDA with VDSL2 in live networks. Some features of EDA worth highlighting in the context of VDSL2 are scalability, advanced single-ended line test (SELT) and double-ended line test (DELT) capabilities, QoS, and greater capacity. Vital objectives of the early deployments were

- to verify VDSL2 performance advantages in real network conditions: and
- to enable an early start of VDSL2 interoperability activities.

### Scalability

The EDA VDSL2 nodes can be configured to different sizes in steps of 12 lines. Operators can thus cost-effectively build out numerous small nodes. This proven concept has been in use since 2002 for deploying a large number of 12-, 24-, and 36-line systems (ADSL2plus).

Ericsson Review No. 1, 2006

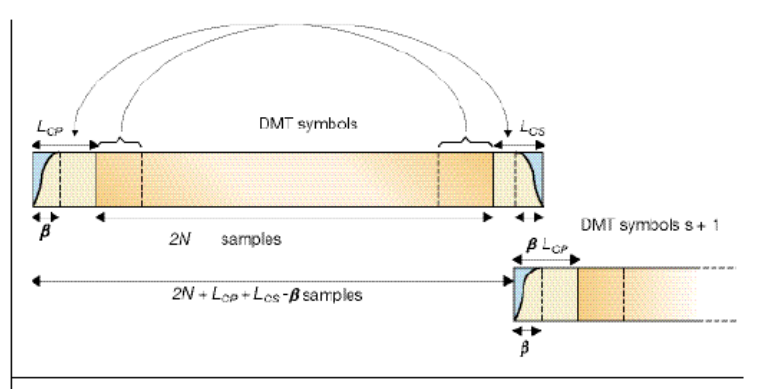

#### Figure 7

. .<br>Cyclic extension. A cyclic prefix and cyclic suffix are appended to the DMT symbol. After inverse fast Fourier transform (IFFT), a cyclic prefix and cyclic suffix are appended to the DMT symbol. Samples are copied from the end of the DMT symbol and added to the beginning of the symbol, which represents the cyclic prefix, here denoted  $L_{GP}$ . The cyclic<br>suffix is created by copying samples from the beginning of the symbol and adding them to the end of the symbol, here denoted  $L_{CS}$ . B illustrates the portion of the symbol that is windowed and added to B samples from the end of the previous symbol, which overlaps with the current symbol.

### Advanced SELT and DELT capabilities

Metallic line-test solutions tailored for central office use are expensive. What is needed instead is a software-based line-test solution that makes key line measurements; in particular because outdoor cabinets seldom have space for test heads nor can the cost of providing this space be justified.

### QoS

The driving force behind VDSL2 is TV service bundled with voice and data. This will bring an end to the current paradigm of building best-effort DSLAM solutions. To effectively deliver high-quality services, QoS provisions must be built into levels 1 through 3 (L1-3). TV services can easily be delivered using the VLAN-per-service model coupled with features such as Ethernet overload protection and support for dual latency on the physical layer (PHY).

### TABLE 1. BANDWIDTH NEEDED TO PROVIDE IPTV SERVICES.

**SERVICE** 1-2 HDTV channels 2-4 regular TV channels High-speed internet VolP

**BANDWIDTH REQUIREMENT** 12Mbps each 3Mbps each 8Mbps 100kbps

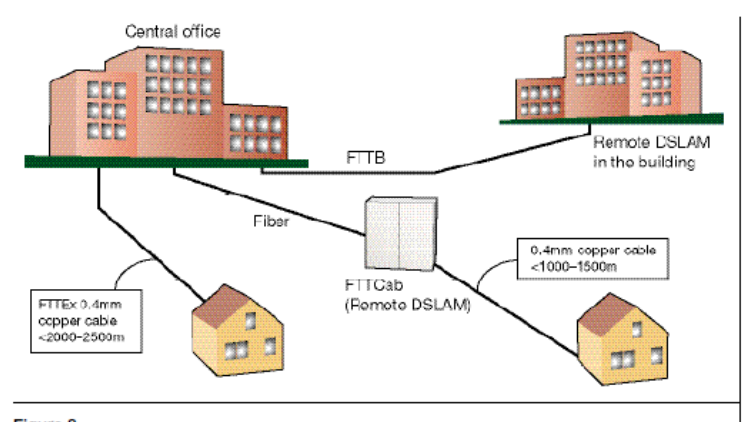

### Figure 8

VDSL2 deployment scenarios: fiber to the cabinet (FTTCab), fiber to the exchange (FTTEx), and fiber to the building (FTTB).

### Greater capacity

EDA uses distributed processing power all the way out to the line card. When combined with high-capacity Gigabit Ethernet uplinks, this feature provides considerable capacity (packets-per-second throughput). The current rule of thumb for internet services is an average capacity of 25-50kbps per user in the aggregation network. Looking ahead, however, it is estimated that capacity must be increased at least 25- to 50-fold. What is more, apart from the challenge of merely increasing capacity, one must add capacity for OoS-enabled traffic. Ethernet is thus the only truly cost-effective option for increasing capacity. Notwithstanding, even more advanced Ethernet designs are required to support the high capacity of QoSenabled traffic.

### **Competing technologies**

Some might argue that fiber to the home (FTTH) technology competes with VDSL2. In most cases, however, the two architectures are complementary. The level of FTTx deployment is dependent on the specific business case and is driven by telecommunications operators (as is the case with VDSL2). For operators wanting to migrate to FTTH, the current location of FTTx nodes is a suitable point for splitters or active fiber access nodes. Today's main threat to telecommunications operators comes from the cable industry where new dataover-cable service interface specifications (Docsis3) technology promises to deliver high-speed solutions that are comparable with VDSL<sub>2</sub>.

### **VDSL2** capabilities **Extended reach**

Whereas the physical reach of VDSL1 is limited to around 1500m on 0.4mm cable, the reach of VDSL2 can be extended to around 2400m. As a first upstream band (denoted US0) VDSL2 can use the same upstream frequencies as ADSL/2/plus. This extends the reach of VDSL2 compared with VDSL1. The use of US0 requires training sequences similar to those of ADSL to train equalizers and echo cancellers. For distances in excess of 2000-2400m, ADSL2 remains the most appropriate choice of DSL access.

### Profiles of different deployment modes

The VDSL2 standard is defined using sets of profiles, where each profile targets a specific deployment. Figure 8 depicts the different deployment scenarios anticipated for VDSL2. These include

- fiber to the exchange (FTTEx): VDSL2 is located at the central office;
- · fiber to the cabinet (FTTCab): fiber-fed cabinets are located near customer premises; and
- fiber to the building (FTTB): VDSL2 is placed, for instance, in the basement of a building.

Profiles 8a-8b and 12a-12b apply to FTTEx; 17a applies to FTTCab; and 30a, to FTTB (Figure 9). Each profile contains support for underlying baseband services, such as POTS or ISDN.

Figure 10 shows the measured performance of the EDA VDSL2 with profiles 8a, 12a and 17a during typical noise conditions.

### Packet transfer mode

In all likelihood, when introducing VDSL2 the industry will drop ATM in the first mile, replacing it with Ethernet (64/65 encapsulation). At present, the most common solution for transporting Ethernet frames over DSL is bridged IP DSLAM, where Ethernet frames are assembled into ATM adaptation layer 5 (AAL5) and encapsulated into ATM cells before they are sent to the DSL physical link (Figure 11). The Segmentation and Reassembly (SAR) block processes the Ethernet frames. The ATM cells are transported over a UTOPIA (universal test and operations PHY interface for ATM) L2 electrical interface to an application-specific in-

Fricsson Review No. 1, 2006
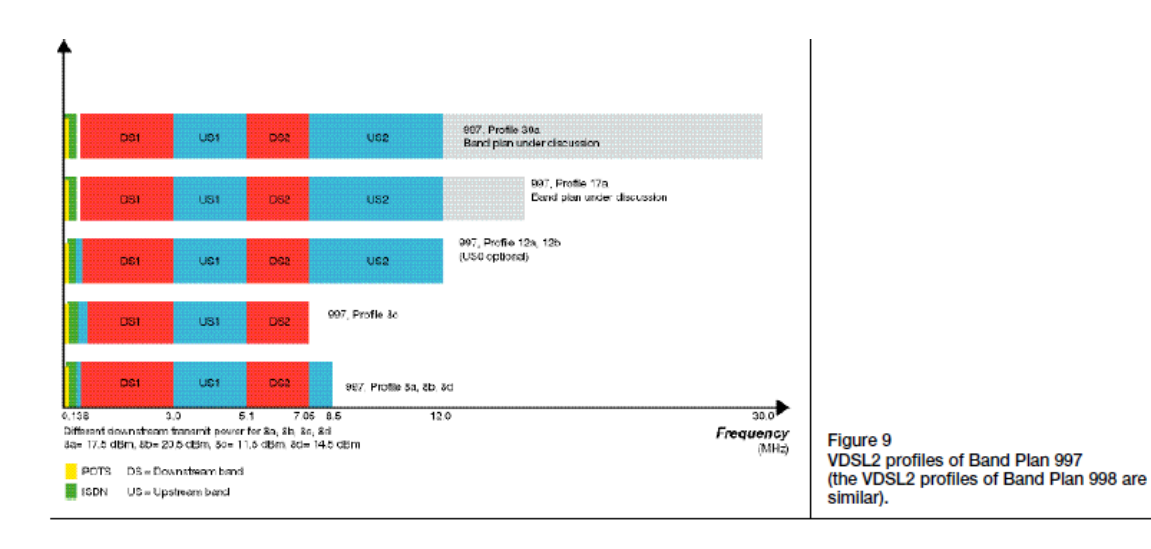

terface called the ATM TPS-TC (transport protocol-specific - transmission convergence). TSP-TC is also sometimes denoted ATM-TC, for example, in the context of the xTU-C (xDSL transceiver unit - central office).

A drawback of encapsulating Ethernet frames into ATM cells (Ethernet-to-AAL5to-ATM cells) is that 64-byte Ethernet frames must occupy two ATM cells. This is because the payload size of the 53-byte ATM cell is only 48 bytes. Therefore, one ATM cell carries 48 bytes and the other cell carries only 16 bytes. Given the maximum size of an Ethernet frame, 1518 bytes, the ATM overhead is 160 bytes or nearly 10% of the transmission capacity.

IEEE 802.3ah has defined a specific Ethernet TPS-TC using the 64/65-octet encapsulation for Ethernet applications without underlying ATM. For VDSL1, ITU-T specified a different generic packet transfer mode (PTM). In the ITU-T specification, TPS-TC is denoted PTM-TC.

The VDSL2 standard fully supports PTM based on 64/65-octet encapsulation. The IEEE 802.3ah task force defined PTM to encapsulate Ethernet frames before they are modulated in the DSL transceiver. The ITU-T SG15/Q4 has defined PTM for VDSL2 as well as for ADSL2/plus and symmetrical high-bit-rate DSL (SHDSL). Furthermore, it has enhanced the 64/65 encapsulation technique using a preemption method, and added support for non-

Fricsson Review No. 1, 2006

Figure 10 VDSL2 bit rates of different profiles. Real measurement in the presence of crosstalk from 20 VDSL2 systems.

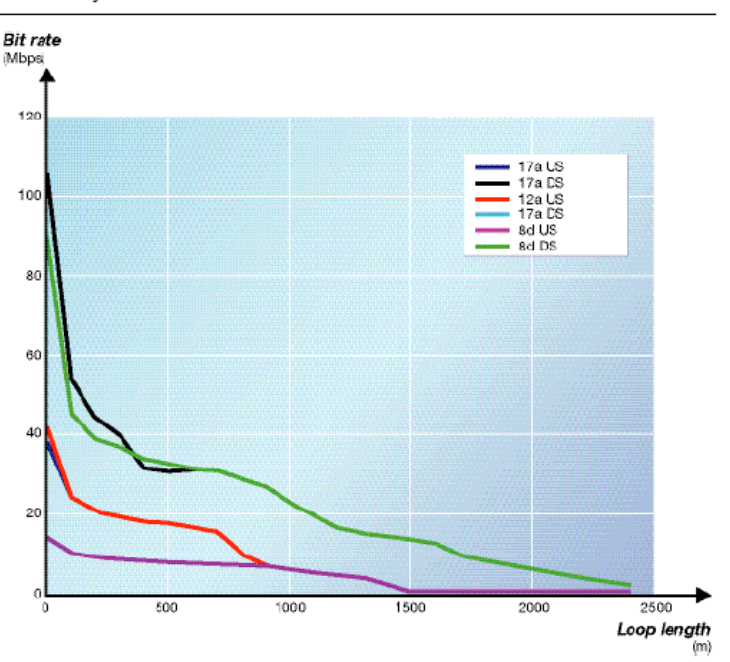

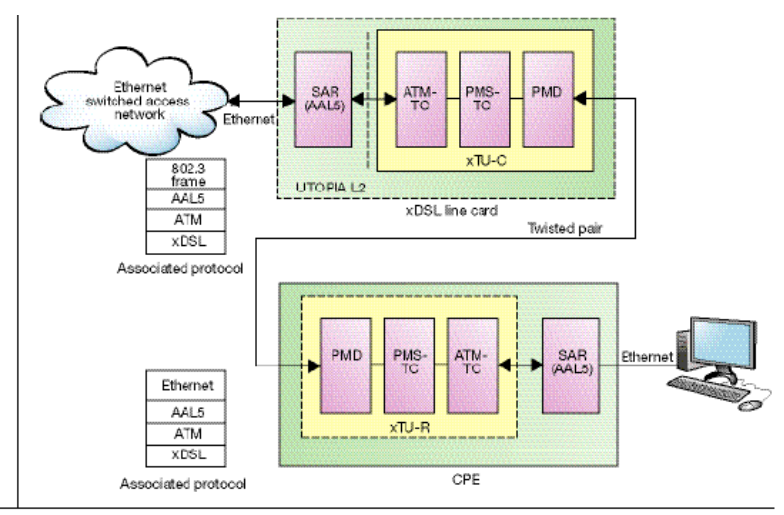

Logical blocks for xDSL connected to an<br>Ethernet network when ATM is used as Entertainment in the internal contract in the physical layer (xDSL). Also shown are<br>the associated protocol stacks in the central office and customer premises equip-<br>ment (CPE).

> Ethernet packets that are shorter than 64 bytes in length. PTM thus makes it possible to eliminate ATM as the layer-2 carrier over the physical layer (Figure 12).

#### Preemption mechanism

The standard 64/65-octet encapsulation technique has been amended with a preemption mechanism that allows highpriority frames to interrupt the transmission of low-priority frames until the high-priority frames have been sent. Transmission of the low-priority frames is then resumed. To understand how this works, let us assume that a 1518-byte packet with internet traffic is being processed when a high-priority voice packet arrives. The preemption mechanism interrupts transmission of the 1518byte frame, stores its current state, transmits the voice packet, and then resumes transmitting the packet with internet traffic.

#### **Dual latency**

Figure 13 shows a reference model of the VDSL2 transceiver. The TPS-TC serves as an adaptation layer between the transport

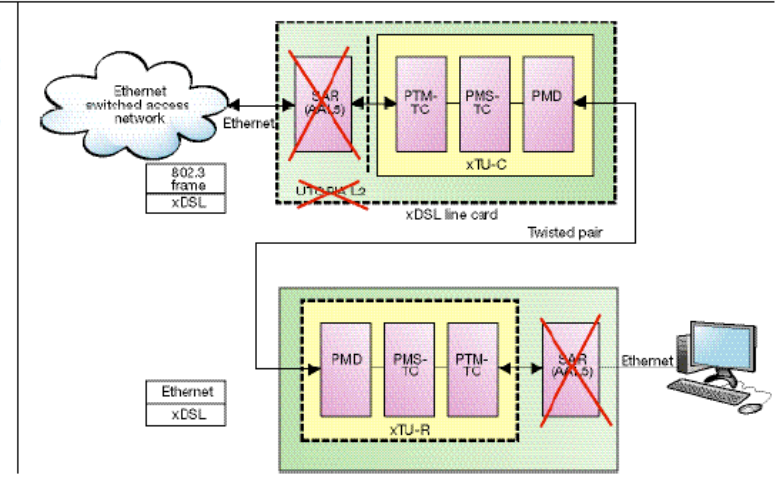

Ericsson Review No. 1, 2006

Figure 12 The logical blocks of xDSL connected to

Figure 11

an Ethernet Network when ATM as layer-2<br>protocol is replaced with PTM. This change eliminates the segmentation-and-<br>reassembly (SAR) function, simplifying the protocol stack.

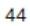

protocols and the digital subscriber line. Ethernet frames or ATM cells are input into TPS-TC. Among other things, the TPS-TC layer provides the transport mechanism, encapsulates frames or cells, and decouples input and output rates.

The next station is the PMS-TC (physical media-specific - transmission convergence) layer, which provides latency path functions. These functions determine the errorprotection capability (together with Trellis coding) and latency. Framing also takes place in the PMS-TC.

Ordinarily, only one latency path is implemented in ADSL2/plus. This is not a limitation of the standard, however. Examination of the latency path (Figure 14) shows that an interleaver used together with Reed-Solomon code creates a powerful errorprotection mechanism. However, the interleaver introduces delay proportional to its depth; that is, if there is only one latency path and interleaving is used, then every service experiences the same delay.

Services such as video, which must be immune to short bursts of errors, must have great interleaver depth. As a consequence, they also experience significant delay. Video service is not sensitive to delay, however, provided there is little jitter. Voice and gaming services, on the other hand, do not require extensive error protection but they are very sensitive to delay.

A dual-latency solution provides a second<br>latency path in the PMS-TC. Data that must be protected uses the interleaved path while data that is sensitive to delay can use the path without interleaving or with only a minimum of interleaving. Eventually, the data streams from each of the latency paths are multiplexed into a single bit stream that is conveyed to the physical mediadependent (PMD) layer for modulation. The number of bits taken from each latency path and put into one DMT frame is determined during initialization. The output from the PMD layer is the analog signal delivered to the analog front end. Operators have indicated that they want the dual-latency option in VDSL2 in order to provide the QoS required of triple-play services.

### Power control for improved spectral compatibility

VDSL2 will mostly be used on short loops, pushing DSLAMs further out into the net-

Ericsson Review No. 1, 2006

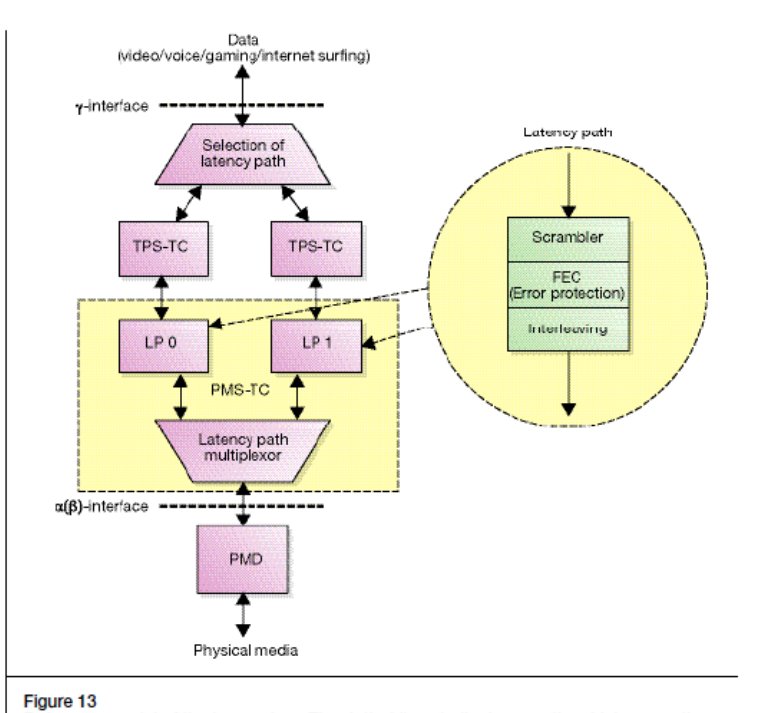

Reference model of the transceiver. The dotted lines indicate an optional latency path.

work closer to user premises. It is anticipated that FTTCab deployments will increase in all operator networks. However, services such as ADSL/2/2plus, which are operated from a central office environment and which share the binder used for VDSL2 in the cabinet might experience severe degradation of downstream data performance due to crosstalk from VDSL2 systems. Power control can be used to shape the downstream VDSL2 signal. This minimizes the impact of crosstalk from VDSL2 systems on central office-based ADSL2/plus systems without penalizing the downstream VDSL2 signal.

#### Upstream power backoff

When different sets of VDSL2 customer premises equipment (CPE) are located at unequal distances from the central office or the cabinet, the transmission of users closest to the central office or cabinet disturbs the upstream transmission of other users (near-far phenomenon, Figure 14).<sup>9</sup> A simple remedy to this problem is to back off the upstream power of users closest to the central office or cabinet. An algorithm is thus used

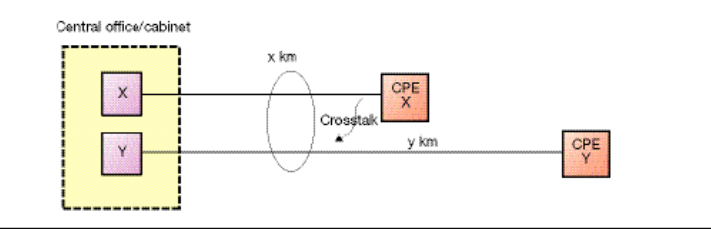

Figure 14 Near-far phenomenon. The signal from CPE X is stronger than the signal from CPE Y,<br>which is attenuated by loop y-x. As a result, crosstalk from CPE X leaks into the upstream signal from CPE Y. The solution is to back off the power of CPE X.

> to give every user within a given radius of the central office or cabinet the same upstream capacity.

#### Loop diagnostics mode

To facilitate fault diagnosis, VDSL2 has a loop diagnostic mode and DELT similar to that defined for ADSL2/plus. VDSL2 transceivers can measure line noise, loop attenuation, and signal-to-noise ratio (SNR) at each end of the line. The measurements can be collected even when line conditions are too poor to enable a connection. In this case, as part of the loop diagnostic mode, the modem goes through each step of initialization but with improved robustness in order to exchange the test parameters.

#### Impulse noise protection

Electrical appliances and installations at customer premises often generate short bursts of noise of relatively high amplitude. These bursts, called impulse noise, are electromagnetically coupled into the digital subscriber line, degrading performance and in some cases disrupting service. The ADSL2/plus standard introduced a parameter (impulse noise protection, INP) that allows operators to select the maximum impulse length that the system can correct.<br>VDSL2 uses this same parameter. In effect, an INP value of between 2 and 16 can correct errors from noise impulses ranging from 250us to 3.75ms in length.

### Interoperability

Interoperability between vendors is a prerequisite of mass-market technology. Interoperability testing has thus had a vital role in paving the way for today's commercial success of DSL: nearly 19 million digital subscriber lines were rolled out during the third quarter (O3) of 2005.<sup>10</sup>

The DSL Forum is the main driving force behind interoperability. The actual interoperability tests are performed via "plug fests" which are run by several independent test labs around the world. An advocate of open interfaces, Ericsson has been an active participant at these events. For ADSL2plus, the TR-067 (formerly TR-048) specifies in detail how interoperability is to be tested.

Extensive interoperability testing has opened the door to separate DSLAM and CPE markets in many countries.

#### **VDSL2** interoperability

The initial VDSL standard was never fully embraced by the market due to disagreements during standardization regarding modulation scheme (DTM or QAM) and packet technology (ATM or Ethernet).

Broad industry consensus and interoperability testing of VDSL2 is at the top of vendor agendas in 2006. A first meeting for chipset vendors took place at the end of January at the University of New Hampshire InterOperability Laboratory, Experience from working with ADSL tells us it will take at least 12 months to reach full interoperability in the market: for ADSL2plus the process from agreement on the standard to interoperability in the market took nearly 18 months.

The first step in the process is to gain layer-1 interoperability between chipset vendors. With that hurdle cleared, system vendors can perform additional tests between CPE and DSLAMs.

The DSL Forum is defining the framework for the VDSL2 tests in several important documents that will guide the industry forward. The two main documents currently under development are:

#### Ericsson Review No. 1, 2006

- · WT-114: VDSL2 Performance Test Plan that sets performance targets (taking into consideration the specific profiles of different regions); and
- · WT-115: VDSL2 Functionality Test Plan that forms the basis for operators who are homologating VDSL2 standards compliance.

#### **Backward compatibility**

The decision to retain ATM as multiplexing scheme helped keep migration from ADSL1 to ADSL2plus relatively simple because the new IP-DSLAMs were backward compatible with the installed base of ADSL1 CPE. Therefore, migration on the line side did not affect the CPE side.

The migration from ADSL2plus to VDSL2, however, will require considerably more planning at an early stage. ADSL/2/2plus always employs ATM on the copper loop, but VDSL2 will mostly be deployed using Ethernet technology. Even so, VDSL2 chipsets generally allow for the configuration of ATM or IP on a per-port basis, thereby guaranteeing backward compatibility with the installed base of ADSL and ADSL2plus. This fallback feature comes into play automatically during the initialization phase between CPE and DSLAM.

#### Conclusion

ADSL2plus is being deployed worldwide as the new mainstream broadband technology for residential and business customers. But at the same time, the industry is gearing up for the next step of the DSL evolution: VDSL2. The greater bandwidth of VDSL2 gives telecommunications operators the ability to offer advanced services (such as multiple streams of interactive standard and high-definition TV over IP) over the existing copper plant.

Ericsson is a driving force behind the architectural transition to high-performance broadband solutions that will propel broadband from mere high-speed internet access technology to a complete suite of IP-based services. The company introduced its first IP-based DSL access solutions in 2002 and has since worked to refine the architectures required to support the enhanced scope of service

The scope of the VDSL2 standard is quite broad. Its goals are to increase performance over longer loops (longer than VDSL1), as an evolution from ADSL2plus, and very short loops, as an evolution from VDSL1. Perhaps the most important aspect of the VDSL2 standard is that it uses Ethernet as multiplexing technology (64/65 encapsulation) in the first mile. The elimination of ATM in the first mile means that the access architecture can be simplified into an end-to-end Ethernet access architecture that uses VLANs as the service-delivery mechanism across the entire access network. A direct benefit of this change is reduced overhead

Because VDSL2 is based on both the VDSL1-DMT and ADSL2/ADSL2plus recommendations, it is spectrally compatible with existing services and enables multimode operability with ADSL/2/plus.

Ericsson has three years' solid experience of building broadband architectures that can handle advanced, high-quality services with superior performance. Its EDA product line is currently in operation in a large number of commercial deployments around the world. In 2005, to show operators how the technology behaves and what services it supports, Ericsson deployed EDA with VDSL2 in live networks. Some features of EDA worth highlighting in the context of VDSL2 are scalability, advanced SELT and DELT capabilities, QoS, and greater capacity. Vital objectives of the early deployments were to verify VDSL2 performance advantages in real network conditions, and to enable an early start of VDSL2 interoperability activities

Interoperability between vendors is a prerequisite of mass-market technology. Interoperability testing has thus had a vital role in paving the way for today's commercial success of DSL. Broad industry consensus and interoperability testing of VDSL2 is at the top of vendor agendas in 2006.

#### **DEFEDENCES**

- 1. ITU-T Recommendation G.992.1 (1999) Asymmetric digital subscriber line (ADSL) transceivers
- 2. ITU-T Recommendation G.992.3 (2005), Asymmetric digital subscriber line transceivers 2 (ADSL2)
- 3. ITU-T Recommendation G.992.5 (2005) Asymmetric digital subscriber line (ADS transceivers - extended bandwidth ADSI 2 (ADSL2plus)
- 4. ITU T Recommendation G.993.1 (2004). Very high speed digital subscriber line
- 5. Begley, M.: The Public Ethernet The next-generation broadband access network. Ericsson Review, Vol. 81(2004):1, pp. 52-59
- pp. oz-os<br>6. J.A.C. Bingham. "Multicarrier Modulation for Data Transmission: An idea Whose<br>Time has come". IEEE Communications
- Magazine, 28(4):5-14 April 1990<br>7. F. Sjöberg, M. Isaksson, P. Ödling, S. K.<br>Wilson, and P. O. Börjesson "Zipper: A<br>Duplex Method for VDSL Based on DMT," IEEE Trans. Commun., vol. 47, pp. 1245-1252, Aug. 1999
- 8. ETSI 300 019-1 class 3.4 environmental requirements
- 9. K. Jacobsen "Methods of Upstream Power Backoff on Very High-Speed Digital Sub-<br>scriber Lines". IEEE Communications. Magazine March 2001
- 10.http://www.broadbandtrends.com/Report %20Summary/2005/BBT\_3Q05DSLMkt Share\_051250\_Summary\_TOC.pdf

Ericsson Review No. 1, 2006

# **ANEXO 2**

Capturas evaluación DSLAMs

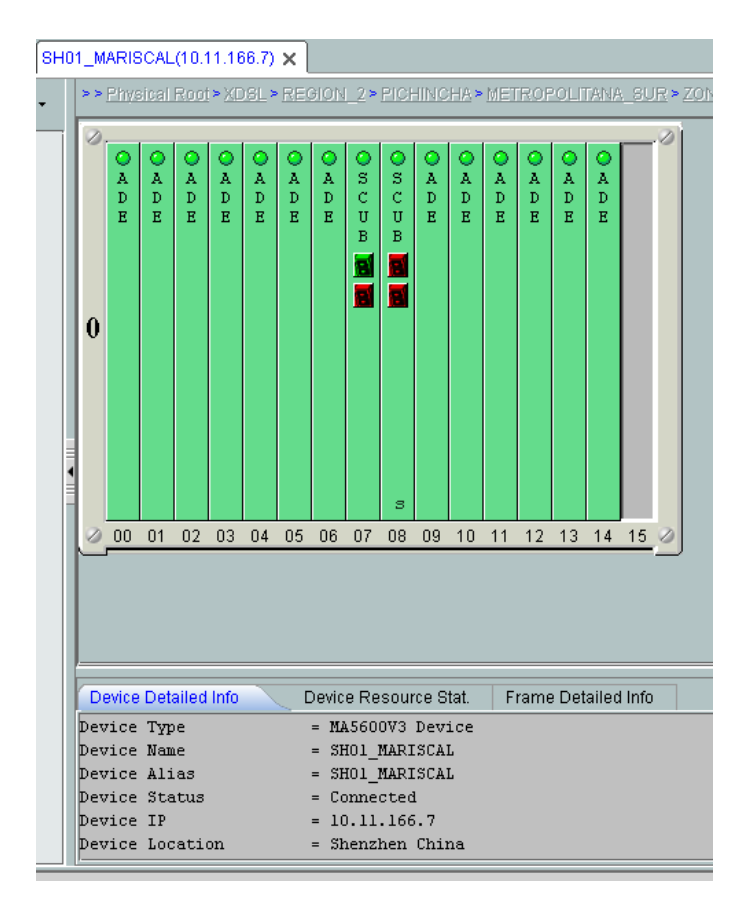

```
UIOMSCEO1#sh int g9/4<br>
GigabitEthernet9/4 is up, line protocol is up (connected)<br>
Hardware is C7600 1Gb 802.3, address is 0021.d88b.ba5f (bia 0021.d88b.ba5f)<br>
Description: *** Link IPDSLAM_IHUARISCAL_IHUANI ***<br>
MTU 9216 b
             Received 30928482 broadcasts (27307064 multicasts)<br>O runts, 8 giants, 0 throttles<br>O input errors, 0 CRC, 0 frame, 0 overrun, 0 ignored<br>O watchdog, 0 multicast, 0 pause input<br>O input packets with dribble condition detected<br>
  IITOMSCEO1#
     Secure Shell
                                                 VT220
                                                                        Zmodem
                                                                                                   区 ZOC1407_UIOMSCE010103.log
```
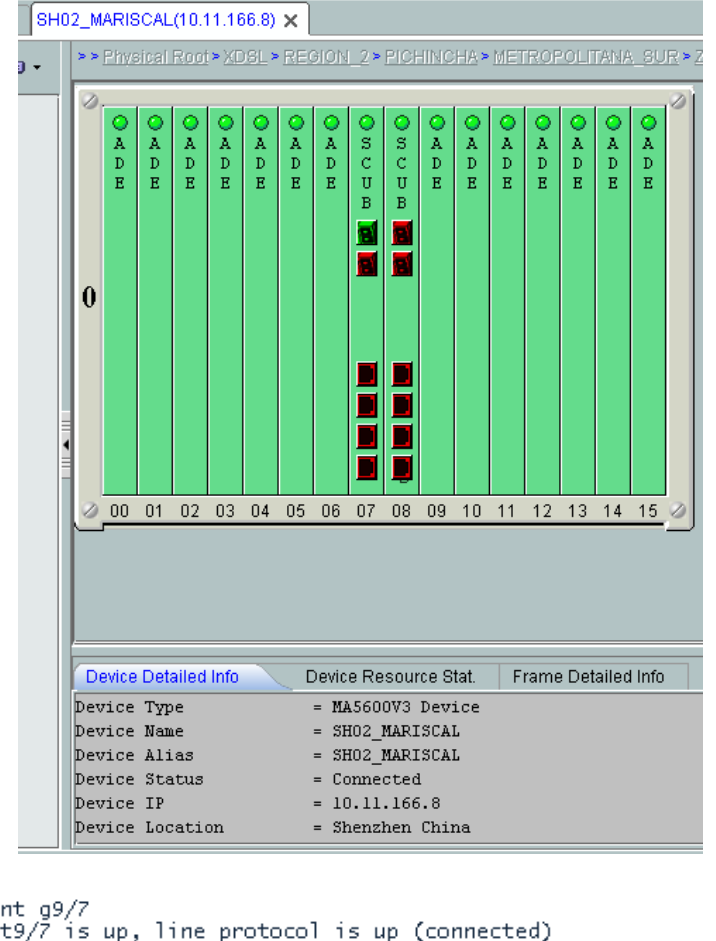

```
UIOMSCEO1#sh int g9/7<br>GigabitEthernet9/7 is up, line protocol is up (connected)<br>Hardware is C7600 1Gb 802.3, address is 0021.d88b.ba62 (bia 0021.d88b.ba62)<br>Description: *** Link IPDSLAM_MARISCAL_IHUAW2 ***<br>MTU 9216 bytes, 
     input flow-control is off, output flow-control is orr<br>Clock mode is auto<br>ARP type: ARPA, ARP Timeout 04:00:00<br>Last input 00:00:50, output never, output hang never<br>Last clearing of "show interface" counters 22w4d<br>Input queu
      30 second input rate 9718000 bits/sec, 6440 packets/sec
      30 second output rate 87063000 bits/sec, 9501 packets/sec<br>57137555936 packets input, 11352232749902 bytes, 0 no buffer
             Received 43879668 broadcasts (33790653 multicasts)
            Neterved 450079000 producests (37,30003) multicasts)<br>
0 runts, 0 giants, 0 throttles<br>
0 input errors, 0 CRC, 0 frame, 0 overrun, 0 ignored<br>
0 watchdog, 0 multicast, 0 pause input<br>
0 input packets with dribble condition det
            0 output errors, 0 collisions, 0 interface resets<br>0 unknown protocol drops
            o babbles, 0 late collision, 0 deferred<br>0 lost carrier, 0 no carrier, 0 pause output<br>0 output buffer failures, 0 output buffers swapped out
```
UIOMSCEO1#

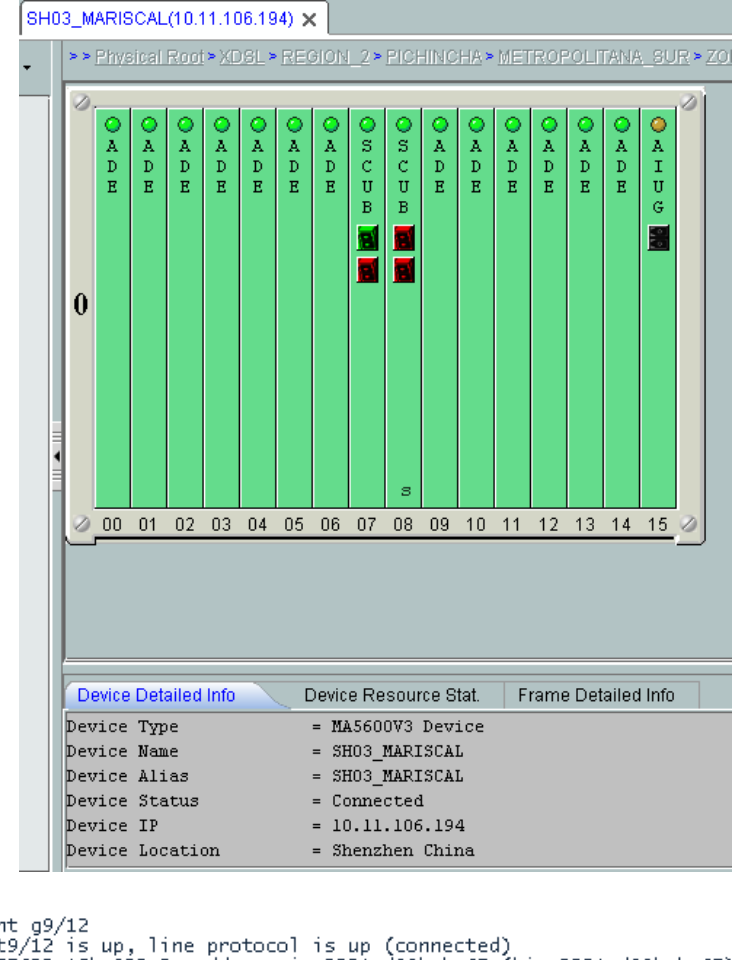

UIOMSCEOL#Sh int 9/12<br>
GigabitEthernetS/12 is up, line protocol is up (connected)<br>
Hardware is CF000 16b 802.3, address is OO21.488b.ba67)<br>
Hardware is CF000 16b 802.3, address is OO21.088b.ba67)<br>
METU 9216 bytes, BM 10000 UIOMSCEO1#

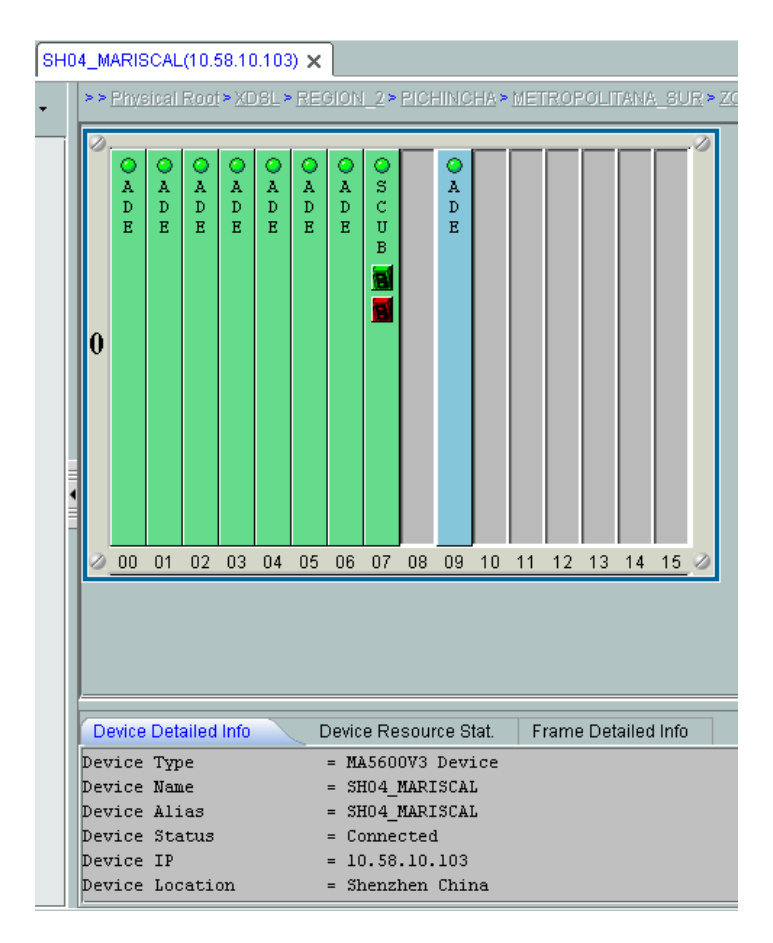

```
|UIOMSCEO1#sh int g9/9<br>|GigabitEthernet9/9 is up, line protocol is up (connected)<br>|Hardware is C7600 1Gb 802.3, address is 0021.d88b.ba64 (bia 0021.d88b.ba64)<br>|Bescription: ### XDSL - LINK TO IPDSLAM MARISCAL IHUAW 4 - FO 
     For the set (10 set)<br>Full-duplex, 1000Mb/s, media type is LH<br>input flow-control is off, output flow-control is off
     Clock mode is auto
     ARP type: ARPA, ARP Timeout 04:00:00
     Last input never, output 00:00:45, output hang never<br>Last clearing of "show interface" counters 22w4d
    Last clearing of "show interface" counters 22w4d<br>Input queue: 0/2000/0/0 (size/max/drops/flushes); Total output drops: 427<br>Queueing strategy: fifo<br>Output queue: 0/40 (size/max)<br>5 minute input rate 2830000 bits/sec, 2720 pa
            Received 2414509 broadcasts (36 multicasts)
           0 runts, 0 giants, 0 throttles<br>0 input errors, 0 CRC, 0 frame, 0 overrun, 0 ignored<br>0 watchdog, 0 multicast, 0 pause input<br>0 input packets with dribble condition detected<br>0 input packets with dribble condition detected
           42926611041 packets output, 42647120177145 bytes, 0 underruns
           O output errors, O collisions, O interface resets
           0 unknown protocol drops
           0 babbles, 0 late collision, 0 deferred<br>0 lost carrier, 0 no carrier, 0 pause output<br>0 output buffer failures, 0 output buffers swapped out
UIOMSCEO1#
```
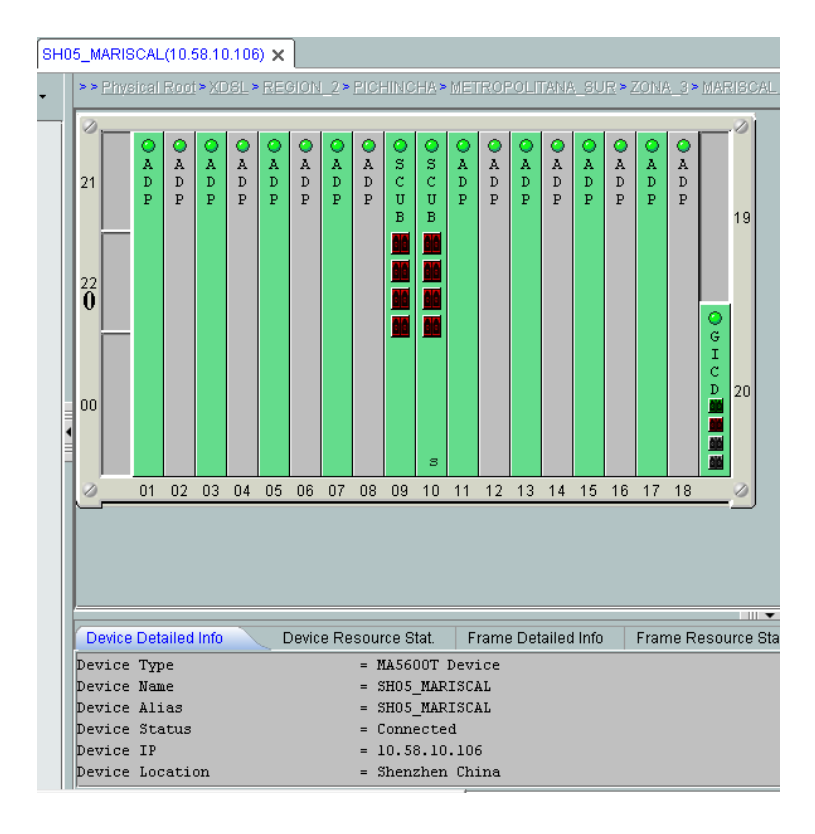

```
UIOMSCEO1#sh int g9/42<br>GigabitEthernet9/42 is up, line protocol is up (connected)<br>Hardware is C7600 1Gb 802.3, address is 0021.d88b.ba85 (bia 0021.d88b.ba85)<br>Description: ### XDSL - LINK TO DSLAM MARISCAL IHUA 5 ###
    MTU 1500 bytes, BW 1000000 Kbit/sec, DLY 10 usec,<br>reliability 255/255, txload 9/255, rxload 1/255<br>Encapsulation ARPA, loopback not set<br>Keepalive set (10 sec)
     For the section of the sector of the sector of the sector of the sector of the sector of the sector of the sector of the sector of the sector of the sector of the sector of the sector of the sector of the sector of the sec
     Clock mode is auto
     ARP type: ARPA, ARP Timeout 04:00:00
     Last input never, output 00:00:03, output hang never<br>Last input never, output 00:00:03, output hang never
    Last clearing of Show interface" counters 22044<br>Input queue: 0/2000/0/0 (size/max/drops/flushes); Total output drops: 10588<br>Queueing strategy: fifo<br>Output queue: 0/40 (size/max)
     5 minute input rate 4140000 bits/sec, 2901 packets/sec<br>5 minute input rate 4140000 bits/sec, 2901 packets/sec<br>31297891271 packets input, 5596108154526 bytes, 0 no buffer<br>Received 3018351 broadcasts (248497 multicasts)
            Neterved Subsectional Control (246442) multicless)<br>0 input errors, 0 CRC, 0 frame, 0 overrun, 0 ignored<br>0 input errors, 0 CRC, 0 frame, 0 overrun, 0 ignored<br>0 watchdog, 0 multicast, 0 pause input<br>0 input packets with dribb
            49668738663 packets output, 48697512486345 bytes, 0 underruns
            0 output errors, 0 collisions, 0 interface resets<br>0 unknown protocol drops
            O babbles, O late collision, O deferred
            0 lost carrier, 0 no carrier, 0 pause output<br>0 output buffer failures, 0 output buffers swapped out
UIOMSCEO1#
```
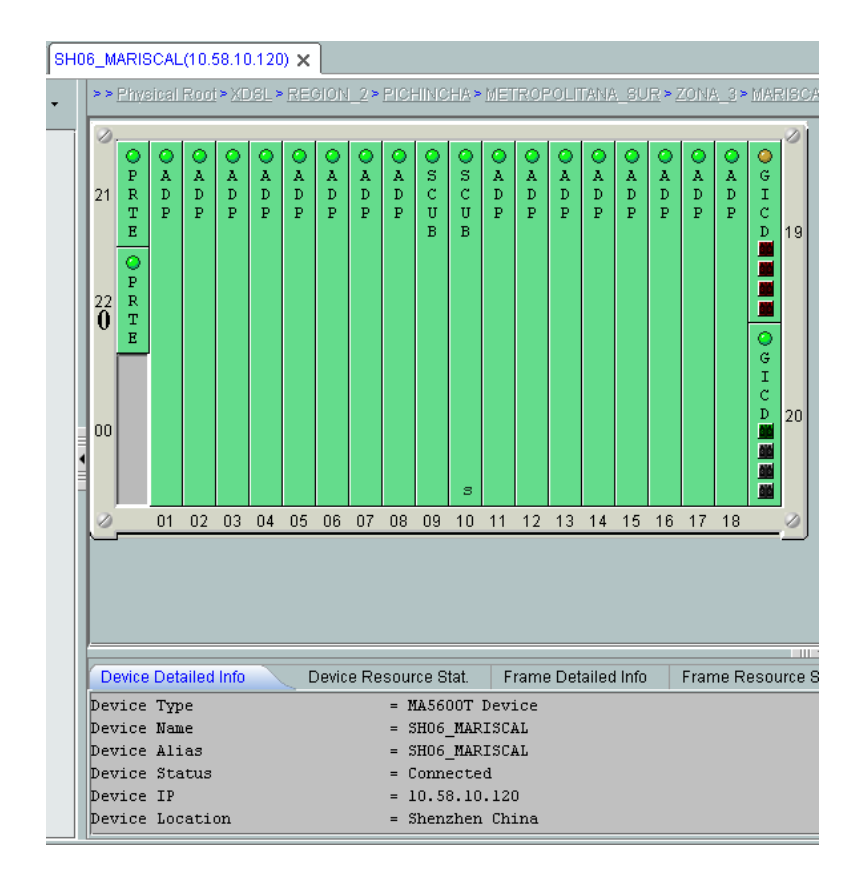

```
UIOMSCEO1#sh int g9/22<br>GigabitEthernet9/22 is up, line protocol is up (connected)<br>| Hardware is C7600 1Gb 802.3, address is 0021.d88b.ba71 (bia 0021.d88b.ba71)<br>| Description: ### XDSL - LINK TO DSLAM_MARISCAL IHUA6 ###
   MTU 1500 bytes, BW 1000000 Kbit/sec, DLY 10 usec,<br>meliability 255/255, txload 23/255, rxload 2/255<br>Encapsulation ARPA, loopback not set
    Keepalive set (10 sec)
    Full-duplex, 1000Mb/s, media type is LH
    input flow-control is off, output flow-control is off
   Clock mode is auto
    ARP type: ARPA, ARP Timeout 04:00:00
   ARE Cype: AREA, ARE TIMEOUL 04:00:00<br>Last input never, output 00:00:07, output hang never<br>Last clearing of "show interface" counters 22w4d<br>Input queue: 0/2000/0/0 (size/max/drops/flushes); Total output drops: 1166
   Queueing strategy: fifo<br>Output queue: 0/40 (size/max)<br>5 minute input rate 8737000 bits/sec, 6749 packets/sec
    5 minute output rate 90333000 bits/sec, 9894 packets/sec<br>57937152435 packets input, 10412308435515 bytes, 0 no buffer
         Received 5406538 broadcasts (0 multicasts)
         0 runts, 0 giants, 0 throttles<br>0 input errors, 0 CRC, 0 frame, 0 overrun, 0 ignored<br>0 watchdog, 0 multicast, 0 pause input<br>0 input packets with dribble condition detected
         85380675901 packets output, 92663900266013 bytes, 0 underruns
         0 output errors, 0 collisions, 0 interface resets<br>0 unknown protocol drops
         O babbles, O late collision, O deferred
         0 lost carrier, 0 no carrier, 0 pause output<br>0 output buffer failures, 0 output buffers swapped out
UIOMSCEO1#
```
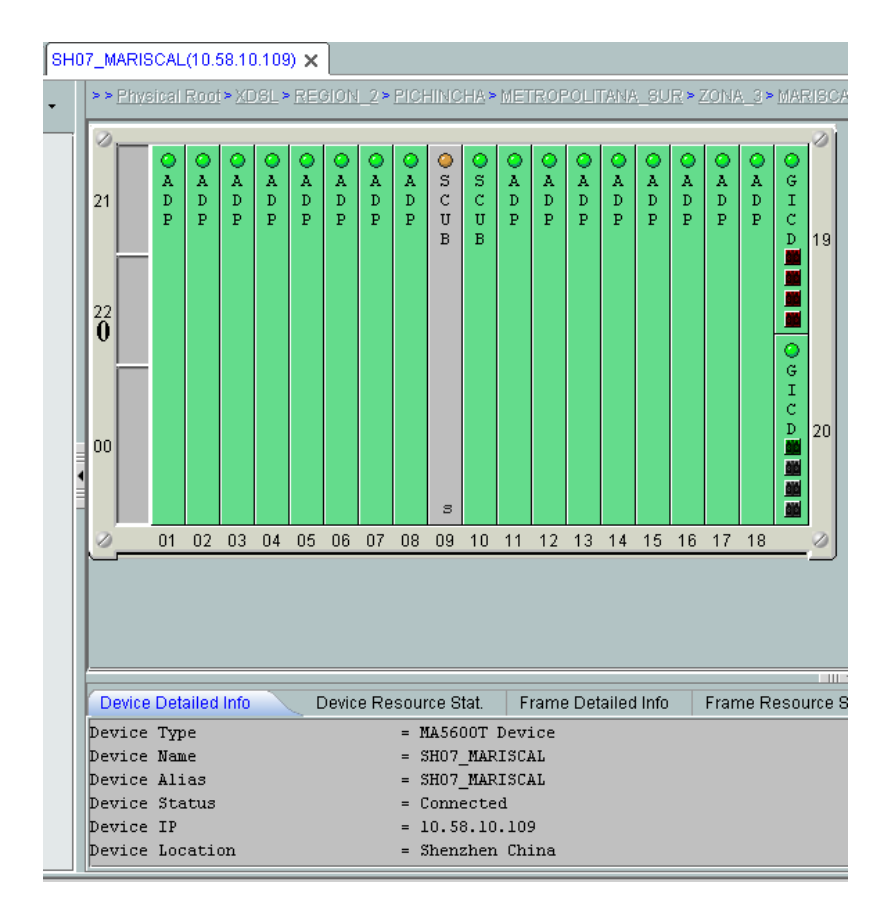

```
UIOMSCMO8#sh int Gil/17<br>
GigabitEthernet1/17 is up, line protocol is up (connected)<br>
Hardware is C6k 1000Mb 802.3, address is 0022.56cf.d3ae (bia 0022.56cf.d3ae)<br>
Description: ### XDSL LINK TO IPDSLAM IHUAW7 - AMPLIACION -
    imput flow-control is off, output flow-control is on<br>Clock mode is auto<br>Clock mode is auto<br>ARP type: ARPA, ARP Timeout 04:00:00<br>Last input 31w6d, output 00:00:16, output hang never<br>Last clearing of "show interface" counter
           UIOMSCMO8#
```
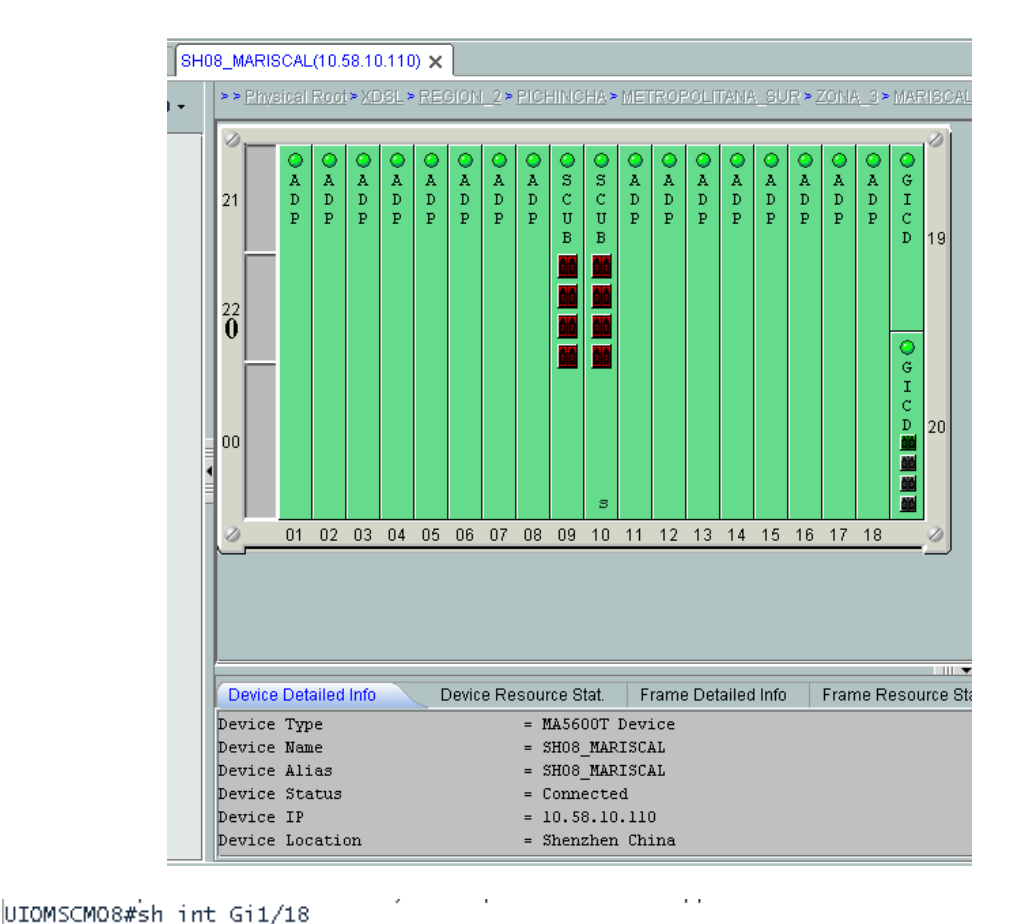

UIOMSCMO8#sh int Gil/18<br>
GigabitEthernet1/18 is up, line protocol is up (connected)<br>
Hardware is C6k 1000Mb 802.3, address is 0022.56cf.d3af (bia 0022.56cf.d3af)<br>
Description: ### XDSL LINK TO IHUA8 MARISCAL - AMPLIACION # input flow-control is off, output flow-control is on Clock mode is auto ARP type: ARPA, ARP Timeout 04:00:00 ARP type: ARPA, ARP Timeout 04:00:00<br>Last input 31W6d, output 00:00:00<br>Last input 31W6d, output 00:00:07, output hang never<br>Last clearing of "show interface" counters 1y0w<br>Input queue: 0/2000/0/0 (size/max/drops/flushes); 182237298852 packets output, 202110336162120 bytes, 0 underruns Contract sources output errors, 0 collisions, 0 interface resets<br>0 babbles, 0 late collisions, 0 interface resets<br>0 babbles, 0 late collision, 0 deferred<br>0 lost carrier, 0 no carrier, 0 PAUSE output<br>0 output buffer failure UIOMSCMO8#

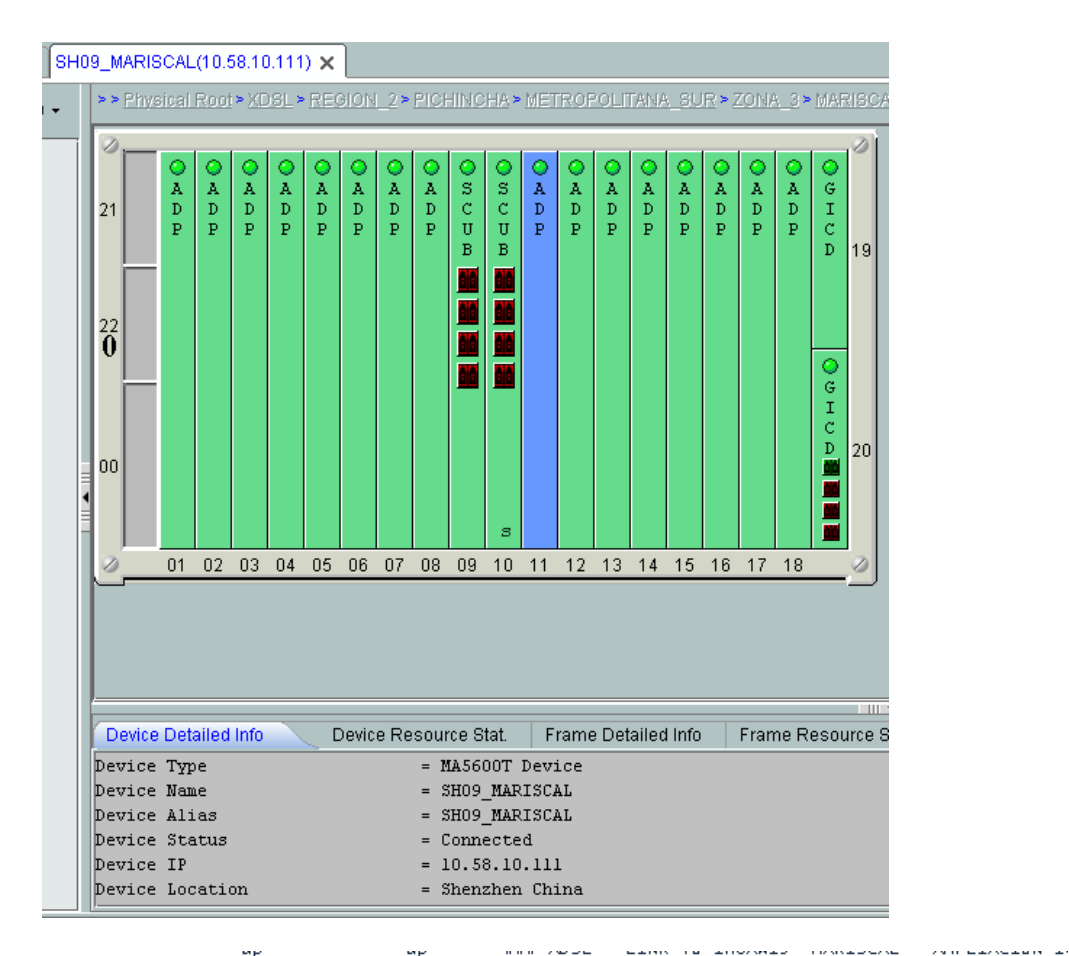

UIGMSCMO8#shint 01/19<br>
SignalitEtherect(1919) Bup, line protocol is up (connected)<br>
dardware is c6#1000Mb 6D2.3, address i8.0022.56cf.d3b0 (bia 0022.56cf.d3b0)<br>
Description: e#" BW 10000M0 Kbit, DV:10 us2 M ###<br>
The princi

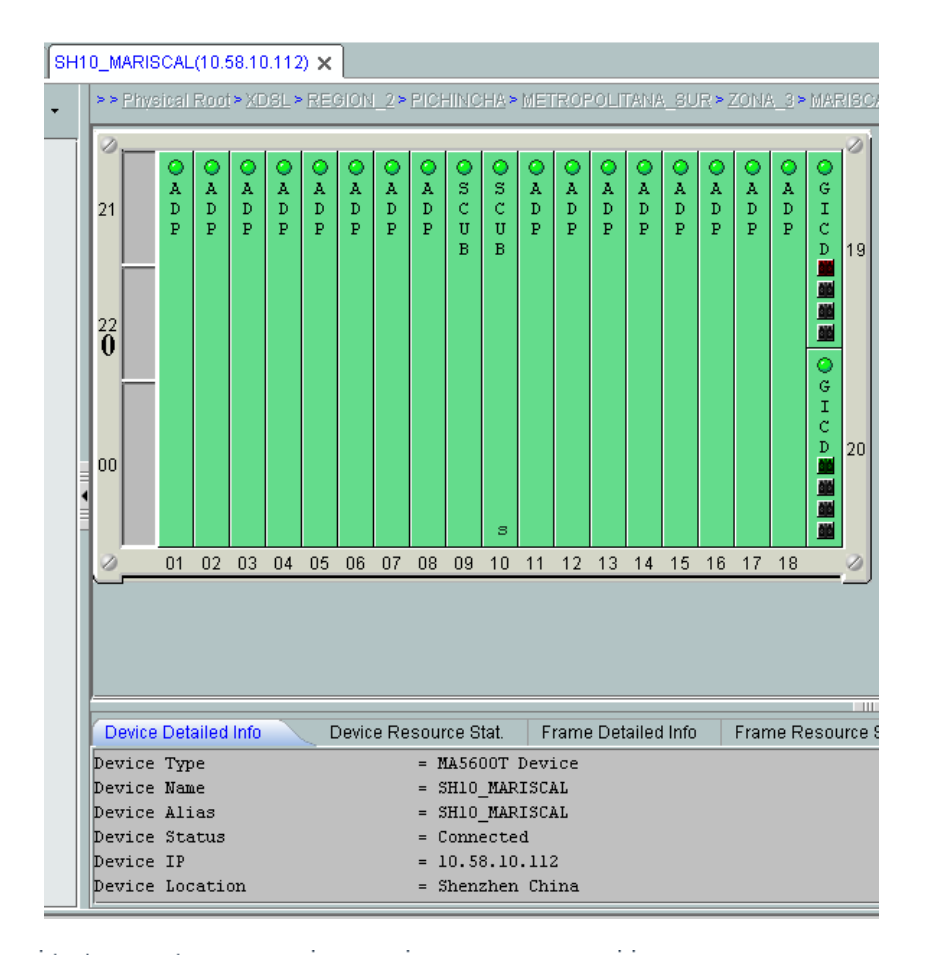

UIOMSCMO8#sh int g1/20<br>
GigabitEthernet1/20 is up, line protocol is up (connected)<br>
Hardware is C6k 1000Mb 802.3, address is 0022.56cf.d3b1 (bia 0022.56cf.d3b1)<br>
Description: ### XDSL - LINK TO IHUA10 MARISCAL - AMPLIACION Keepalive set (10 sec) Full-duplex, 1000Mb/s, media type is LH<br>input flow-control is off, output flow-control is off Clock mode is auto ARP type: ARPA, ARP Timeout 04:00:00 Last input 1y26w, output 00:00:24, output hang never<br>Last clearing of "show interface" counters 1y0w<br>Input queue: 0/2000/0/0 (size/max/drops/flushes); Total output drops: 0 Oueueing strategy: fifo<br>Output queue: 0/40 (size/max)<br>5 minute input rate 1151000 bits/sec, 827 packets/sec 5 minute imput rate 1131000 bits/sec, 027 packets/sec<br>5 minute output rate 12334000 bits/sec, 1485 packets/sec<br>12651309697 packets input, 2772770990310 bytes, 0 no buffer Received 53009890 broadcasts (50603946 multicasts) Control of the Magnetic Control of the Magnetic Control of the Control of the Control of the Control of the Control of the Control of the Control of the Control of the Control of the Control of the Control of the Control o 2/3/9021131 packets output, 22438112416883 bytes, 0 une<br>0 output errors, 0 collisions, 0 interface resets<br>0 babbles, 0 late collision, 0 deferred<br>0 lost carrier, 0 no carrier, 0 PAUSE output<br>0 output buffer failures, 0 out

UIOMSCMO8#

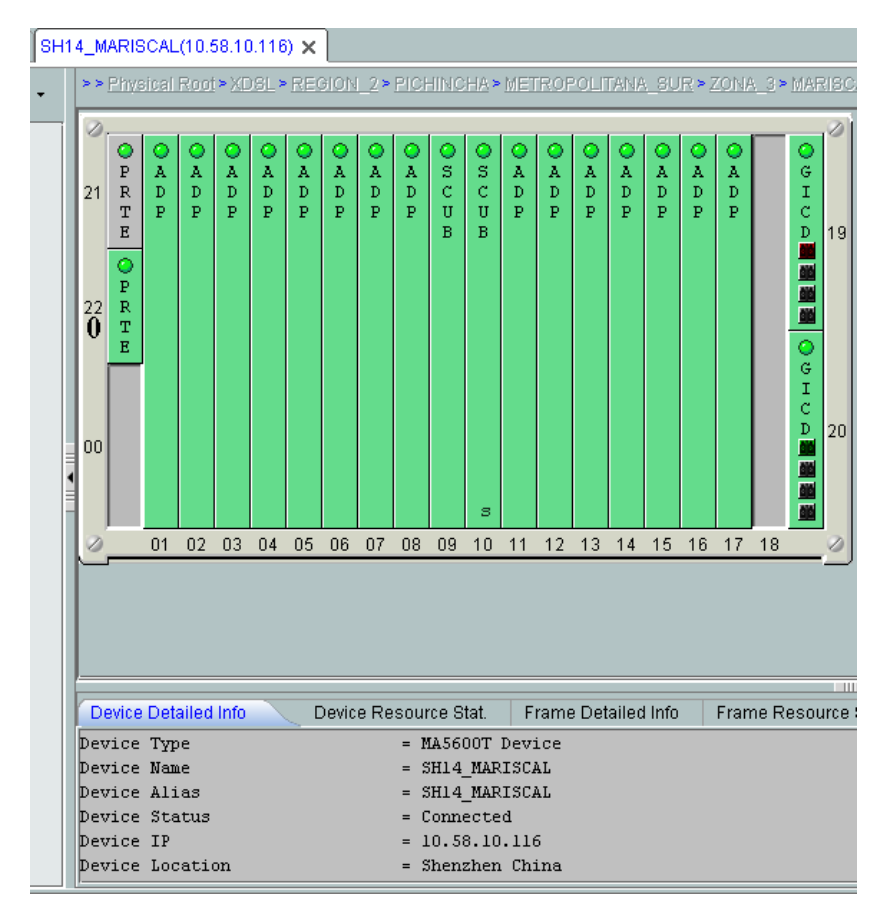

```
UIOMSCMO8#
UIOMSCMO8#sh int g1/31<br>GigabitEthernet1/31 is up, line protocol is up (connected)<br>Hardware is C6k 1000Mb 802.3, address is 0022.56cf.d3bc (bia 0022.56cf.d3bc)<br>Description: ###_XDSL_-_LINK_TO_IHUAW14_MARISCAL - AMPLIACION 1
    Description: ### XDSL - LINK TO IHOAW14 MAKISCAL - AM<br>MTU 1500 bytes, BW 1000000 Kbit, DLY 10 usec,<br>reliability 255/255, txload 9/255, rxload 1/255<br>Encapsulation ARPA, loopback not set<br>Keepalive set (10 sec)<br>Full-duplex, 1
     Clock mode is auto
     ARP type: ARPA, ARP Timeout 04:00:00
     Last input never, output 00:00:18, output hang never<br>Last clearing of "show interface" counters 1y0w<br>Input queue: 0/2000/0/0 (size/max/drops/flushes); Total output drops: 0
    The discussion of the discussion of the discussion of the discussion of the discussion of the discussion of the discussion of the minute input rate 3882000 bits/sec, 2989 packets/sec<br>5 minute input rate 3882000 bits/sec, 2
             Network of the state of the state of the state of the state of the state of the state of the state of the state of the state of the state of the control of the control of the control of the control of the control of the co
             81465865511 packets output, 77736238404918 bytes, 0 underruns
             0 output errors, 0 collisions, 0 interface resets<br>0 babbles, 0 late collisions, 0 interface resets
             0 babbres, 0 race corrision, 0 deferred<br>0 lost carrier, 0 no carrier, 0 PAUSE output<br>0 output buffer failures, 0 output buffers swapped out
UIOMSCMO8#
```
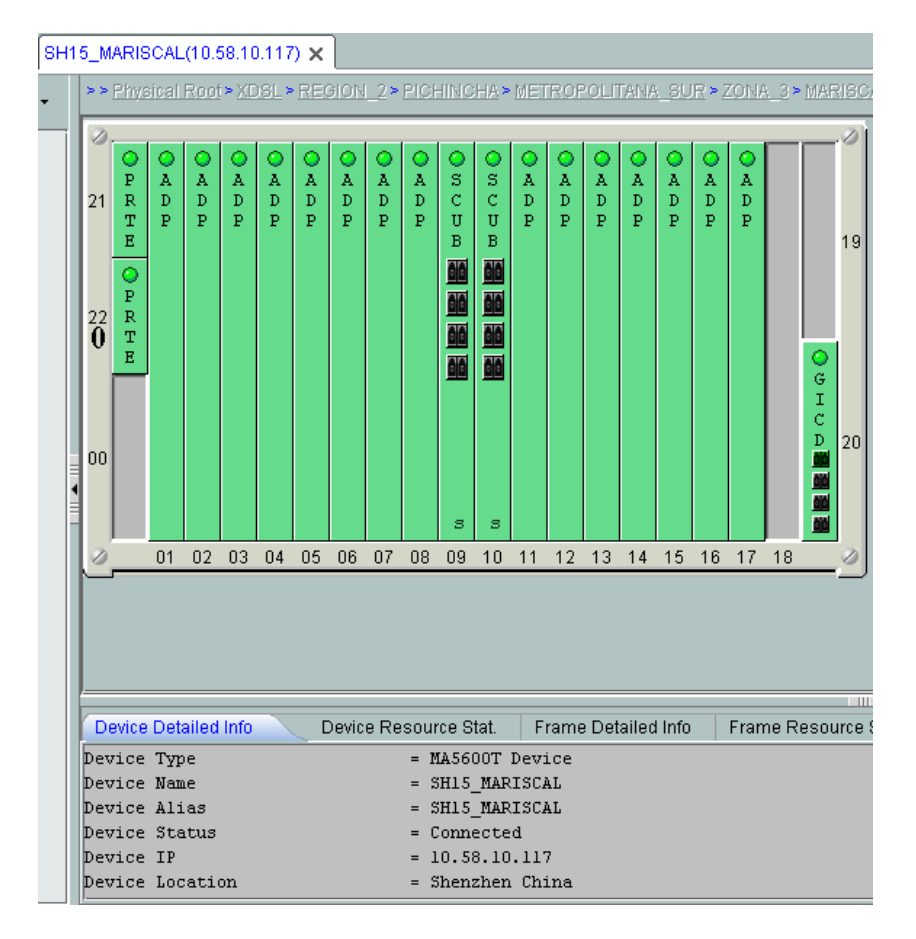

UIOMSCMO8#sh int g1/32 GigabitEthernet1/32 is up, line protocol is up (connected)<br>Hardware is C6k 1000Mb 802.3, address is 0022.56cf.d3bd (bia 0022.56cf.d3bd)<br>Description: ### XDSL - LINK TO IHUAW15 MARISCAL - AMPLIACION 184,32 M ### Description: \*\*\* ADSL - LINK TO INDAWIS MAKISCAL -<br>MTU 1500 bytes, BW 1000000 Kbit, DLY 10 usec,<br>reliability 255/255, txload 12/255, rxload 1/255<br>Encapsulation ARPA, loopback not set<br>Keepalive set (10 sec) Full-duplex, 1000Mb/s, media type is LH<br>input flow-control is off, output flow-control is on Clock mode is auto ARP type: ARPA, ARP Timeout 04:00:00<br>Last input 16w5d, output 00:00:10, output hang never<br>Last clearing of "show interface" counters 1y0w Last clearing of show interface counters lyow<br>Input queue: 0/2000/0/0<br>Queueing strategy: fifo<br>Output queue: 0/40 (size/max)<br>5 minute input rate 5624000 bits/sec, 3915 packets/sec<br>5 minute output rate 50793000 bits/sec, 586 Received 46239962 broadcasts (36505300 multicasts) 12 runts, 0 giants, 0 throttles<br>69 input errors, 26 CRC, 14 frame, 0 overrun, 0 ignored<br>0 watchdog, 0 multicast, 0 pause input<br>0 input packets with dribble condition detected 98147042674 packets output, 96272134641799 bytes, 0 underruns o output errors, 0 collisions, 0 interface resets<br>0 babbles, 0 late collisions, 0 interface resets<br>0 babbles, 0 late collision, 0 deferred<br>0 lost carrier, 0 no carrier, 0 PAUSE output<br>0 output buffer failures, 0 output buf UIOMSCMO8#

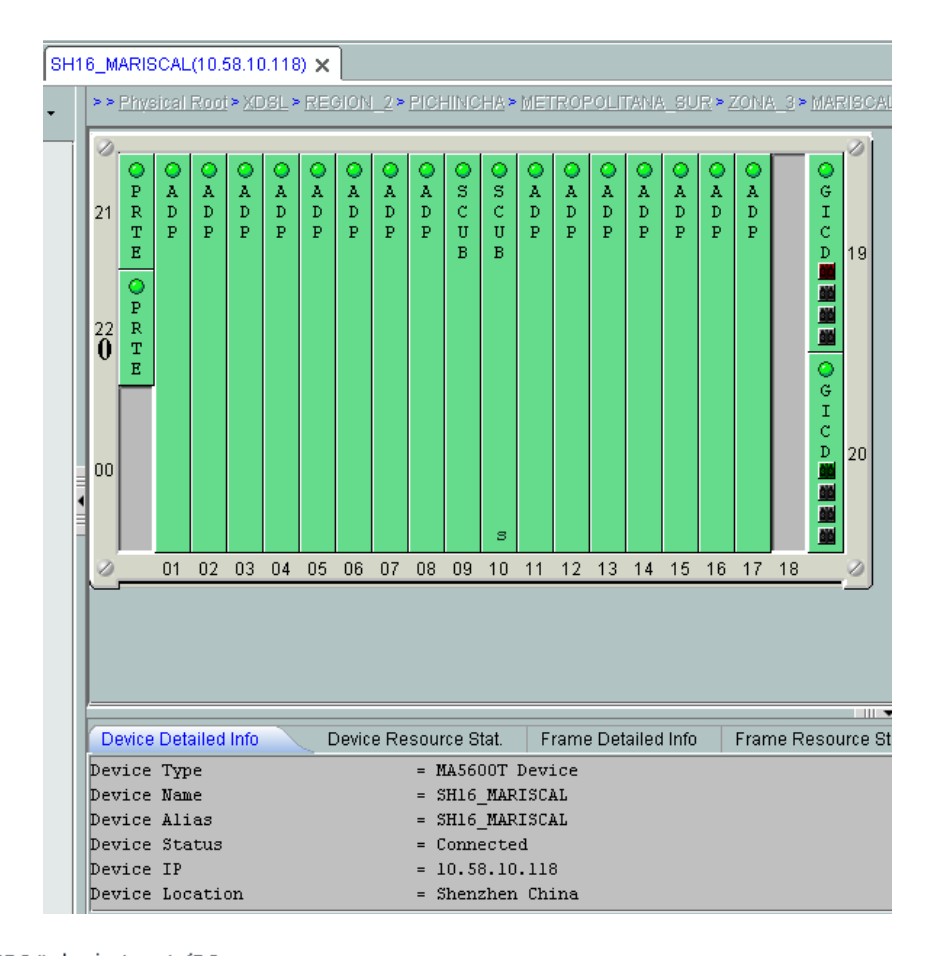

|UIOMSCMO8#sh int g1/29<br>|GigabitEthernet1/29 is up, line protocol is up (connected)<br>| Hardware is C6k 1000Mb 802.3, address is 0022.56cf.d3ba (bia 0022.56cf.d3ba)<br>| Description: ###\_XDSL\_-\_LINK\_TO\_IHUAW16\_MARISCAL - AMPLIA MTU 1500 bytes, BW 1000000 Kbit, DLY 10 usec,<br>mTU 1500 bytes, BW 1000000 Kbit, DLY 10 usec,<br>reliability 255/255, txload 9/255, rxload 1/255 Encapsulation ARPA, loopback not set<br>Keepalive set (10 sec) Full-duplex, 1000Mb/s, media type is LH input flow-control is off, output flow-control is on Clock mode is auto ARP type: ARPA, ARP Timeout 04:00:00 ARE Cype: AREA, ARE TIMEOUL 04:00:00<br>Last input never, output 00:00:44, output hang never<br>Last clearing of "show interface" counters 1y0w<br>Input queue: 0/2000/0/0 (size/max/drops/flushes); Total output drops: 0 queue: 0/2000/0/0 (size/max/drops/riusnes), foca<br>Queueing strategy: fifo<br>Output queue: 0/40 (size/max)<br>5 minute input rate 3092000 bits/sec, 2722 packets/sec 5 minute output rate 37769000 bits/sec, 4280 packets/sec<br>52685634771 packets input, 9320545697554 bytes, 0 no buffer Received 47758054 broadcasts (18671151 multicasts) 0 runts, 0 giants, 0 throttles<br>6 input errors, 0 CRC, 0 frame, 0 overrun, 0 ignored<br>0 watchdog, 0 multicast, 0 pause input<br>0 input packets with dribble condition detected 86486789502 packets output, 84920242758799 bytes, 0 underruns O output errors, O collisions, O interface resets 0 babbles, 0 late collisions, 0 deferred<br>0 lost carrier, 0 no carrier, 0 PAUSE output<br>0 output buffer failures, 0 output buffers swapped out

UIOMSCMO8#

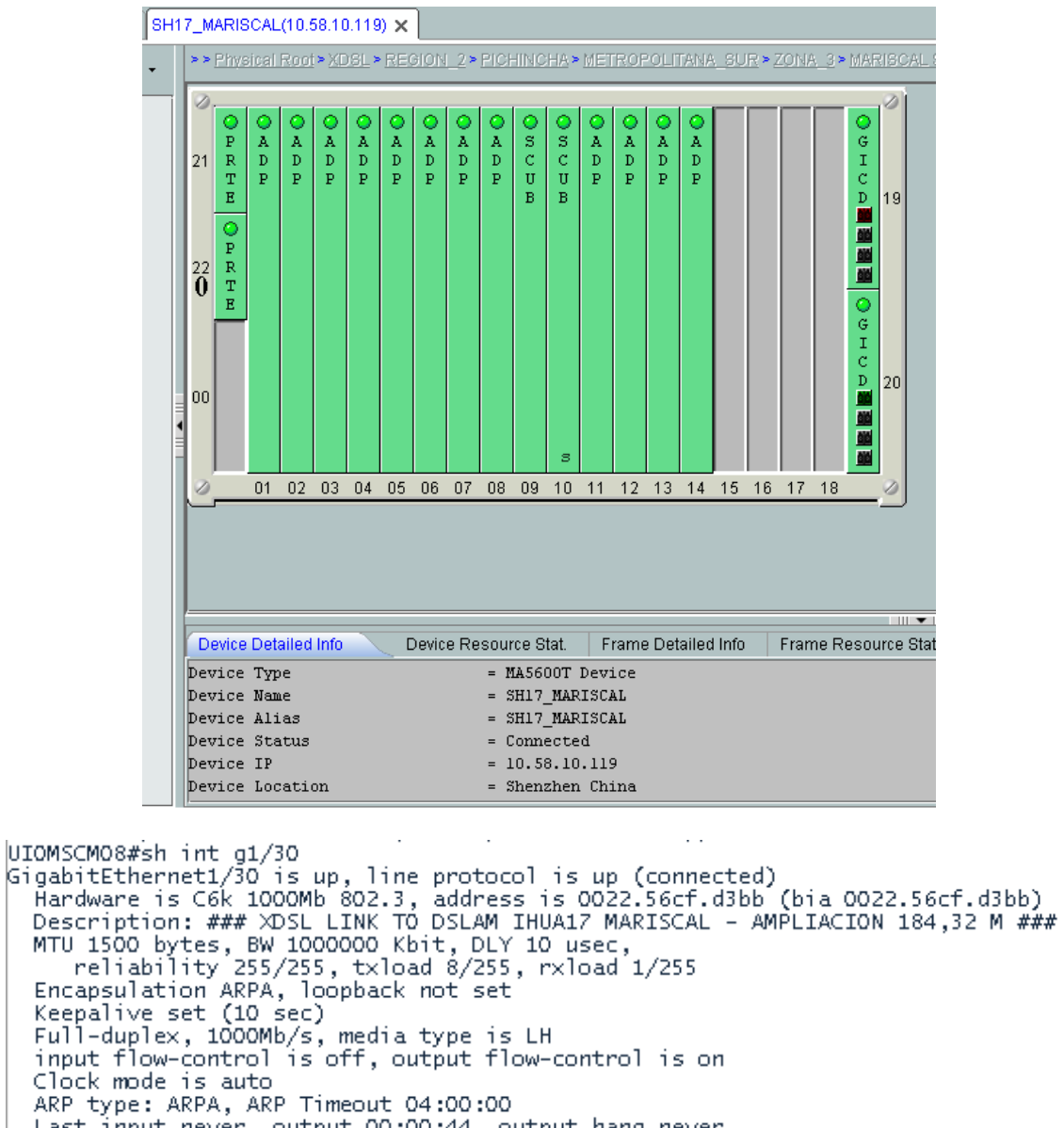

MTU 1500 bytes, BW 1000000 Kbit, DLY 10 usec,<br>reliability 255/255, txload 8/255, rxload 1/255 Framework (2007-2008), Exided by 2009, IATOGA 17602<br>
Encapsulation ARPA, loopback not set<br>
Keepalive set (10 sec)<br>
Full-duplex, 1000Mb/s, media type is LH<br>
input flow-control is off, output flow-control is on Clock mode is auto ARP type: ARPA, ARP Timeout 04:00:00 Last input never, output 00:00:44, output hang never<br>Last clearing of "show interface" counters 1y0w Input queue: 0/2000/0/0 (size/max/drops/flushes); Total output drops: 0<br>Queueing strategy: fifo<br>Output queue: 0/40 (size/max) 5 minute input rate 3685000 bits/sec, 2443 packets/sec 5 minute output rate 300006000 bits/sec, 3481 packets/sec<br>5 minute output rate 32466000 bits/sec, 3481 packets/sec<br>45589011613 packets input, 8219407898730 bytes, 0 no buffer Received 4622028 broadcasts (0 multicasts) 0 runts, 0 giants, 0 throttles<br>24 input errors, 0 CRC, 0 frame, 0 overrun, 0 ignored<br>0 watchdog, 0 multicast, 0 pause input<br>0 input packets with dribble\_condition detected 67241619217 packets output, 72949117266819 bytes, 0 underruns 0 output errors, 0 collisions, 0 interface resets O babbles, O late collision, O deferred 0 lost carrier, 0 no carrier, 0 PAUSE output<br>0 output buffer failures, 0 output buffers swapped out UIOMSCMO8#\_

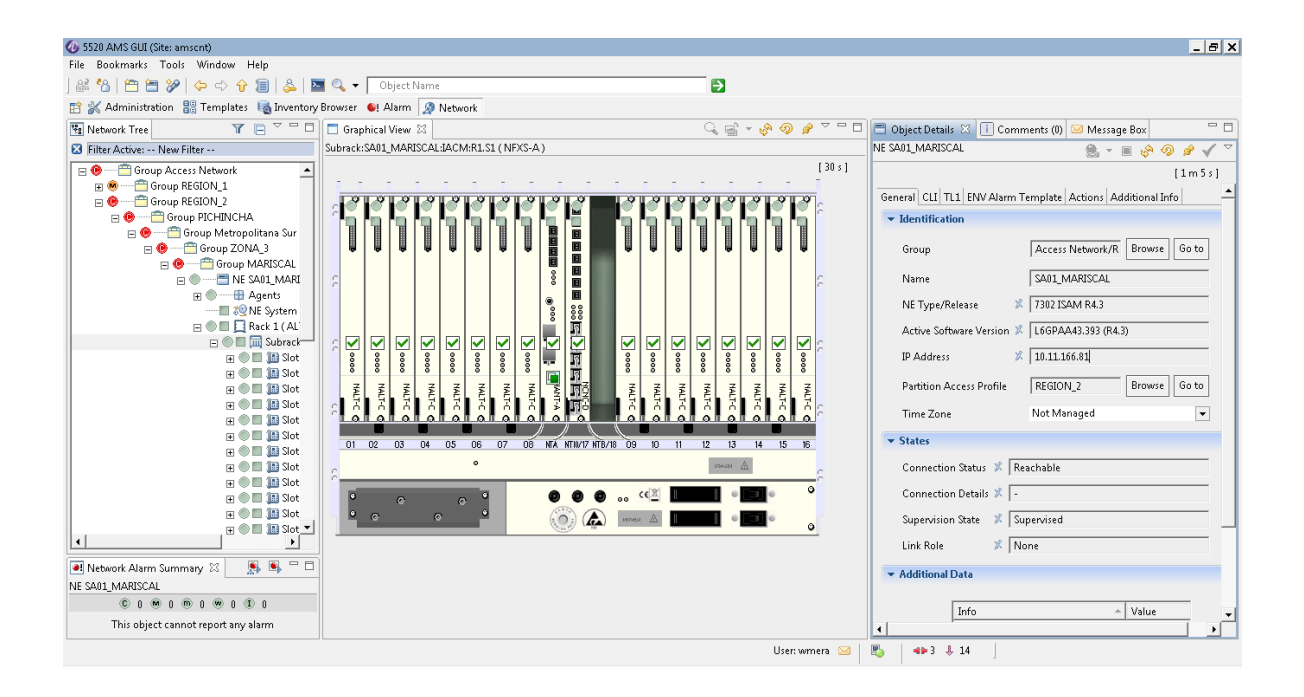

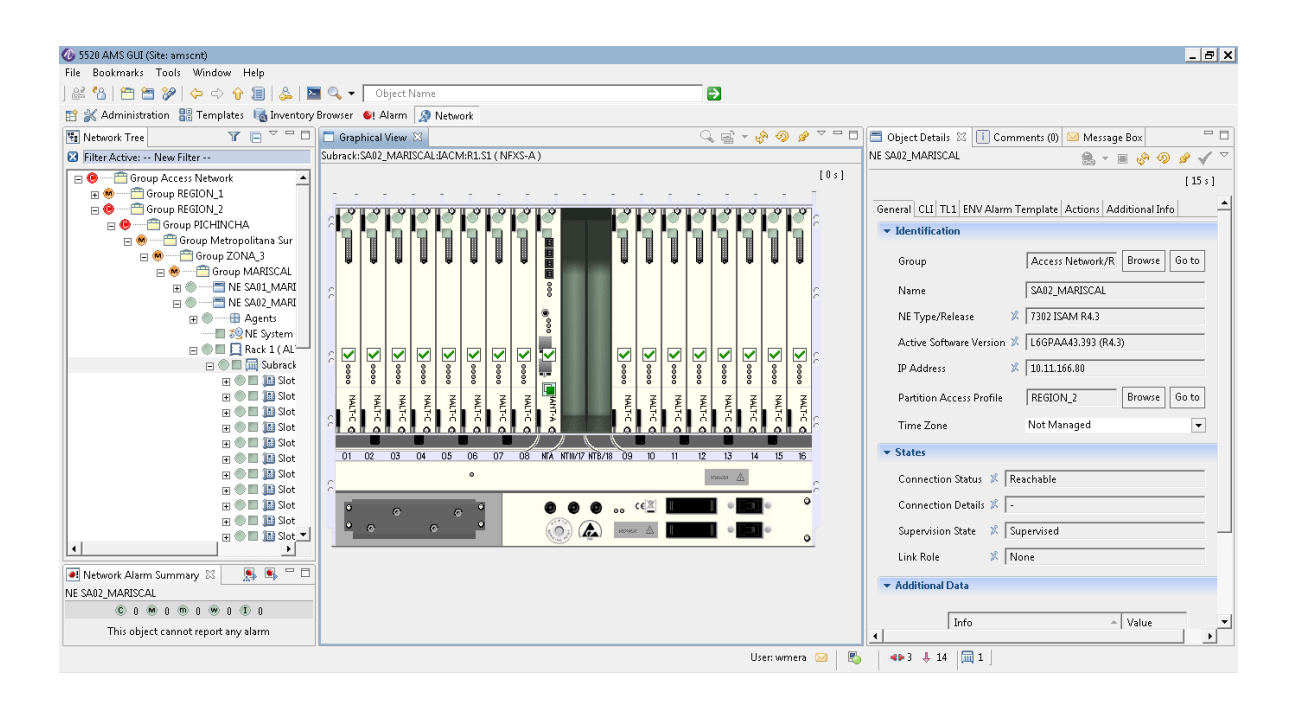

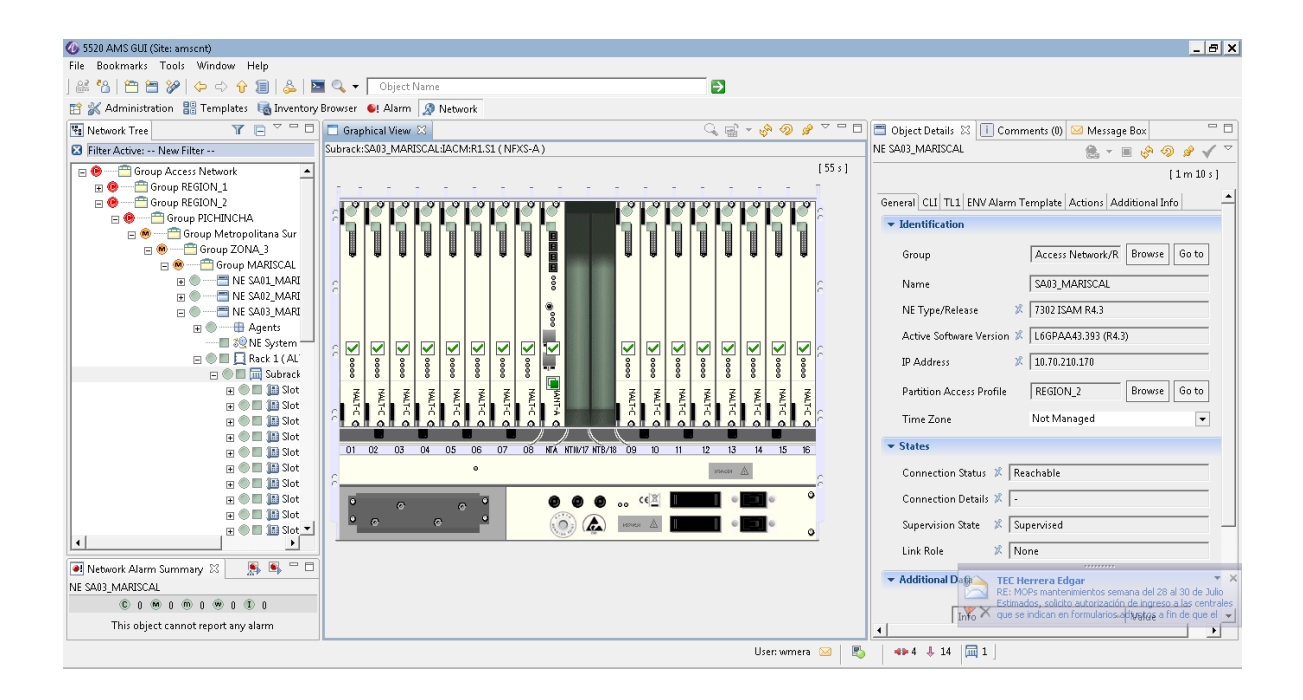

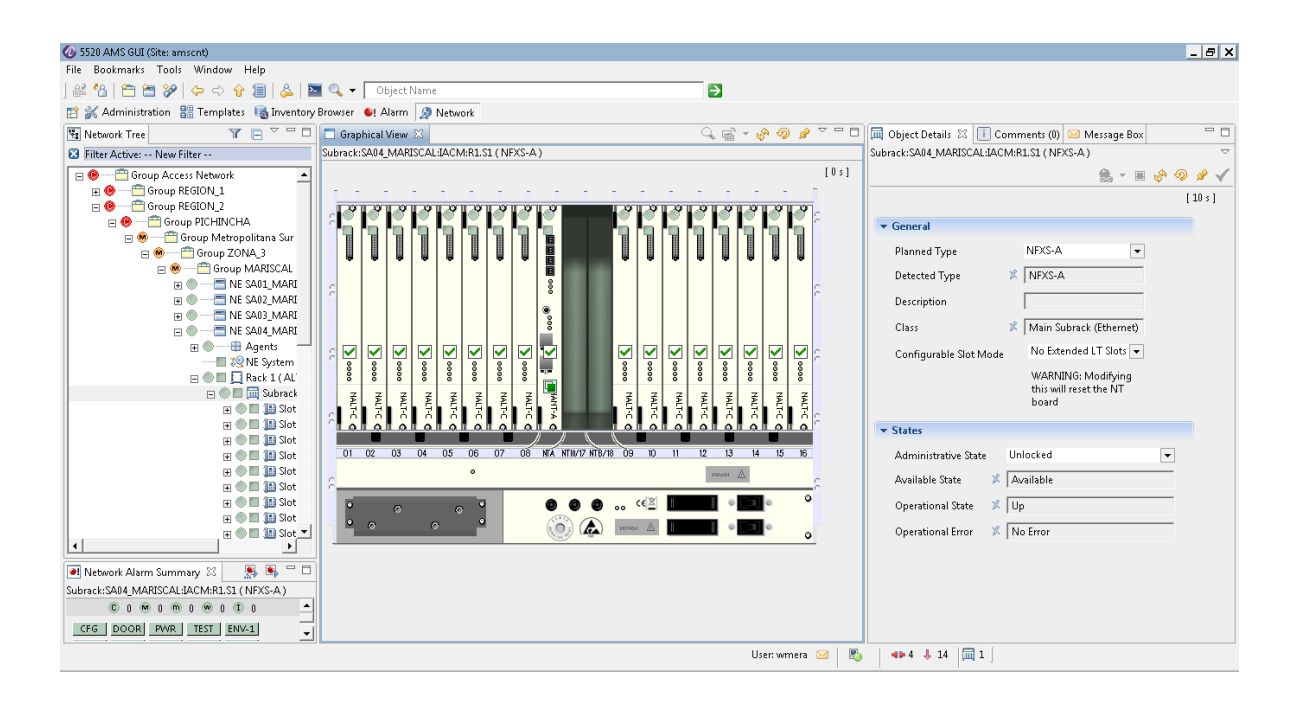

# **ANEXO 3**

Costos instalación red GPON

# **CAPÍTULO IV**

# **ANÁLISIS FINANCIERO**

## 4.1. COSTOS Y MATERIALES A UTILIZARSE.

Para el estudio se tomó en cuenta todos los recursos ya existentes como son los pozos por donde va a ir la FO, donde se midió la distancia entre cada pozo para obtener el número de metros de FO necesarios para la implementación de esta red GPON.

También se tomó en cuenta el tipo de splitter que se va a usar según el sitio donde se lo va a ubicar, por lo cual se necesita 2 splitter de 1/64 y 2 splitter 1/32, de los splitter de 1/64 sale el link de FO para los splitter 1/32 de donde se va a enviar el resto de cables ya hacia el cliente en este caso se llegará con este link FO hasta el edificio.

Los ONT se dejaran instalados en el cuarto de servidores del edificio de allí se distribuirá cualquiera de los servicios antes mencionados como telefonía, internet etc. Dependiendo de los requerimientos del cliente.

Para todos estos equipos se realizo un presupuesto para su adquisición.

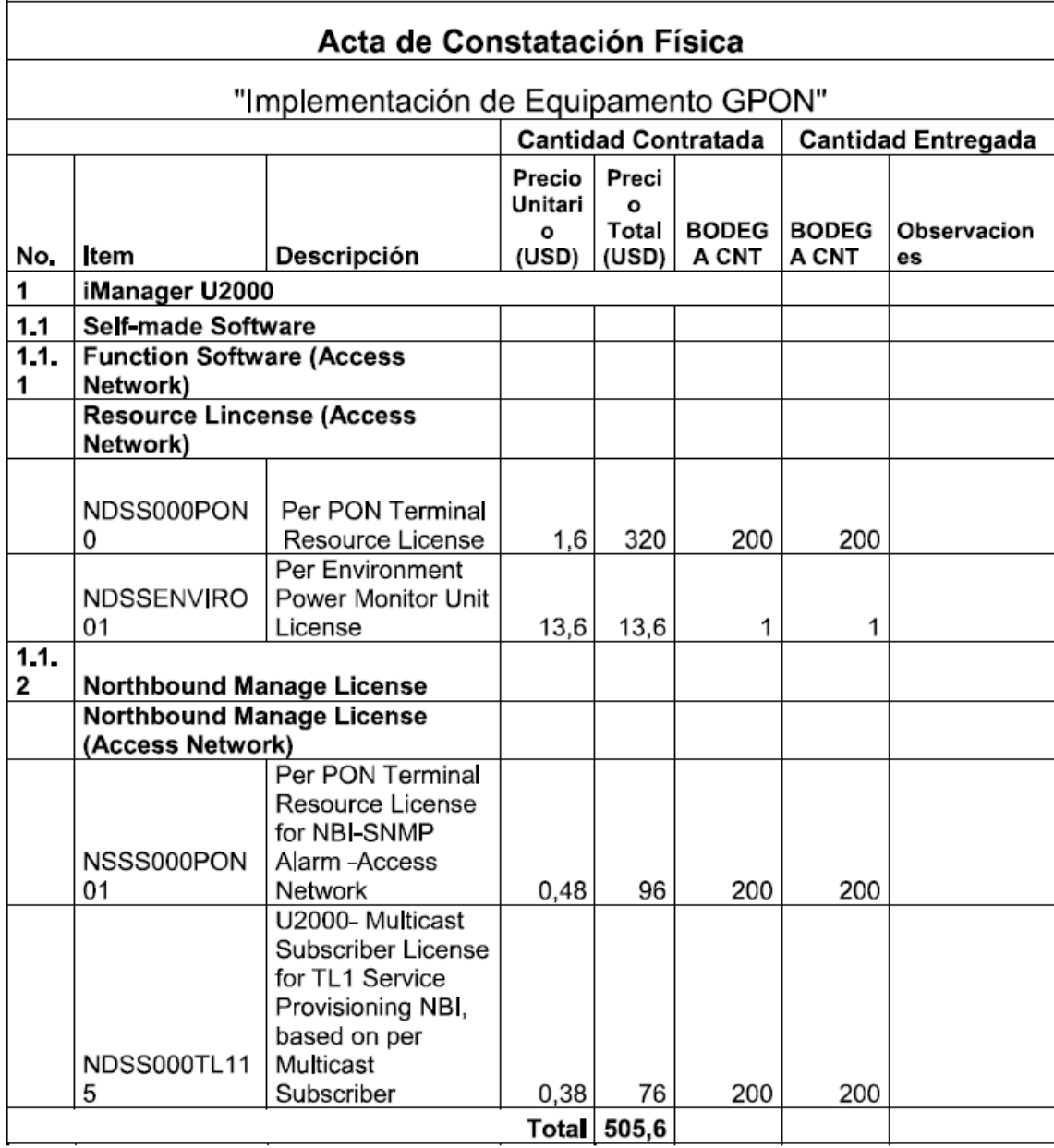

# Fuente: CNT

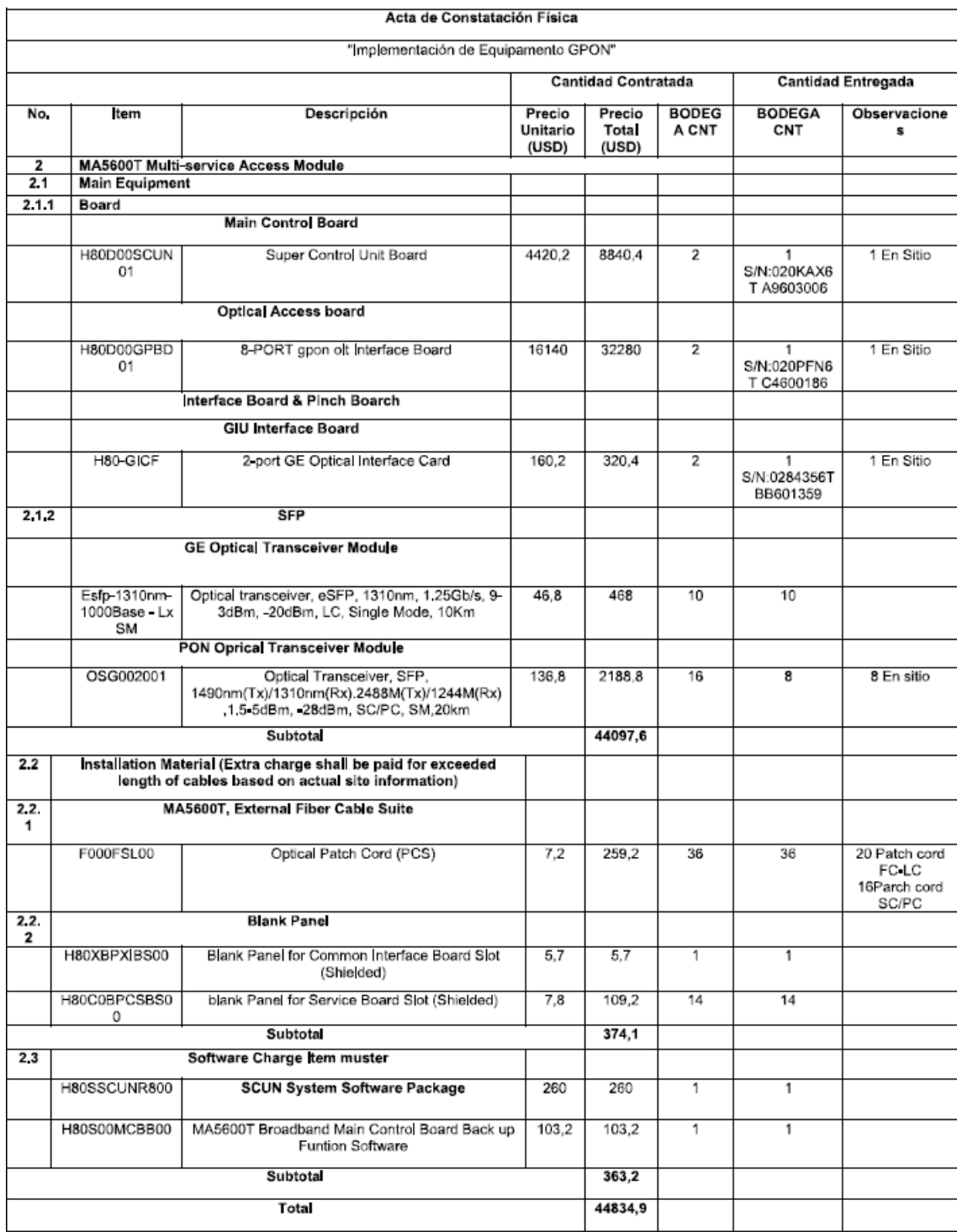

Fuente : CNT

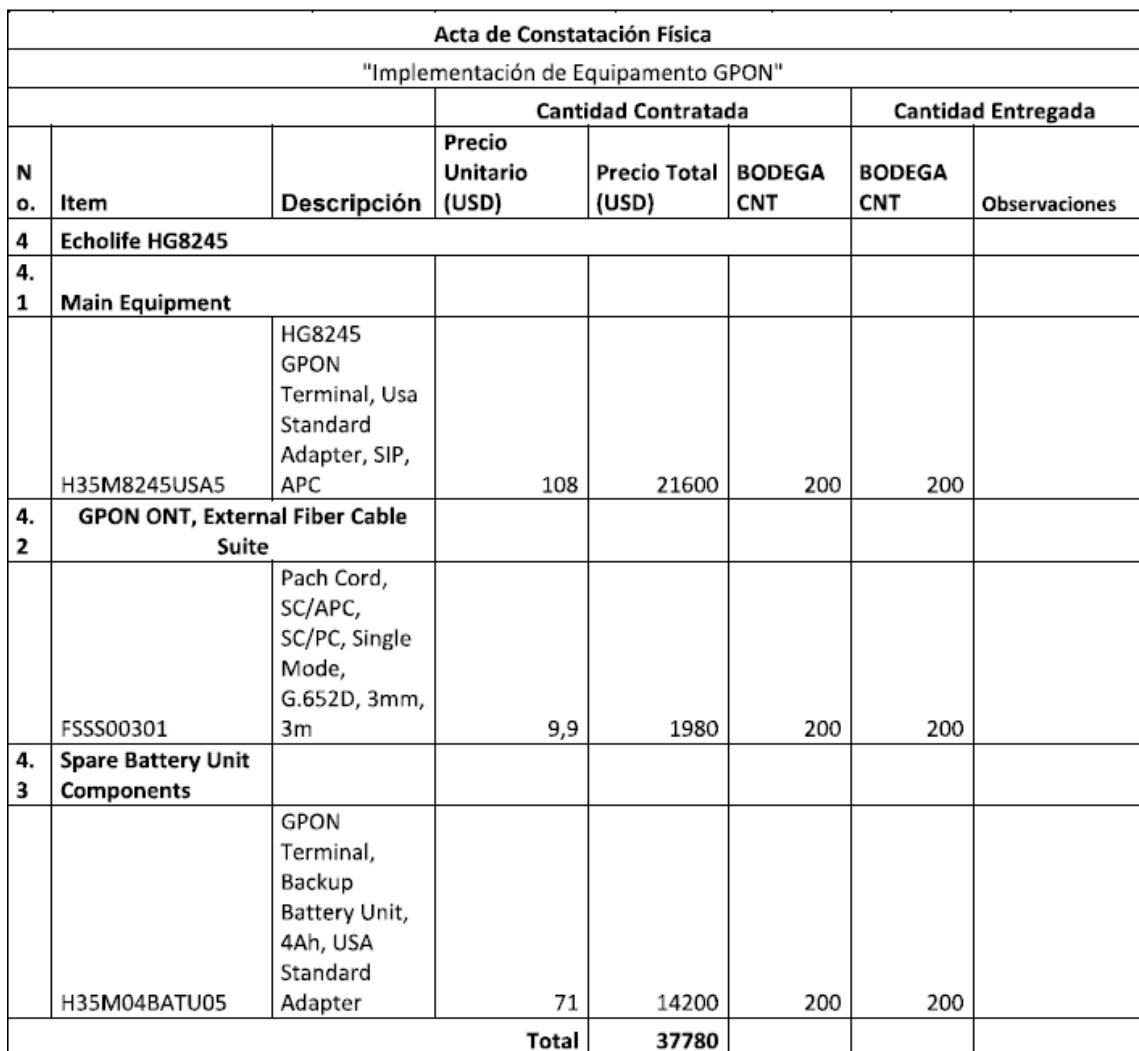

Fuente: CNT

**MATERIALES Y ACCESORIOS** 

PROYECTO: NODO LA CAROLINA

REPUBLICA DEL SALVADOR Backbone a ser Creado Al Spliter B Dir. Suecia y Republica del Salvador

### **PROVINCIA: PICHINCHA**

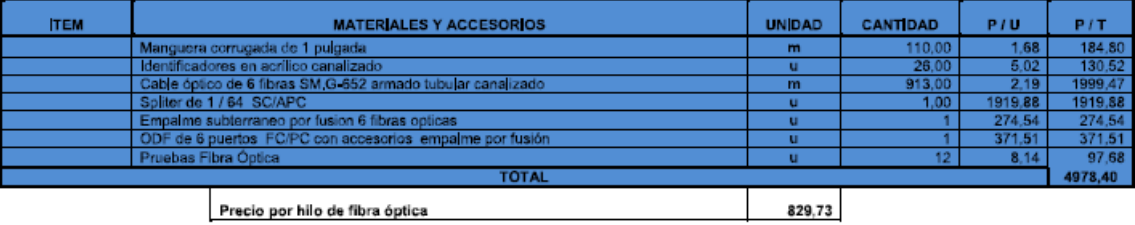

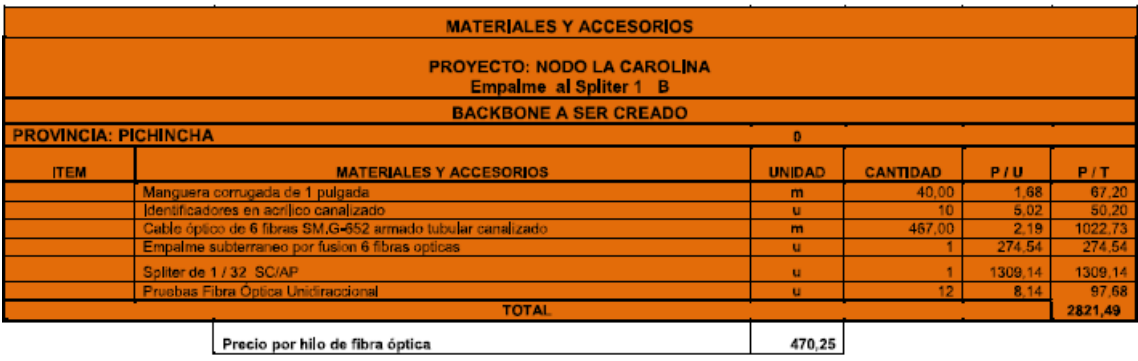

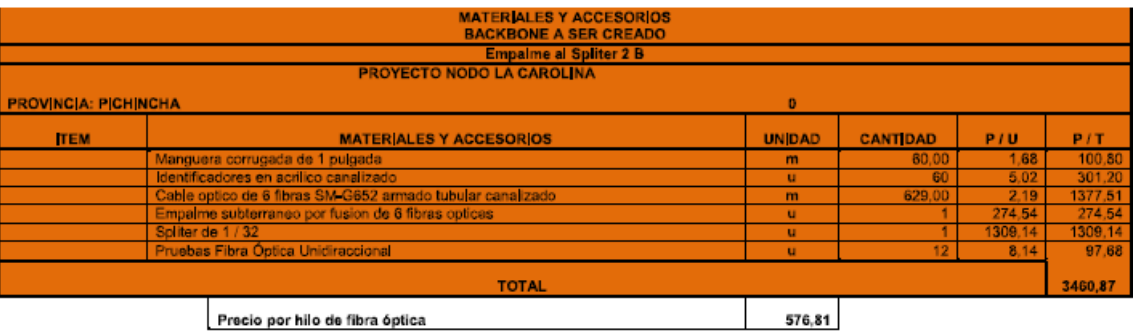

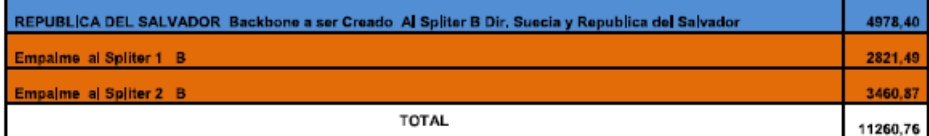

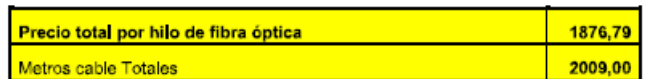

# PROYECTO: NODO LA CAROLINA

# REPUBLICA DEL SALVADOR Backbone a ser Creado Al Spliter B Dir. Suecia y Republica del Salvador Empalme al Spliter 1 B

# Edf-Terrazol Inteligente

0

# PROVINCIA: PICHINCHA

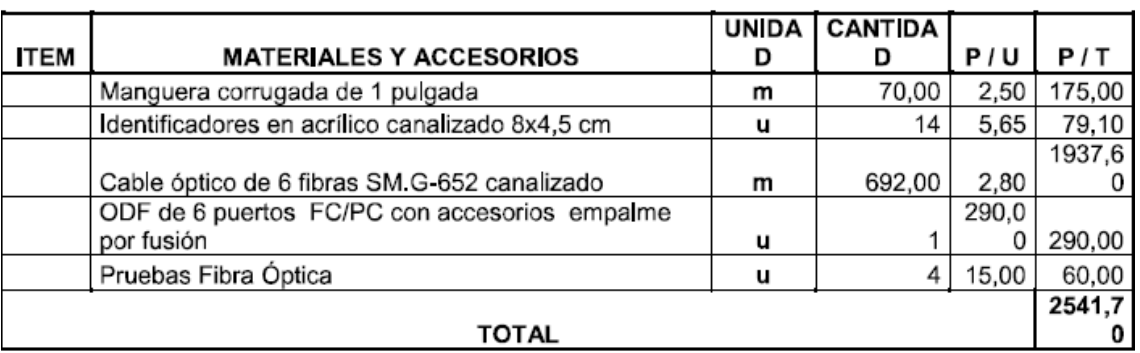

### **MATERIALES Y ACCESORIOS**

### PROYECTO: NODO LA CAROLINA

REPUBLICA DEL SALVADOR Backbone a ser Creado Al Spliter B Dir. Suecia y Republica del Salvador<br>PROVINCIA: PICHINCHA

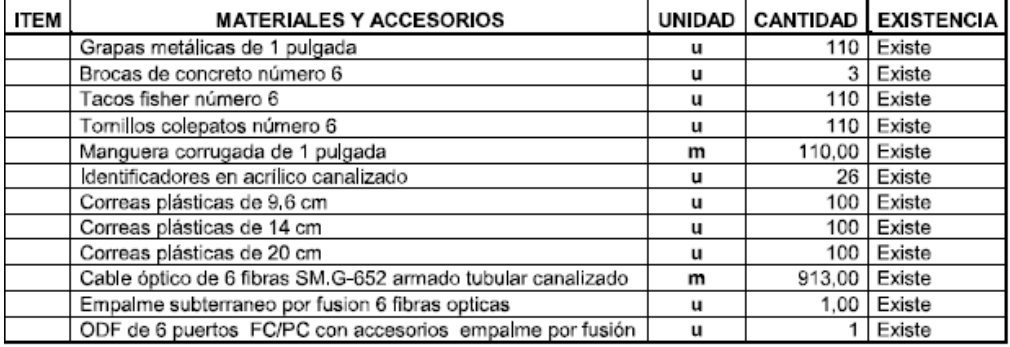

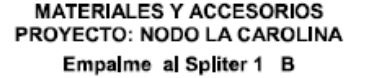

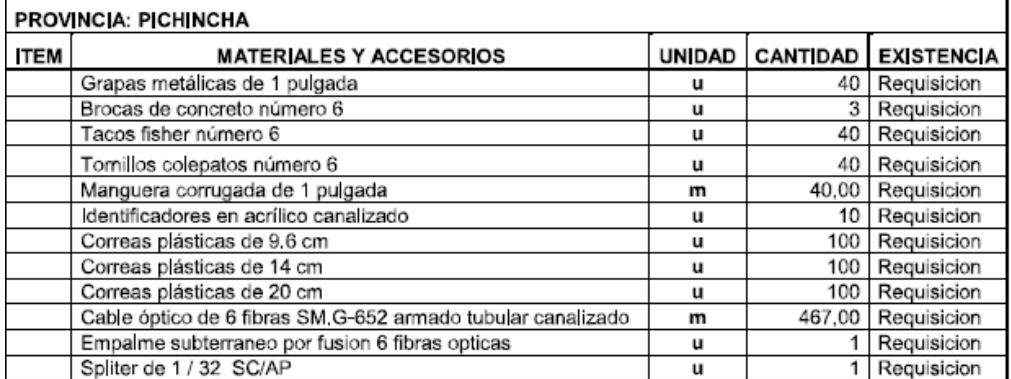

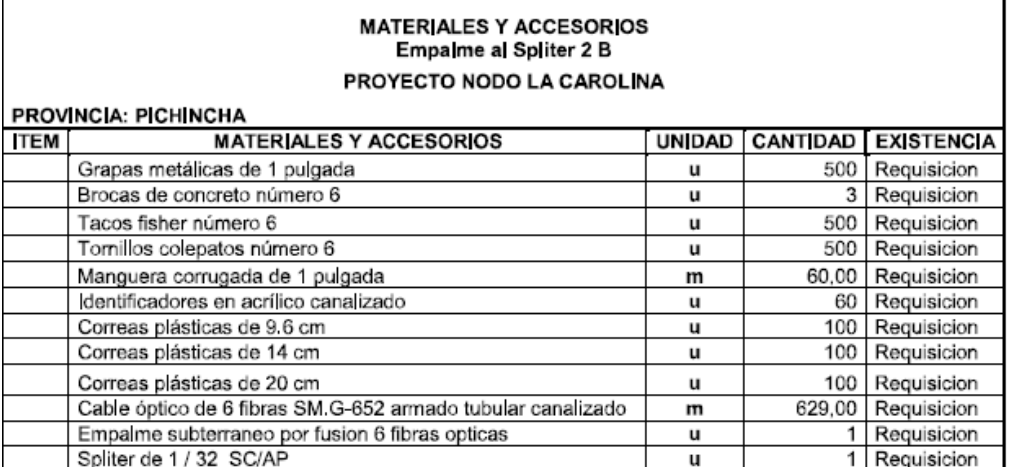

# **MATERIALES Y ACCESORIOS**

# PROYECTO: NODO LA CAROLINA

PROVINCIA: PICHINCHA

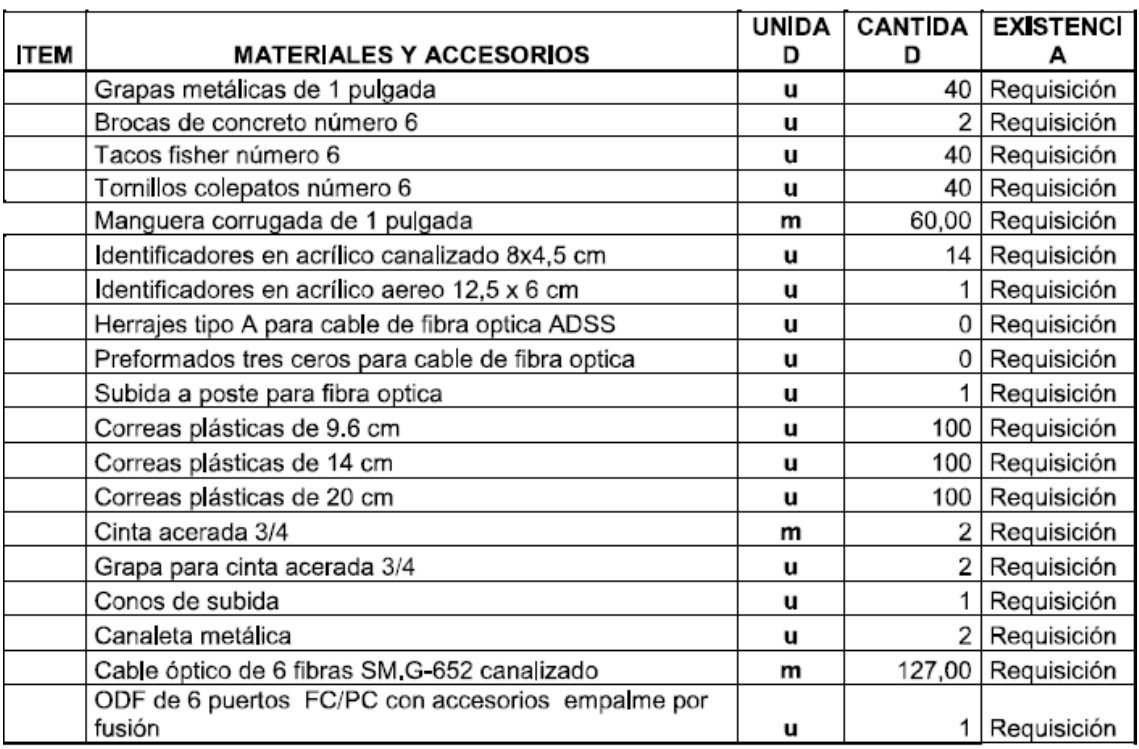

NOTA Las unidades de planta que no constan numeradas en los ITEMS, no están consideradas en la

memoria de costos unitarios de Planta Externa

# PROYECTO: NODO LA CAROLINA

### Backbone Direccion : Suecia y Republica del Salvador Esq

Número de Pozos Numero de Postes

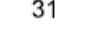

SPLITER B

| Pozo/<br>Poste                     | <b>TRAMO</b>             | <b>DISTANCIA</b><br>(m)                                         | <b>SUBDUCTO</b>          | CANALIZ  | <b>OBSERVACIONES</b> |
|------------------------------------|--------------------------|-----------------------------------------------------------------|--------------------------|----------|----------------------|
|                                    |                          |                                                                 | M/B/T                    | E/C/NE/A |                      |
| Pozos                              | ODF-1                    | 50,00                                                           | $\overline{\phantom{0}}$ | E        | ngreso (Reserva)     |
| Pozos                              | $1 - 2$                  | 10,00                                                           | $\overline{\phantom{0}}$ | E        | Solo fibra           |
| Pozos                              | $2 - 3$                  | 10,00                                                           | -                        | E        | Solo fibra           |
| Pozos                              | $3 - 4$                  | 81,00                                                           | $\overline{\phantom{0}}$ | E        | Solo fibra           |
| Pozos                              | $4 - 5$                  | 69,00                                                           | -                        | E        | Solo fibra           |
| Pozos                              | $5 - 6$                  | 22,00                                                           | -                        | E        | Solo fibra           |
| Pozos                              | $6 - 7$                  | 17,00                                                           | $\overline{\phantom{0}}$ | E        | Solo fibra           |
| Pozos                              | $7 - 8$                  | 20,00                                                           | $\overline{\phantom{0}}$ | E        | Solo fibra           |
| Pozos                              | $8 - 9$                  | 24,00                                                           | $\overline{\phantom{a}}$ | E        | Solo fibra           |
| Pozos                              | $9 - 10$                 | 42,00                                                           | -                        | E        | Solo fibra           |
| Pozos                              | $10 - 11$                | 50,00                                                           | -                        | E        | Solo fibra (Reserva) |
| Pozos                              | $11 - 12$                | 55,00                                                           | -                        | E        | Solo fibra           |
| Pozos                              | $12 - 13$                | 24,00                                                           | -                        | E        | Solo fibra           |
| Pozos                              | $13 - 14$                | 26,00                                                           | $\overline{a}$           | E        | Solo fibra           |
| Pozos                              | $14 - 15$                | 25,00                                                           | $\overline{\phantom{0}}$ | E        | Solo fibra           |
| Pozos                              | $15 - 16$                | 46,00                                                           | $\overline{\phantom{0}}$ | E        | Solo fibra           |
| Pozos                              | $16 - 17$                | 32,00                                                           | -                        | E        | Solo fibra           |
| Pozos                              | $17 - 18$                | 20,00                                                           | -                        | E        | Solo fibra           |
| Pozos                              | $18 - 19$                | 70,00                                                           |                          | E        | Solo fibra           |
| Pozos                              | $19 - 20$                | 69,00                                                           |                          | E        | Solo fibra           |
| Pozos                              | $21 - 22$                | 48,00                                                           | $\overline{\phantom{0}}$ | E        | Solo fibra           |
| Pozos                              | $22 - 23$                | 28,00                                                           | -                        | E        | Solo fibra (Reserva) |
| Pozos                              | $23 - 24$                | 37,00                                                           | $\overline{\phantom{0}}$ | E        | Solo fibra           |
| Pozos                              | $24 - 25$                | 23,00                                                           | -                        | E        | Solo fibra           |
| Pozos                              | $25 - 26$                | 20,00                                                           | -                        | E        | Solo fibra           |
| Pozos                              | $26 - 27$                | 27,00                                                           | $\overline{a}$           | E        | Solo fibra           |
| Pozos                              | $27 - 28$                | 42,00                                                           | $\overline{\phantom{0}}$ | E        | Solo fibra           |
| Pozos                              | 28 - 29                  | 18,00                                                           | $\overline{\phantom{0}}$ | E        | Solo fibra           |
| Pozos                              | $29 - 30$                | 40,00                                                           | -                        | E        | Solo fibra           |
| Pozos/ODF                          | $31 -$<br><b>EMPALME</b> | 30,00                                                           |                          | E        | Solo fibra (Reserva) |
| <b>TOTAL CABLE 6 FO</b><br>1075,00 |                          | No está tomado en cuenta ninguna reserva en<br>pozos y reservas |                          |          |                      |

Fuente: Edward Illescas - CNT

### Backbone: Al Spliter 1 B

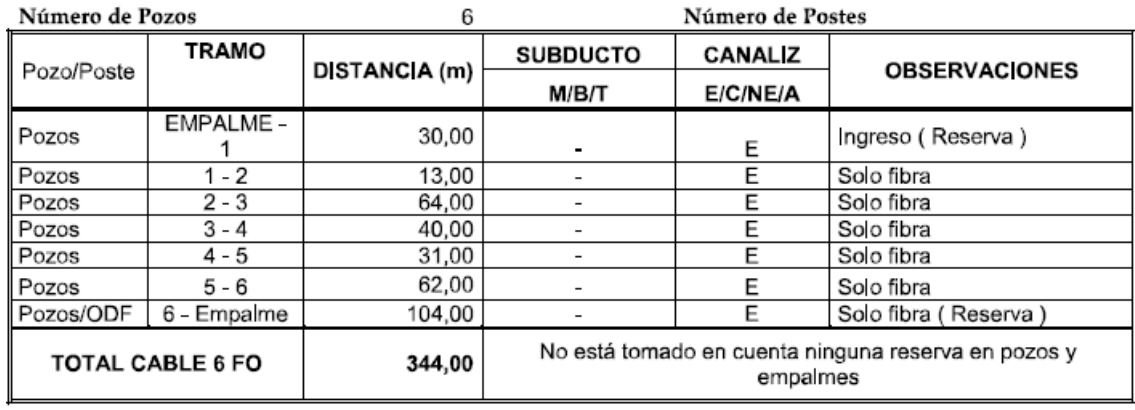

### BackBone: Al Spliter 2 B

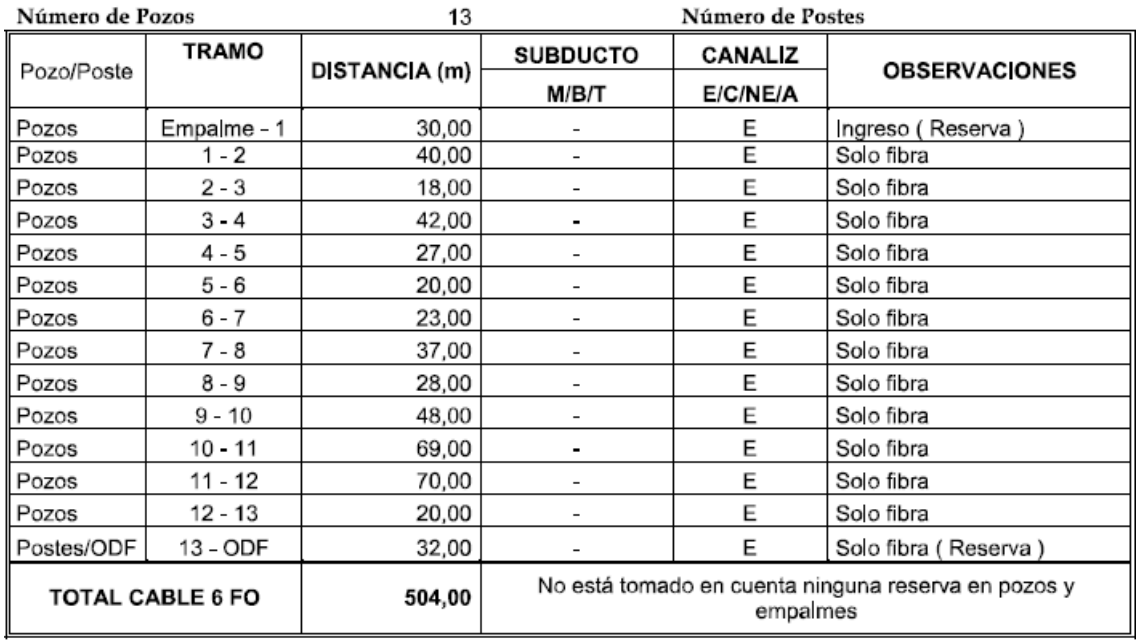

### BackBone: Al Spliter 2 B y al Cliente

### **CLENTE**

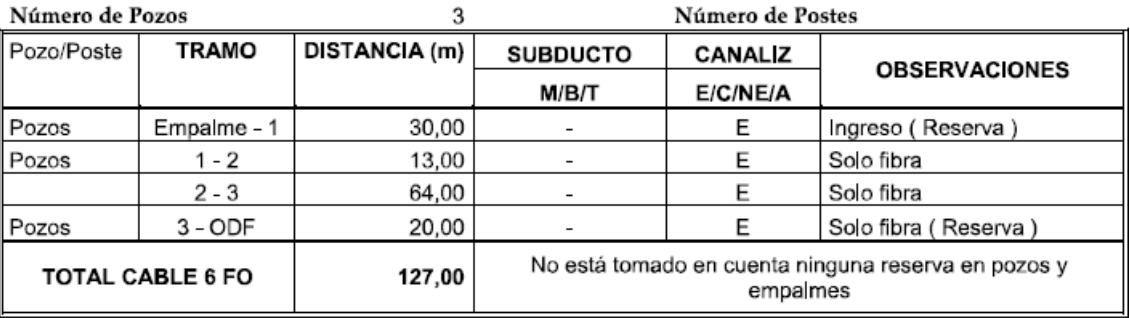

# CORPORACION NACIONAL DE TELECOMUNICACIONES C.N.T E.P

# **GERENCIA DE ACCESOS**

# UNIDAD DE ULTIMA MILLA FIBRA OPTICA

# **CUADRO DE RESPONSABILIDADES**

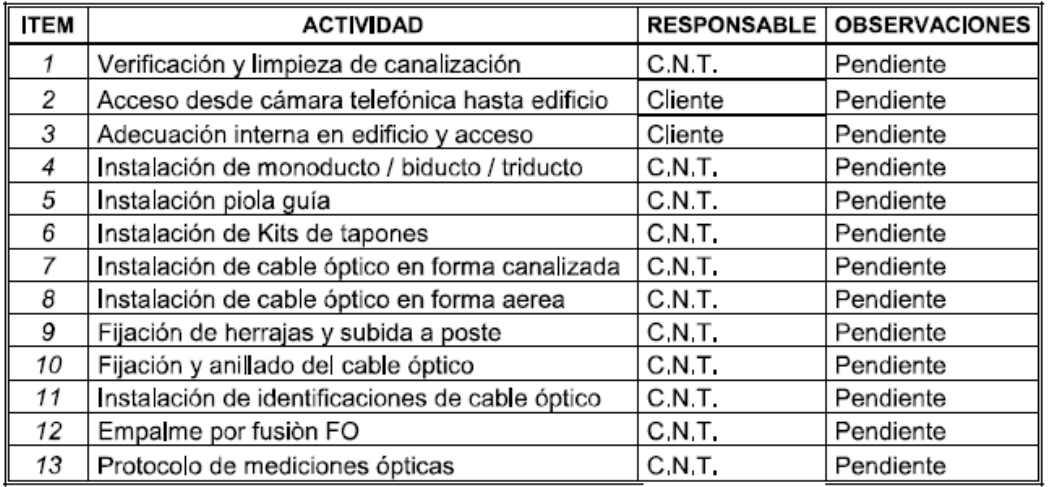

# UNIDAD DE ULTIMA MILLA FIBRA OPTICA RESERVAS DE CABLE DE 6 F.O AL SPLITER B

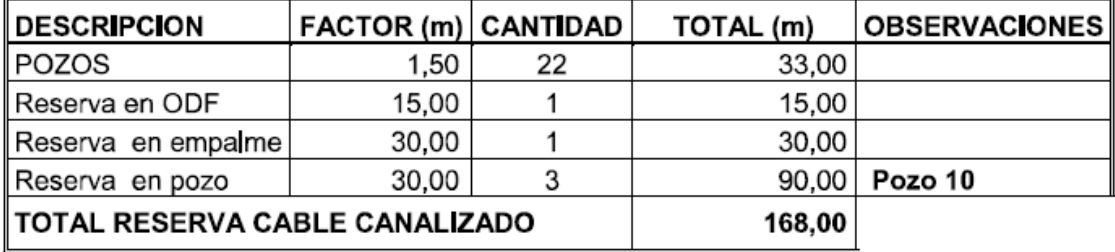

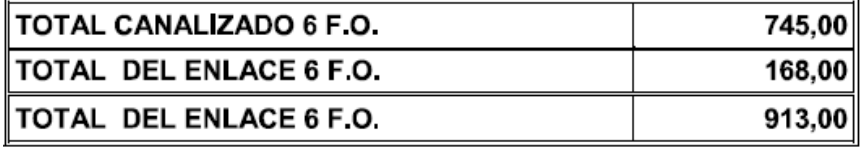

### RESERVAS DE CABLE DE 6 F.O AL SPLITER 1 B

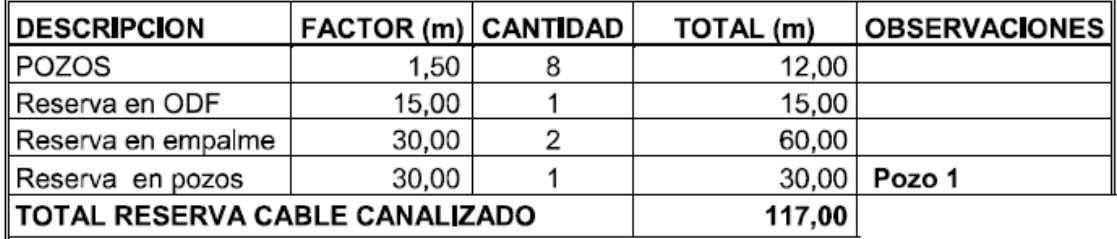

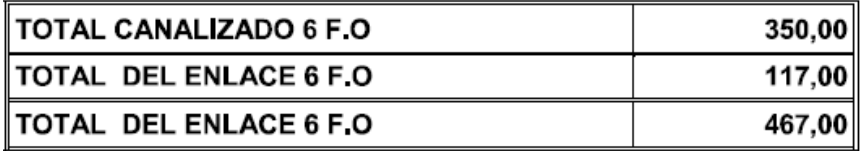

# RESERVAS DE CABLE DE 6 F.O AL SPLITER 2 B

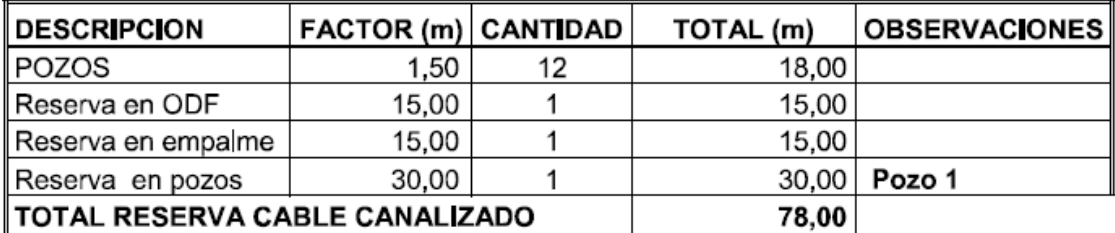

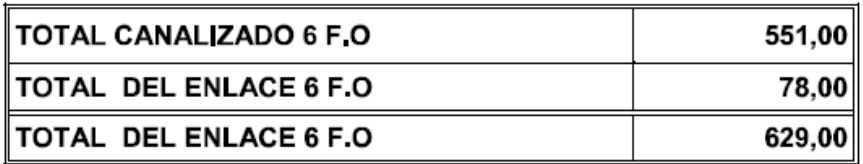

# RESERVAS DE CABLE DROW DE 4 F.O AL SPLITER 2 Y AL CLIENTE

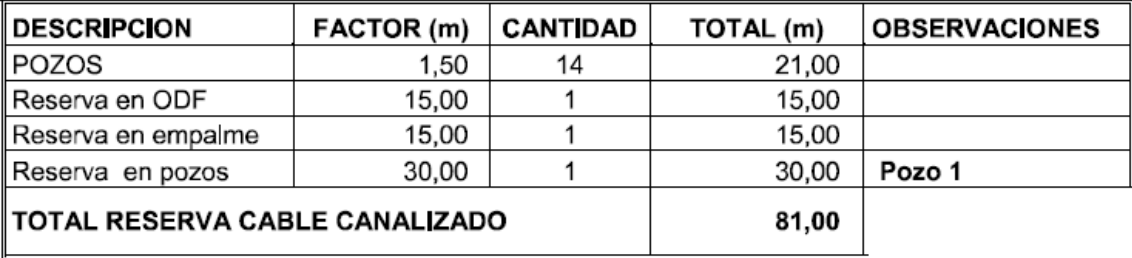

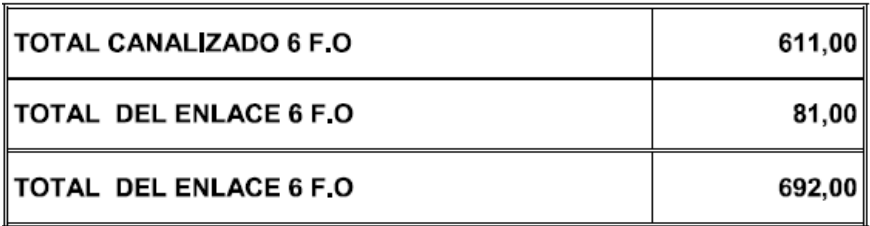